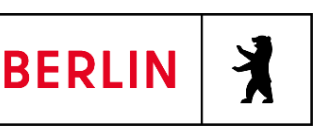

Referat Integrierte Quartiersentwicklung, Quartiersmanagement

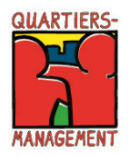

## **Förderglossar für das Programm Sozialer Zusammenhalt Quartiersfonds: Aktionsfonds, Projektfonds, Baufonds**

Dieses Förderglossar soll Fördernehmende wie Förderstellen bei der Umsetzung des Förderprogramms Sozialer Zusammenhalt unterstützen. Es ist bei Förderungen gemäß der Verwaltungsvorschrift über die Gewährung von Fördermitteln im Programm Sozialer Zusammenhalt (VV SoZus 2021) anzuwenden.

Das vorliegende Förderglossar erhebt keinen Anspruch auf Vollständigkeit, sondern wird regelmäßig ergänzt und aktualisiert.

Die Informationen dieses Verzeichnisses wurden nach bestem Wissen recherchiert und zusammengestellt. Die Inhalte geben Auskunft über den derzeitigen bekannten Stand. Eine Haftung ist ausdrücklich ausgeschlossen.

Wir sind offen für Anregungen aus der alltäglichen Praxis, sofern sie nicht im Gegensatz zu den grundlegenden Förderrichtlinien stehen.

<span id="page-0-0"></span>Hinweis: Klicken Sie bitte für ausführlichere Informationen auf die einzelnen Stichpunkte.

#### **Inhaltsverzeichnis**

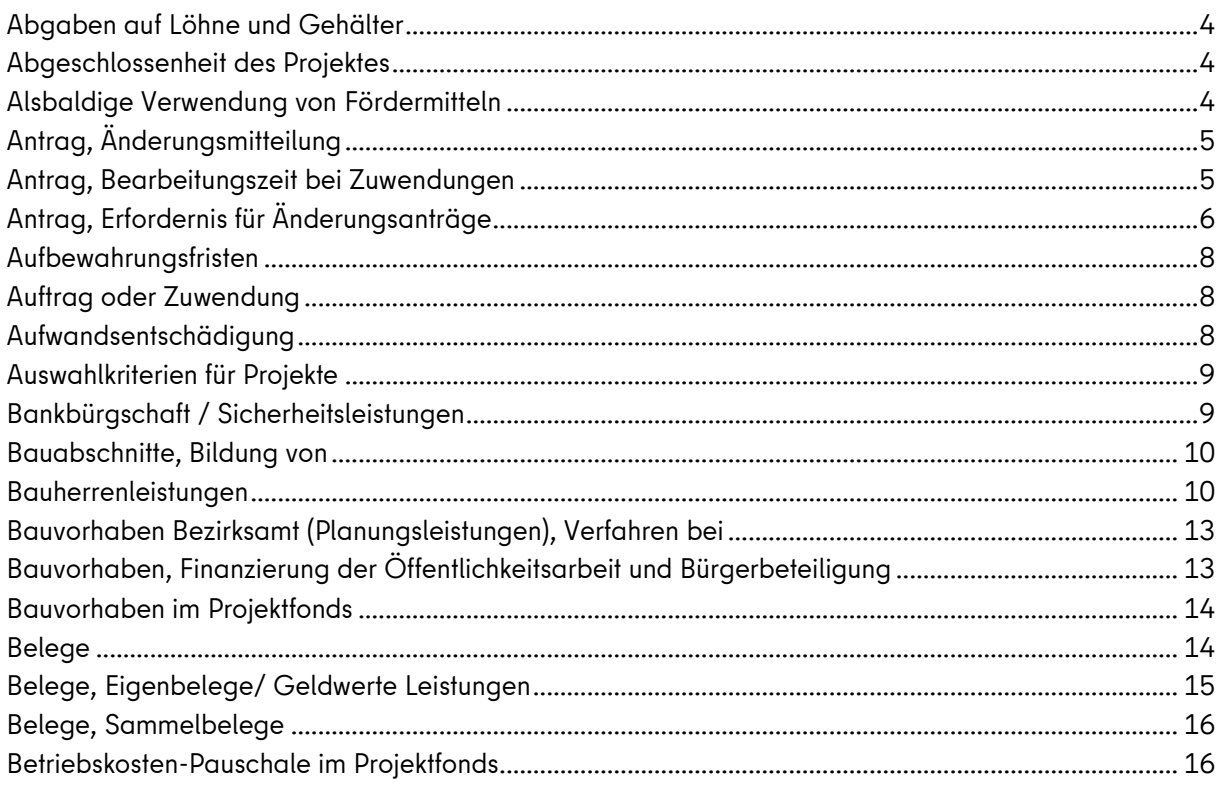

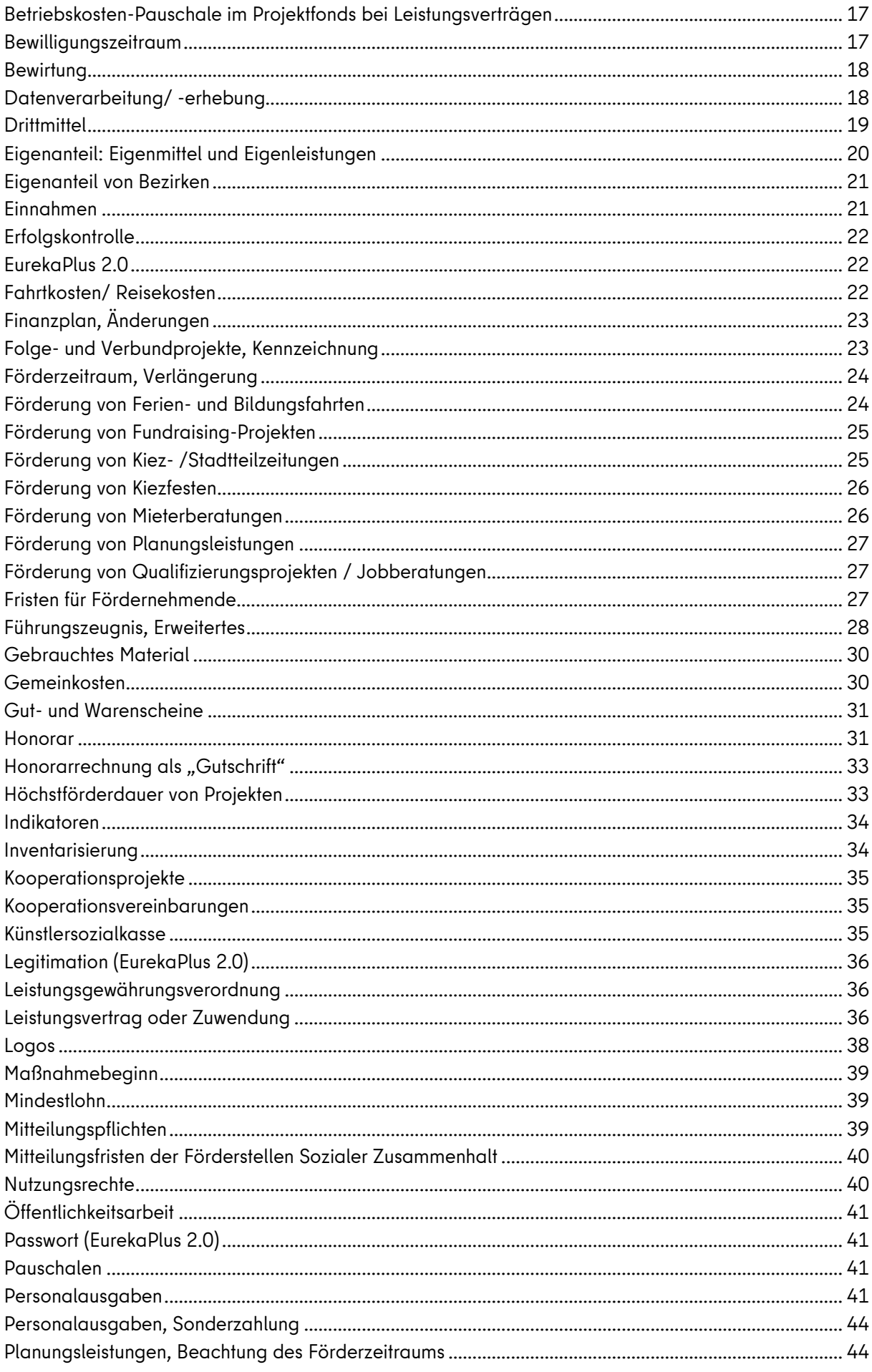

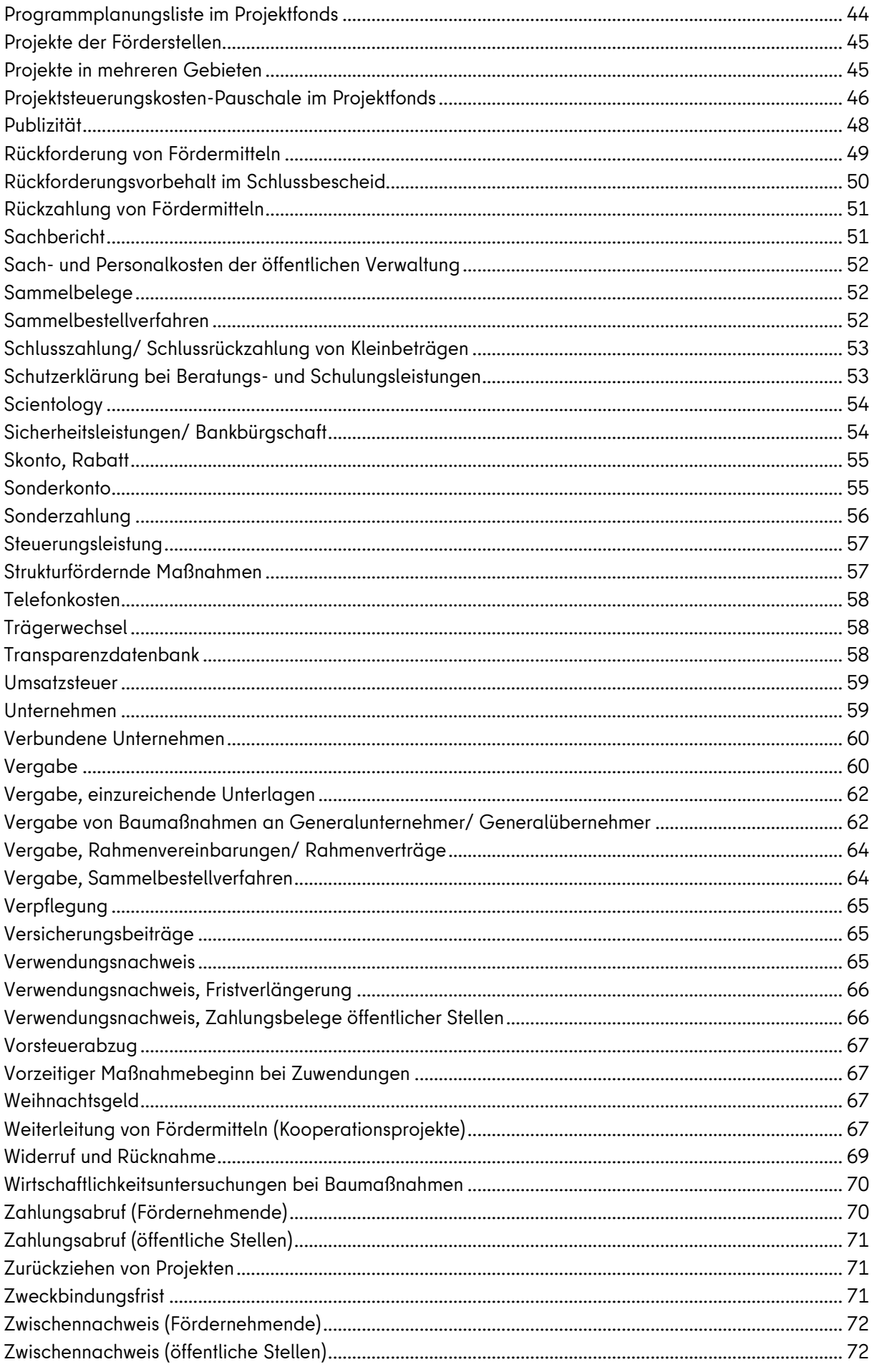

### <span id="page-3-0"></span>**Abgaben auf Löhne und Gehälter**

Besteht im Rahmen des Projektfonds eine gesetzliche Verpflichtung des Arbeitgebers zur Entrichtung bestimmter Beiträge oder Gebühren auf Löhne und Gehälter, so sind diese förderfähig, sofern die Ausgaben vom Projektträger tatsächlich und endgültig zu tragen sind.

Neben dem Arbeitnehmer-Brutto sind somit bei abhängig Beschäftigten auch Beiträge zur Arbeitslosen-, Kranken-, Pflege- und Rentenversicherung sowie zur Berufsgenossenschaft (einschließlich Insolvenzgeld) förderfähig.

Die Beitragssätze zum Umlageverfahren (U1 bei Entgeltfortzahlung im Krankheitsfall und U2 für Aufwendungen bei Mutterschaft) sowie vermögenswirksame Leistungen sind ebenfalls förderfähig. Erstattungen hieraus sind jedoch als Einnahmen anzugeben.

### Siehe auch **[Sonderzahlung](#page-55-0)**; **[Personalausgaben](#page-40-3)**

Zurück zum [Inhaltsverzeichnis](#page-0-0)

### <span id="page-3-1"></span>**Abgeschlossenheit des Projektes**

Grundsätzlich dürfen nur in sich abgeschlossene Projekte gefördert werden, weil sonst der Förderzweck nicht erfüllt werden kann. Daher ist darauf zu achten, dass jeder Bewilligung ein in sich abgeschlossenes Projekt zugrunde liegt.

Bei der Erweiterung eines bestehenden Projektes ist – sofern die Förderlaufzeit noch nicht abgeschlossen ist – bei identischen Programmjahren die ursprüngliche Bewilligung mittels eines Änderungsantrages aufzustocken und ein Änderungsbescheid durch die Förderstelle zu erlassen.

Siehe auch

### **Antrag, Erfordernis** [für Änderungsanträge](#page-5-1)

Zurück zum [Inhaltsverzeichnis](#page-0-0)

### <span id="page-3-2"></span>**Alsbaldige Verwendung von Fördermitteln**

Abweichend von Nr. 7.2 AV § 44 Landeshaushaltsordnung verlängert sich bei Zuwendungen mit bis zu 50.000 € der Zeitraum der alsbaldigen Verwendung auf vier Monate. Ansonsten beträgt der Zeitraum der alsbaldigen Verwendung zwei Monate. Die Frist beginnt an dem Tag, an dem über die Fördermittel verfügt werden kann (Zahlungseingang bei Fördernehmenden).

Ist absehbar, dass nicht alle Mittel innerhalb dieser Zeit verausgabt werden können, so haben Fördernehmende die Förderstelle hierüber umgehend zu informieren. Werden die Mittel nicht alsbald verwendet, kann die Förderstelle gem. Nr. 8.7 AV § 44 LHO Zinsen erheben. Die Förderstelle kann auf begründeten Antrag den Zeitraum der alsbaldigen Verwendung verlängern.

Zurück zum [Inhaltsverzeichnis](#page-0-0)

# <span id="page-4-0"></span>**Antrag, Änderungsmitteilung**

Bei der Änderungsmitteilung handelt es sich nicht um einen formellen Änderungsantrag. Damit können in EurekaPlus 2.0 seitens der Förderstelle oder der Fördernehmenden Angaben im Projektantrag ohne Prüfung geändert werden.

Änderungsmitteilung der Fördernehmenden:

- Angaben in der Nutzerverwaltung NuV (Angaben müssen in der NuV geändert werden und dann über die Funktion Daten aus der NuV übernehmen im Antrag aktualisiert werden),
- Angaben der Projektbetreuung,
- Angaben zum Sonderkonto sowie die Möglichkeit, das Kontoeröffnungsblatt hochzuladen

Änderungsmitteilung der Förderstelle:

- Projektname, Projektart und Programmjahr,
- Aktion/ Programm
- Angabe zur Förderstelle (Kontaktperson).

Sofern die Änderungsmitteilung nicht abgeschlossen ist, werden die geänderten Angaben nicht in den Antrag übernommen und es können keine weiteren Funktionen (z.B. Zwischennachweise oder der Verwendungsnachweis) bearbeitet werden.

Zurück zum [Inhaltsverzeichnis](#page-0-0)

### <span id="page-4-1"></span>**Antrag, Bearbeitungszeit bei Zuwendungen**

Bei der Planung eines Projektes ist üblicherweise ein Zeitraum von drei Monaten vom Einreichen des Antrags bis zur ersten Auszahlung der Zuwendung einzukalkulieren. Dieser Zeitraum ergibt sich aus folgenden Arbeitsschritten:

- Antragsprüfung durch den Prüfdienstleister zuzüglich einer möglichen Nachlieferungsfrist,
- Bescheiderteilung durch die Förderstelle,
- Zustimmung Fördernehmende zum Förderbescheid (Verzicht Rechtsbehelf) und Stellen des ersten Zahlungsabrufs,
- Prüfung des Zahlungsabrufs durch die Förderstelle sowie Auszahlung.

Daher sollten Anträge spätestens drei Monate vor Projektbeginn gestellt werden.

Die Möglichkeit eines vorzeitigen Maßnahmebeginns ist nur für Ausnahmefälle vorgesehen. Der Antrag auf vorzeitigen Maßnahmebeginn ist bei der Förderstelle einzureichen.

Zum Projektbeginn siehe auch **[Vorzeitiger Maßnahmebeginn](#page-66-1)**.

<span id="page-5-1"></span>Zurück zum [Inhaltsverzeichnis](#page-0-0)

### <span id="page-5-0"></span>**Antrag, Erfordernis für Änderungsanträge**

### **Änderungsanträge sind erforderlich wenn:**

- Wesentliche inhaltliche Veränderungen des Projektes hinsichtlich der Zielsetzung bzw. der Durchführung auftreten.
- Es zur Erhöhung der kalkulierten Gesamtkosten kommt.
- Wenn sich bei Baumaßnahmen die Kosten um mehr als 350.000 € erhöhen, dann sind Ergänzungsunterlagen zur BPU zur Prüfung beim Bezirk/SenSBW einzureichen (gem. ergänzenden Ausführungsvorschriften zu den AV § 24 in der Allgemeinen Anweisung für die Vorbereitung und Durchführung von Bauaufgaben Berlins (Anweisung Bau – ABau).
- Wenn durch Einsparungen bei anderen Kostenpositionen- Kostenpositionen neu eingefügt oder um 20 % erhöht werden und diese 1.500 € übersteigen.
- Sich Veränderungen in der Höhe der geplanten Eigen- bzw. Drittmittel ergeben.
- Sich Änderungen im Stellenplan (vorgesehene Beschäftigung von Personal) ergeben, der Stellenplan ist auch hinsichtlich der einzelnen Stellen verbindlich, z.B. Überschreitung der Personalkosten um 20 %, Änderung der Personalkraft bei gleichem Stellenumfang, N.N. bei Antragstellung dann Einstellung während der Projektlaufzeit, Erhöhung der zu leistenden Projektstunden).
- Wenn sich die Laufzeit des Projektes um mehr als drei Monate nach Ende des regulären Förderzeitraumes verlängert.
- Wenn im Rahmen der Zwischennachweisprüfung die Auflage zur Stellung des Änderungsantrages formuliert wird.
- Bei mehrjährigen Projekten ist zu beachten: Werden im Laufe der Projektumsetzung mehr als drei formlose Änderungen durch Fördernehmende an die Förderstelle gemeldet, ist ein

formaler Änderungsantrag erforderlich. Fördernehmende prüfen zum Ende des Haushaltsjahres, ob ein formaler Änderungsantrag notwendig ist. Wenn dies zutrifft, ist der Änderungsantrag bis zum 31.01. des darauffolgenden Jahres beim Prüfdienstleister über EurekaPlus 2.0 einzureichen.

Sofern das Projektende bevorsteht, ist immer drei Monate vor Projektende von Fördernehmenden zu prüfen, ob ein formaler Änderungsantrag notwendig ist.

# **Keines Änderungsantrages bedarf es in folgenden Fällen, eine formlose Mitteilung an die Förderstelle und deren Zustimmung ist ausreichend:**

- Bei sozio-integrativen Projekten, wenn eine Kostenposition neu eingefügt oder um mehr als 20 % erhöht wird, dieser Betrag 1.500 € jedoch nicht übersteigt.
- Wenn sich die Kosten erheblich reduzieren (z.B. Wegfall einer Jahresrate, Unterschreitung der Jahresrate mit 50 %), ohne dass sich die inhaltliche Ausrichtung des Projektes ändert (durch die Förderstelle erfolgt ein **Teilwiderruf der Bewilligung**).
- In Fällen, wo absehbar ist, dass die Leistung oder die Stellung der Rechnung noch innerhalb der nächsten drei Monate nach Ende des Förderzeitraumes möglich ist (bis zur Frist zur Einreichung des Verwendungsnachweises, beginnend ab dem letzten Tag der Projektlaufzeit). In diesen Fällen müssen Fördernehmende formlos eine Verlängerung der Projektlaufzeit bei der zuständigen Förderstelle beantragen (siehe auch Förderzeitraum, Verlängerung).
- Bei organisatorischen und formalen Änderungen im Projekt (siehe auch **[Antrag, Ände](#page-4-0)[rungsmitteilung](#page-4-0)**).

### **Kostenänderungen im Aktionsfonds bei Letztempfangenden:**

Im Aktionsfonds sind – sofern sich nicht strengere Regelungen aus der Vereinbarung mit den Letztempfangenden ergeben – ohne Genehmigung geringfügige Verschiebungen zwischen Kostenpositionen zulässig. Abweichungen von der beantragten Aktion sind von den Letztempfangenden mit dem QM-Team abzustimmen. Dies gilt, sofern sich das Verhältnis von Sachmitteln und Honoraren verschiebt bzw. wesentliche inhaltliche Änderungen der Aktion vorgenommen werden. Änderungen sind zu dokumentieren, damit diese für die Förderstelle nachvollziehbar sind.

### <span id="page-7-0"></span>**Aufbewahrungsfristen**

Fördernehmende haben Bücher, Belege und alle sonstigen Geschäftsunterlagen fünf Jahre nach Vorlage des Verwendungsnachweises aufzubewahren, sofern nicht nach steuerrechtlichen oder anderen Vorschriften eine längere Aufbewahrungsfrist bestimmt ist.

Verjährungsfristen bei Bauprojekten könnten eine längere Aufbewahrungsfrist notwendig machen und sind zu beachten. Zu den aufzubewahrenden Unterlagen gehören neben den Rechnungs- und Zahlungsbelegen auch sämtliche Dokumente, die die Durchführung des Projektes nachweisen. Der Förderstelle ist eine Änderung des Aufbewahrungsortes der Projektunterlagen mitzuteilen, damit der Zugang zu den Unterlagen jederzeit sichergestellt ist.

Auch nach Abschluss eines Projektes und der Erteilung des Schlussbescheides haben Fördernehmende noch bestimmte Pflichten. Sie müssen bestimmte Vorgaben aus der Förderung darüber hinaus beachten und sind auch weiterhin zu Auskünften über die Durchführung und Abrechnung des Projektes verpflichtet. Zu den Pflichten kann außerdem gehören, dass angeschaffte Gegenstände auch über den Förderzeitraum hinaus für den Förderzweck eingesetzt werden müssen (siehe auch **[Zweckbindungsfrist](#page-70-2)**).

Zurück zum [Inhaltsverzeichnis](#page-0-0)

#### <span id="page-7-1"></span>**Auftrag oder Zuwendung**

#### **Siehe [Leistungsvertrag oder Zuwendung](#page-35-2)**

Zurück zum [Inhaltsverzeichnis](#page-0-0)

#### <span id="page-7-2"></span>**Aufwandsentschädigung**

Aufwandsentschädigungen für ehrenamtlich erbrachte Leistungen sind im Programm Sozialer Zusammenhalt nicht förderfähig. Die Erstattung nachgewiesener Auslagen (z.B. Fahrtkosten) ist jedoch möglich.

Letztempfangende können im Aktionsfonds gemäß Nr. 5.4.1.1 der VV SoZus 2021 eine Aufwandsentschädigung für die Mitnutzung eigener Gegenstände (z.B. Telefon, Internet, Porto, Website, Kopierkosten, Büro- und Verbrauchsmaterial sowie die administrative Steuerung der eigenen Aktion) erhalten. Diese erfolgt pauschal in Höhe von 10 % der nachgewiesenen förderfähigen Kosten der Aktion.

#### <span id="page-8-0"></span>**Auswahlkriterien für Projekte**

Für die Auswahl von Projekten sind die Zielsetzungen des Programms Sozialer Zusammenhaltzugrunde zu legen (VV SoZus 2021 Nr. 1.1). Ziel ist die ganzheitliche Stabilisierung und Potentialentwicklung von Gebieten mit besonderen sozialen Integrationsaufgaben sowie die Verstetigung von selbsttragenden Projekt-und Netzwerkstrukturen.

Die Zielsetzung soll erreicht werden durch:

- die bauliche Unterstützung und Verbesserung der sozialen und nachbarschaftlichen Infrastruktur;
- die Förderung des Gemeinwesens, der Selbsthilfe und des bürgerschaftlichen Engagements, insbesondere in Bezug auf soziale Integration, Nachbarschaft und Teilhabechancen;
- die Verbesserung des Zugangs zu Bildung, Qualifizierung und Beschäftigung;
- die Verbesserung der Nutzbarkeit und Sicherheit des öffentlichen Raumes sowie von öffentlich zugänglichen Flächen und Räumen;
- die Initiierung und Stärkung von Kooperationen verschiedener Akteurinnen und Akteure zur Quartiersentwicklung;
- Maßnahmen des Klimaschutzes und zur Klimaanpassung.

Vorhaben werden nur gefördert, wenn sie mit dem Integrierten Handlungs- und Entwicklungskonzept - IHEK (Konzept gemäß § 171e Abs. 4 des Baugesetzbuches) im Einklang stehen und die lokalen Bürgerbeteiligungsgremien (Aktionsfondsjury, Quartiersrat) und die Steuerungsrunde die Übereinstimmung der Projektinhalte im Projektfonds und Baufonds mit den Zielen des IHEK festgestellt haben. Für Bauprojekte gilt darüber hinaus, dass eine abgestimmte bezirkliche Prioritätenliste mit Bezirksamtsbeschluss eingereicht werden muss.

Alle Auswahlentscheidungen müssen vollständig dokumentiert (z.B. durch ein Protokoll) werden. Auch abgelehnte Projekte und die Begründungen für deren Ablehnung sind zu archivieren.

### Zurück zum [Inhaltsverzeichnis](#page-0-0)

#### <span id="page-8-1"></span>**Bankbürgschaft / Sicherheitsleistungen**

Siehe auch **[Sicherheitsleistungen/ Bankbürgschaft](#page-53-1)**

### <span id="page-9-0"></span>**Bauabschnitte, Bildung von**

Grundsätzlich sollte es Ziel sein, eine Aufteilung von Bauvorhaben in mehrere Bauabschnitte – soweit möglich – zu vermeiden. Eine Bewilligung kann aufgrund haushalts- und förderrechtlicher Vorgaben nur erfolgen, wenn die Gesamtfinanzierung des Vorhabens gesichert ist. In Ausnahmefällen kann ein Bauvorhaben in mehreren Teilprojekten realisiert werden. In diesen Fällen darf die Bewilligung nur erfolgen, wenn die gebildeten Bauabschnitte in sich abgeschlossen sind. Dadurch ist gewährleistet, dass der Bau auch dann funktionsfähig ist, wenn keine weitere Bewilligung von Mitteln erfolgt.

In den Fällen, in denen aufgrund einer beschränkten Verfügbarkeit von Mitteln die Aufteilung eines Vorhabens auf mehrere Programmjahre erfolgen muss, ist es ausnahmsweise möglich, eine rein finanztechnische Abgrenzung der Bauabschnitte vorzunehmen, sofern für alle diese Fälle bereits eine Zusage der Förderstelle zur Aufnahme in die Programmplanung vorliegt. In diesen Fällen ist jedoch im Antrag darauf hinzuweisen, dass (und auf Basis welcher Zusagen) die Gesamtfinanzierung gesichert ist.

Wird eine Maßnahme in mehreren Teilprojekten realisiert, so ist unbedingt darauf zu achten, dass bei der klaren Abgrenzung der Bauabschnitte, die Zuordnung der Gewerke oder Leistungsphasen so erfolgt, dass sie auch während der Projektumsetzung eingehalten werden kann. Die Vergabeunterlagen müssen ggf. für alle Teilprojekte, also mehrfach eingereicht werden.

Zurück zum [Inhaltsverzeichnis](#page-0-0)

#### <span id="page-9-1"></span>**Bauherrenleistungen**

Bei Bauherrenleistungen ist zwischen Aufgaben der Projekt**leitung** (DIN 276, Kostengruppe 711) und der Projekt**steuerung** (DIN 276, Kostengruppe 712) zu unterscheiden.

### Allgemein gilt:

Soweit Fördernehmende diese Aufgaben durch eigenes Personal erbringen, sind die Aufwendungen bei der Abrechnung durch Stundenzettel und Lohnjournale derjenigen Mitarbeitenden, die diese Aufgaben übertragen bekommen haben, nachzuweisen. Bei öffentlichen Stellen können selbst erbrachte Leistungen nicht Bestandteil der Förderung sein. Der Wert der erbrachten Leistungen wird in diesem Fall aber als Eigenleistung anerkannt.

Bei Leistungen, die von Externen übernommen werden sollen, sind die vergaberechtlichen Vorgaben zu beachten. Unterhalb der EU-Schwellenwerte der Vergabeordnung für freiberufliche Leistungen, bedeutet dies, dass mindestens drei Vergleichsangebote anzufordern sind und das wirtschaftlichste dieser Angebote auszuwählen ist. Das Vergabeverfahren ist nachvollziehbar zu dokumentieren, auch für Prüfungen durch unbeteiligte Dritte. Zu den vergaberechtlichen Vorgaben siehe auch das [Merkblatt zu Vergabemodalitäten](https://www.quartiersmanagement-berlin.de/service/foerderinformation.html) in seinem aktuellen Stand.

Kosten für die Projekt**leitung** (originäre Bauherrenleistungen) werden nur bei Zuwendungsempfangenden gefördert. Bei öffentlichen Stellen ist diese Aufgabe gemäß Anhang B des Rundschreibens SenStadt VI A Nr. 7/2005 selbst zu erbringen. Sach- und Personalkosten der öffentlichen Verwaltung sind grundsätzlich nicht förderfähig (vgl. Nr. 5.4 VV SoZus 2021), sie können nur als (nicht-monetäre) Eigenleistung anerkannt werden.

Zu dieser Aufgabe gehören:

- Kontrolle der Einhaltung der Förderbestimmungen
- Entscheidungen zur Terminplanung
- Entscheidung zur Aufstellung von Planungsunterlagen und zu Wirtschaftlichkeitsuntersuchungen
- Einholung öffentlich-rechtlicher Genehmigungen, Entscheidungen zu Bau- und Planungsverträgen, Gutachten o.ä. (einschl. Festlegungen im Vergabeverfahren, Entscheidungen zu Vertragsbedingungen und zu Abweichungen hiervon, Erfüllung der Ansprüche, Mängelansprüche)
- Entscheidung über Zielkonflikte
- Entscheidungen zur Mittelsteuerung
- Veranlassung von Veröffentlichungen
- Veranlassung und Verantwortung von Berichterstattung und Verwendungsnachweis

Kosten für die Projekt**steuerung** sind grundsätzlich bei allen Fördernehmenden förderfähig; bei öffentlichen Stellen allerdings nur, sofern sie von Externen erbracht werden. Wird die Aufgabe von der öffentlichen Stelle selbst erbracht, ist eine Anerkennung als (nicht-monetäre) Eigenleistung möglich.

Zu dieser Aufgabe gehören:

- Abstimmung, Kontrolle und Fortschreibung von Terminplanungen
- Überprüfung von Planungsunterlagen und Wirtschaftlichkeitsuntersuchungen
- Vorbereitung von Genehmigungsverfahren, Abgleich von deren Ergebnissen mit der Projektplanung
- Vorbereitung von Entscheidungen zu Bau- und Planungsverträgen, Gutachten o. ä. (einschließlich Mitwirkung im Vergabeverfahren und bei der Erstellung der Vertragsbedingungen, Überwachung der Vertragserfüllung, Mitwirkung bei der Abnahme, Prüfung von Mängelansprüchen)
- Überprüfung und Wertung von Entscheidungsvarianten, Kontrolle der Umsetzung
- Aufstellung von Zahlungsplänen; Kostenkontrolle
- Zuarbeit für Veröffentlichungen
- Zuarbeit für Berichterstattungen, Vorbereitung des Verwendungsnachweises

Bei der Projekt**antragstellung** gelten die nachfolgenden Obergrenzen für die Anerkennung von Leistungen der Projektleitung und -steuerung. Diese beziehen sich auf die Erbringung des vollständigen Aufgabenpaketes. Werden nur Teilleistungen erbracht, ist die Höhe anteilig zu verringern.

Grundlage der Vergütung sind die anrechenbaren Kosten (aK). Diese ergeben sich aus den Gesamtkosten nach DIN 276, jedoch **ohne** die Kostengruppen 110 bis 130, 220, 240, 710 sowie 760 bis 790. In begründeten Fällen kann von diesen Obergrenzen abgewichen werden.

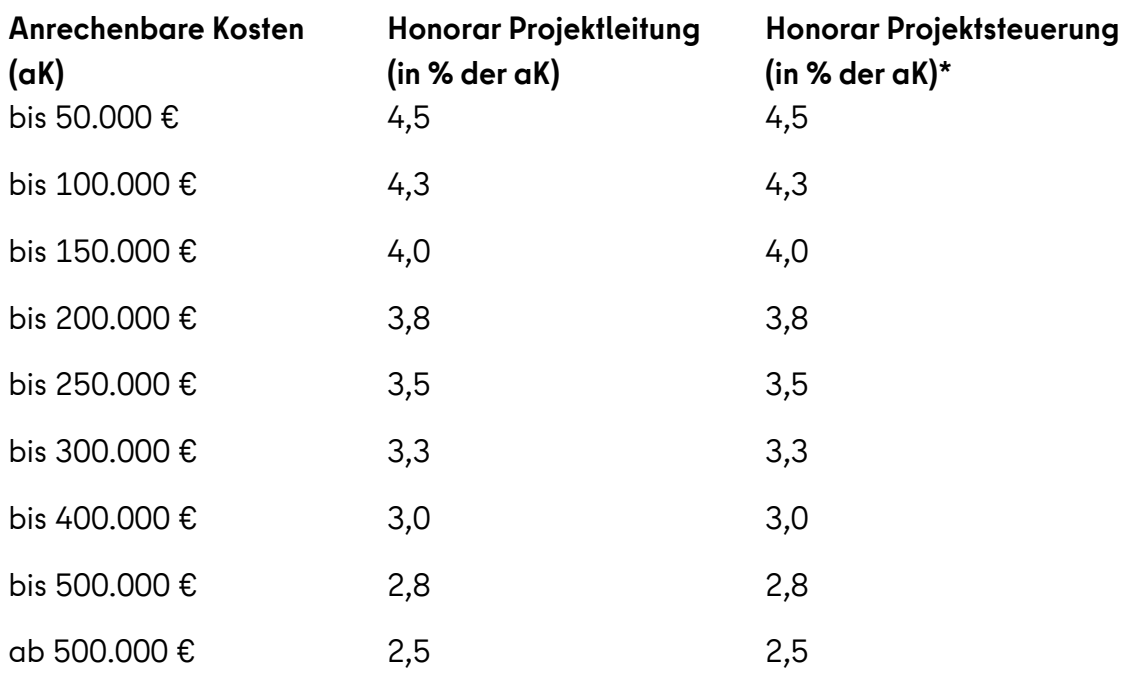

\* Bei Projekten mit deutlich überdurchschnittlichen Anforderungen können die Kosten für die Projektsteuerung um bis zu 0,3 % erhöht werden. Hierzu ist der höhere Anforderungsgrad bei der Antragstellung ausführlich darzulegen. Wesentliche Aspekte sind die Komplexität der Projektorganisation, die Erfahrung der Beteiligten, Besonderheiten des Vorhabens und spezielle Terminanforderungen.

Werden die Leistungen der Projektsteuerung an eine Person übertragen, die auch Grundleistungen nach der Honorarordnung für Architekten und Ingenieure (HOAI) erbringt, so sind die o.g. Prozentsätze um 10 % zu kürzen.

Sofern sich im Zuge einer Ausschreibung herausstellt, dass das wirtschaftlichste Angebot oberhalb der im Finanzplan genehmigten Höhe liegt, können die zusätzlichen Kosten nur anerkannt werden, wenn Fördernehmende einen Ausgleich an einer anderen Position erbringen.

Werden darüber hinaus sonstige Bauherrenleistungen (DIN 276, Kostengruppe 719) übertragen, dürfen die Zeithonorare folgende Stundensätze nicht überschreiten:

- für verantwortliche Projektleitung/ Projektsteuerung (mit Hochschulabschluss oder vergleichbarer Qualifikation): 54 Euro (plus MwSt)
- für Mitarbeitende, die technische oder wirtschaftliche Aufgaben erfüllen (mit Hochschulabschluss oder vergleichbare Qualifikation): 45 Euro (plus MwSt)
- für Mitarbeitende, die technische oder wirtschaftliche Aufgaben erfüllen (ohne Hochschulabschluss oder vergleichbare Qualifikation): 36 Euro (plus MwSt)

### <span id="page-12-0"></span>**Bauvorhaben Bezirksamt (Planungsleistungen), Verfahren bei**

Investive Projekte auf öffentlichen Flächen sind durch die bezirklichen Baudienststellen durchzuführen (Vorgabe des Rechnungshofes). Mit der Aufnahme von Projekten in die Programmplanung besteht die Möglichkeit, Planungskosten aus den übertragenen Mitteln zu finanzieren. Die Ausgaben sind mit der Antragstellung anzugeben..

Es werden keine Projekte gefördert, die ausschließlich Planungsleistungen sowie vergleichbare Studien für investive Maßnahmen beinhalten. Im Baufonds werden keine Planungsleistungen gefördert, wenn keine bauliche Umsetzung erfolgt.

Förderfähig sind:

- die Beauftragung von Steuerungsleistungen unter der Beachtung der Vergabevorschriften,
- zur Reduzierung des Aufwandes die gemeinsame Ausschreibung der Projektsteuerung für mehrere Projekte,
- Planungsleistungen Externer (z.B. zur Erstellung der Bauplanungsunterlagen).

Nicht förderfähig sind:

- die Beauftragung Dritter mit klassischen Projektleitungsaufgaben (wie Auszahlungen, Vergabeentscheidungen etc. - vgl. Anhang B des Rundschreibens [SenStadt VI A Nr.7/2005](http://www.stadtentwicklung.berlin.de/service/rundschreiben/de/vertragswesen.shtml) (siehe auch **[Bauherrenleistungen](#page-9-1)**) sowie
- die Beauftragung eines Generalübernehmers zur Durchführung der Gesamtmaßnahme, es sei denn, dieser wurde durch den öffentlichen Auftraggeber im Rahmen einer europaweiten Vergabe ausgewählt.

Bei der Ergänzung bestehender Verträge sind deren ordentliche Vergabe sowie die Einhaltung der Grenzwerte für Zusatzaufträge zu beachten.

Wirtschaftlichkeitsuntersuchungen sind vorzunehmen (siehe auch **[Wirtschaftlichkeitsuntersuchun](#page-69-0)[gen bei Baumaßnahmen](#page-69-0)**).

Zurück zum [Inhaltsverzeichnis](#page-0-0)

#### <span id="page-12-1"></span>**Bauvorhaben, Finanzierung der Öffentlichkeitsarbeit und Bürgerbeteiligung**

Maßnahmen zur Öffentlichkeitsarbeit und zur Bürgerbeteiligung bei (Bau) Projekten sind direkt im Projekt zu veranschlagen. Eine Finanzierung über die Mittel zur Umsetzung der quartiersbezogenen Öffentlichkeitsarbeit ist nicht möglich.

### <span id="page-13-0"></span>**Bauvorhaben im Projektfonds**

Der Projektfonds kann auch zur Umsetzung von kleineren Bauvorhaben bis 50.000 € genutzt werden. Bauprojekte mit einem Volumen von über 50.000 € sollten prioritär für eine Förderung aus dem Baufonds angemeldet werden.

Zurück zum [Inhaltsverzeichnis](#page-0-0)

### <span id="page-13-1"></span>**Belege**

Für jede Ausgabe bzw. Zahlung (auch für eingebrachte Eigen- und Drittmittel), die geltend gemacht wird, ist ein Beleg vorzulegen. Diese Belege bestehen bei Bar- und EC-Zahlung aus der quittierten Rechnung bzw. dem Kassenbon, ansonsten aus der Rechnung und dem Zahlungsbeleg (Kontoauszug). Als Beleg einer Ausgabe werden auch PayPal-Ausdrucke anerkannt.

Wird zur Zahlung eine EC-Karte genutzt, die nicht zum Projektsonderkonto gehört, muss bei bargeldloser Erstattung der Nachweis der Erstattung vom Sonderkonto nachvollziehbar sein. Bei Barerstattung muss ein Quittungsbeleg zur Verrechnung erstellt werden.

Ein Beleg muss grundsätzlich folgende Angaben beinhalten (bei einigen Supermärkten wird nur auf Aufforderung ein Bon mit MwSt. erstellt):

- Name und Anschrift des Lieferanten (wo wurde das gekauft)
- Ausstellungsdatum der Rechnung (wann wurde es gekauft)
- Umfang und Bezeichnung der Ware oder Dienstleistung (was wurde gekauft)
- Aufschlüsselung des Nettoentgelts nach Steuersätzen (auf manche Waren werden 19% Mehrwertsteuer erhoben, auf andere 7%)
- Umsatzsteuersatz bzw. Hinweis auf Steuerfreiheit
- **Betrag der Umsatzsteuer** Bei Belegen unter 250 € reicht die Formulierung "Dieser Betrag enthält x% MwSt."

Belege ab 250 € (d.h. inkl. MwSt.) müssen zudem beinhalten:

- Name und Anschrift Leistungsempfangende (Wer hat eingekauft?) Das muss immer die Person sein, die die Vereinbarung unterschrieben hat bzw. die Einrichtung, die diese Person vertritt
- Steuernummer oder Umsatzsteuer-ID-Nummer des Lieferanten
- Fortlaufende Rechnungsnummer
- Zeitpunkt der Lieferung oder Leistung, wenn nicht mit Rechnungsdatum identisch

Bei Barzahlungen bestätigt der Lieferant auf der Rechnung, den Rechnungsbetrag erhalten zu haben (quittierte Rechnung).

Skonti und Rabatte sind in jedem Fall kenntlich zu machen und - soweit eingeräumt - in Anspruch zu nehmen (siehe auch **[Skonto, Rabatt\)](#page-54-0)**.

Die getätigten Ausgaben sowie projektbezogenen Einnahmen sind in EurekaPlus 2.0 fortlaufend anhand der Einzelbelege zu erfassen. Dazu stehen Ausfüllhinweise zur Belegerfassung in EurekaPlus 2.0 zur Verfügung.

Bei der Belegerfassung ist darauf zu achten, dass der Zahlungsgrund ausreichend und nachvollziehbar benannt ist. Statt Allgemeinbegriffe wie "Material" oder "Einkäufe" sind beispielhafte Einzelnennungen vorzunehmen, die auf den wesentlichen Zahlungsgrund schließen (bei einem Kassenbon mit mehreren Artikeln durch Angabe von 2-3 Artikeln).

Für die Projektsteuerungskosten-Pauschale im Projektfonds müssen in EurekaPlus 2.0 keine Belege erfasst werden. Spätestens mit dem Verwendungsnachweis ist ein Eigenbeleg zur Projektsteuerungskosten-Pauschale sowie zur Betriebskosten-Pauschale vorzuhalten.

Zurück zum [Inhaltsverzeichnis](#page-0-0)

### <span id="page-14-0"></span>**Belege, Eigenbelege/ Geldwerte Leistungen**

Gemäß Nr. 5.4 der VV SoZus 2021 sind nur tatsächlich getätigte Ausgaben innerhalb des Förderzeitraums förderfähig. D.h. es muss eine Zahlung der Fördernehmenden an einen Dritten erfolgt sein.

Zusätzlich können Eigenbelege, die sich auf Sachleistungen oder Gemeinkosten beziehen, unter folgenden Bedingungen als förderfähig anerkannt werden:

- bei Sachleistungen (Bereitstellung von Immobilien, Material oder Arbeitsleistungen), sofern sie Marktwerte für vergleichbare Leistungen nicht übersteigen, deren Erwerb nicht bereits durch Fördermittel erfolgt ist und deren Erbringung nachgewiesen ist (z.B. über Stundenzettel bei Arbeitsleistungen);
- bei Gemeinkosten (Umlage von Miete, Geräten o. ä.), wenn sie auf tatsächlichen Kosten beruhen und eine plausible Zurechnung zum Förderprojekt möglich ist.

Die Ausgaben für Pauschalen (Aufwandsentschädigung im Aktionsfonds, Projektsteuerungskosten-Pauschale und Betriebskosten-Pauschale im Projektfonds) werden auf Basis eines [Eigenbeleges](https://www.quartiersmanagement-berlin.de/service/foerderinformation.html) der Fördernehmenden anerkannt.

Eigenbelege müssen mindestens folgende Angaben enthalten:

- Name und Anschrift Zahlungsempfangende
- Grund für die Erstellung des Eigenbelegs
- Berechnung des konkreten Betrages anhand der Höhe der nachgewiesenen Ausgaben sowie ein nachvollziehbarer Verteilungsschlüssel (z.B. bei der Betriebskosten-Pauschale anhand der angemieteten Fläche)
- Betraa
- Eigenhändige Unterschrift und Datum der Belegerstellung

Liegen die genannten Nachweise nicht vor, sind solche Aufwendungen nicht förderfähig, sie können dann nur als Eigenleistung anerkannt werden.

### Siehe auch **[Projektsteuerungskosten-Pauschale im Projektfonds](#page-45-0)**

Zurück zum [Inhaltsverzeichnis](#page-0-0)

### <span id="page-15-0"></span>**Belege, Sammelbelege**

Mehrere Einzelbelege (z.B. von drei Einkäufen im Supermarkt) können nachträglich nicht zu einem Sammelbeleg zusammengefasst werden, da dann die Belegangaben nicht mehr nachvollziehbar sind. Jede Ausgabe ist einzeln zu belegen und in EurekaPlus 2.0 einzeln zu erfassen.

Siehe auch **[Belege](#page-13-1)**

Zurück zum [Inhaltsverzeichnis](#page-0-0)

#### <span id="page-15-1"></span>**Betriebskosten-Pauschale im Projektfonds**

Über die Pauschale werden die gemäß der Betriebskostenverordnung anfallenden Betriebskosten abgerechnet. Hierzu zählen Ausgaben für Grundsteuer, Be- und Entwässerung, Aufzug, Straßenreinigung, Müllbeseitigung, Hauswart, Gebäudereinigung, Schneebeseitigung, Gartenpflege, Beleuchtung, Schornsteinreinigung, Sach- und Haftpflichtversicherung, Gemeinschafts-Antennenanlage, sonstige kalte Betriebskosten, Heizung, Warmwasser und sonstige warme Betriebskosten.

Für die Pauschale wird ein Ausgangswert in Höhe von 3,45 € je qm und Monat angesetzt. Dieser gilt für das Jahr 2021. Er erhöht sich je Kalenderjahr um 1,5% gegenüber dem Vorjahr.

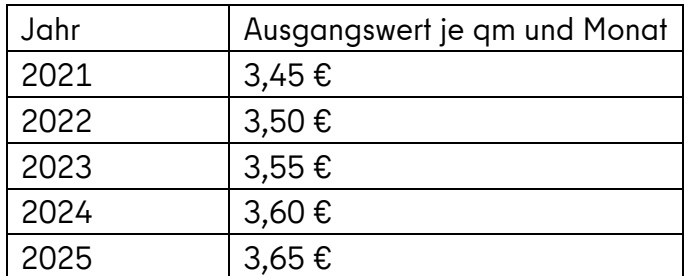

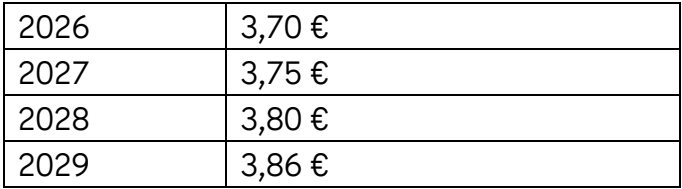

Stromkosten sind nicht Bestandteil der Betriebskosten-Pauschale und sind im Kosten- und Finanzplan zur Projektskizze bei der Raummiete und im Projektantrag unter "sonstige Mietausgaben" aufzuführen.

Die Ausgaben werden auf Basis eines Eigenbeleges der Fördernehmenden gemäß der Anforderung unter Nr. 5.4.1.3 der VV SoZus 2021 anerkannt. Der Nachweis erfolgt über den Mietvertrag oder eine vergleichbare rechtliche Grundlage, in der die Größe des angemieteten Objektes (qm) festgehalten ist und aus dem hervorgeht, dass die Mietnebenkosten von Fördernehmenden zu tragen sind. Erfolgt die Nutzung des Mietobjektes nur anteilig (räumlich oder zeitlich) für das bewilligte Projekt, so erfolgt auch die Berechnung der Mietnebenkosten nur bezogen auf den Anteil, der auf das Projekt entfällt. Siehe auch

[https://www.stadtentwicklung.berlin.de/wohnen/betriebskosten/\)](https://www.stadtentwicklung.berlin.de/wohnen/betriebskosten/).

Für die Betriebskosten-Pauschale im Projektfonds sind in EurekaPlus 2.0 Belege max. in der Höhe der bewilligten Mittel zu erfassen.

### Siehe auch **[Belege](#page-13-1)**

Zurück zum [Inhaltsverzeichnis](#page-0-0)

### <span id="page-16-0"></span>**Betriebskosten-Pauschale im Projektfonds bei Leistungsverträgen**

Die Betriebskostenpauschale im Projektfonds gilt ausschließlich für Zuwendungen. Wenn ein bezirkliches Fachamt einen Leistungsvertrag abschließt, gilt die Betriebskostenpauschale entsprechend nicht. Insofern sind bei Leistungsverträgen auch höhere Betriebskosten möglich, als in der Pauschale für Zuwendungen vorgesehen. Betriebskosten sind in der Regel Bestandteil eines Unternehmensstundensatzes.

Zurück zum [Inhaltsverzeichnis](#page-0-0)

### <span id="page-16-1"></span>**Bewilligungszeitraum**

### Siehe **[Förderzeitraum, Verlängerung](#page-23-0)**

### <span id="page-17-0"></span>**Bewirtung**

Die Förderung von Bewirtungskosten bei der Durchführung eines Projektes oder einer Veranstaltung ist möglich, wenn diese für die Umsetzung des Projektes erforderlich sind (z.B. zur Förderung der Mitwirkungsbereitschaft von Ehrenamtlichen).

Die Kosten müssen im Projektantrag in einer gesonderten Position (unter den Sachausgaben) angegeben werden. Hier ist von Fördernehmenden auch zu begründen, warum die Bewirtung erforderlich ist und warum die Kosten nicht von den Teilnehmenden selbst aufgebracht werden können oder sollen. Die Einschätzung, ob die angesetzten Bewirtungskosten angemessen sind, erfolgt insbesondere anhand folgender Kriterien:

- Zielsetzung des Projektes
- Zielgruppe
- Dauer der Veranstaltung

Bei Baumaßnahmen können Bewirtungskosten im Rahmen des Wettbewerbsverfahrens oder bei Baufeiern (Grundsteinlegung, Richtfest, Einweihung o.ä.) anerkannt werden, sofern die Ausgaben in den Kostengruppen 725 (Wettbewerbe) und 779 (Allgemeine Baunebenkosten) veranschlagt wurden. Die Angemessenheit der Höhe bemisst sich bei Baufeiern nach den Regelungen in der ABau (Allgemeine Anweisung für die Vorbereitung und Durchführung von Bauaufgaben Berlins) (vgl. Richtlinie II 170 - Kosten der Grundsteinlegung Richtfeste und Einweihungen). Es werden grundsätzlich nur dem Anlass entsprechende Bewirtungskosten finanziert. Alkohol ist nicht förderfähig.

#### Siehe auch **[Verpflegung](#page-64-0)**

Zurück zum [Inhaltsverzeichnis](#page-0-0)

### <span id="page-17-1"></span>**Datenverarbeitung/ -erhebung**

Personenbezogene, antragsgebundene Daten, die zur Beantragung, Durchführung und Abrechnung eines Projektes erforderlich sind, werden durch das Quartiersmanagementteam, durch das Bezirksamt oder durch die Senatsverwaltung für Stadtentwicklung, Bauen und Wohnen erhoben und verarbeitet. Dazu gehören insbesondere Daten, die zur Auswahl der zu fördernden Aktionen und Projekte im Rahmen des Projektaufrufs, für die Antragstellung, die Antragsprüfung, die Bewilligung und den Verwendungsnachweis erforderlich sind.

Die Datenverarbeitung erfolgt im Programm Sozialer Zusammenhalt insbesondere im Vorverfahren, Förderverfahren und der Öffentlichkeitsarbeit auf Grundlage von Art. 6 Abs. 1 Buchstabe e der Europäischen Datenschutz-Grundverordnung (DS-GVO) i. V. m. § 171 e Baugesetzbuch und § 3 Nr. 2 Berliner Datenschutzgesetz sowie § 118 LHO (Zahlungsdaten).

Aufbewahrungsfristen:

Falls das Projekt gefördert wird, werden die personenbezogenen Daten in der Regel bis fünf Jahre nach Vorlage des Verwendungsnachweises gespeichert. Bei einer erfolglosen Bewerbung werden die personenbezogenen Daten in der Regel drei Jahre ab Einreichungsfrist aufbewahrt. Nach Ablauf der Aufbewahrungsfristen werden die Daten gelöscht, es sei denn, sie werden als archivwürdige Dokumente vom Landesarchiv übernommen. Wie alle Behörden unterliegt die Senatsverwaltung für Stadtentwicklung, Bauen und Wohnen der Anbietungspflicht nach § 5 Archivgesetz Berlin.

Um die Bewilligung einer Förderung im Rahmen des Förderprogramms Sozialer Zusammenhalt zu einem Projekt entscheiden zu können, werden über das Bezirksamt oder über die Senatsverwaltung für Stadtentwicklung, Bauen und Wohnen auch antragsgebundene personenbezogene Daten zu dem jeweiligen Projekt erhoben und verarbeitet. Dabei wird die Senatsverwaltung im Rahmen von Auftragsverarbeitungsverträgen durch ein Quartiersmanagementteam, einen Prüfdienstleister sowie einen Programmbeauftragten unterstützt. Sowohl andere bezirkliche Fachverwaltungen und Senatsverwaltungen als auch Vertreterinnen und Vertreter aus dem Quartiersrat und der Aktionsfondsjury können personenbezogenen Daten erhalten, sofern diese im Rahmen der Projekt-und/oder Trägerauswahl beim Förderprogramm Sozialer Zusammenhalt beteiligt sind; dabei wird bei der Beteiligung des Quartiersrats und der Aktionsfondjury auf eine möglichst umfassende Anonymisierung der Projektunterlagen geachtet. Darüber hinaus sind die Mitglieder des Quartiersrats und der Aktionsfondsjury zur Verschwiegenheit verpflichtet. Alle Daten im Zusammenhang mit einer Förderung werden in EurekaPlus 2.0 gespeichert. Verantwortlich für die Datenbank ist die Senatsverwaltung für Stadtentwicklung, Bauen und Wohnen.

Die geförderten Vorhaben (keine personenbezogenen Daten) werden von den zuständigen Stellen des Landes Berlin (Senatsverwaltung für Stadtentwicklung, Bauen und Wohnen und Bezirksämter) zu Berichtszwecken und für Zwecke der Öffentlichkeitsarbeit zum Förderprogramm Sozialer Zusammenhalt verwendet. Daten juristischer Personen werden –als nicht personenbezogene Daten – in der zentralen Zuwendungsdatenbank gemäß Nr. 1.5.3 i. V. m. Nr. 1.5.1 und 1.5.2 der Ausführungsvorschriften (AV) zu § 44 der LHO veröffentlicht.

Zurück zum [Inhaltsverzeichnis](#page-0-0)

### <span id="page-18-0"></span>**Drittmittel**

Zu Drittmitteln gehören Mittel, die neben der Förderung aus Mitteln des Programms Sozialer Zusammenhalt und den Eigenmitteln von anderen Stellen (Institutionen) und / oder aus anderen Programmen für die Durchführung des Projektes zur Verfügung gestellt werden. Auch Bankdarlehen und projektbezogene Spenden fallen unter die Drittmittel. Wenn nicht projektbezogene Spenden im Projekt eingesetzt werden sollen, sind diese als Eigenmittel anzugeben.

Drittmittel sind von den Eigenmitteln getrennt anzugeben. Bescheide zu Drittmitteln sind bei Antragstellung mit dem Projektantrag einzureichen.

Dies ist erforderlich, um prüfen zu können, dass die Gesamtfinanzierung des Projektes in der Zusammenschau von Fördermitteln, Eigen- und Drittmitteln gesichert ist und keine Doppelförderung erfolgt. Deshalb sind sowohl die Eigen- als auch die Drittmittel mit Nachweisen (Zahlungs-, Rechnungsbelege, Verträge etc.) zu belegen.

### Siehe auch **[Eigenanteil: Eigenmittel und Eigenleistungen](#page-19-0)**

Zurück zum [Inhaltsverzeichnis](#page-0-0)

### <span id="page-19-0"></span>**Eigenanteil: Eigenmittel und Eigenleistungen**

Gem. Nr. 5.3 der VV SoZus 2021 sollen sich Fördernehmende mit einem Eigenanteil von mindestens 10 % an dem Gesamtprojekt beteiligen. Dabei wird bewusst auf die Gesamtkosten des Projektes und nicht nur auf die förderfähigen Kosten abgestellt. Dieser Eigenanteil kann in Form von Eigenmitteln (z.B. Geldmitteln) oder Eigenleistungen (z.B. ehrenamtlicher Tätigkeit, Planungsleistungen des Trägers, überlassene Räume, geliehenes Material etc.) erbracht werden.

Während der Einsatz von Eigenmitteln immer Zahlungsströme nach sich zieht, die nachgewiesen werden müssen, erfolgen bei den Eigenleistungen keine unmittelbaren Zahlungen. Die Eigenleistungen sollen in der Projektskizze beschrieben und – falls möglich – quantifiziert dargestellt werden (z.B. die ehrenamtlich erbrachten Stunden sind mit einem Stundensatz anzugeben, der Wert von überlassenen Räumen oder Materialien für den Projektzeitraum zu schätzen). Eine Ausnahme ist, wenn die in der Projektsteuerungskostenpauschale erfassten Ausgaben als Eigenleistung erbracht werden sollen. Diese Eigenleistungen werden in EurekaPlus 2.0 als Eigenmittel erfasst und sind per Eigenbeleg (siehe Projektsteuerungskostenpauschale) nachzuweisen.

### Siehe auch **[Belege, Eigenbelege / Geldwerte Leistungen](#page-14-0)**

Eigenmittel und Drittmittel sind getrennt voneinander anzugeben. Sowohl die Eigen- als auch die Drittmittel sind mit Nachweisen (Zahlungs-, Rechnungsbelege, Verträge etc.) zu belegen.

#### Siehe auch **[Drittmittel](#page-18-0)**

Sollten sich die kalkulierten Eigenmittel verringern oder erhöhen, so ist dies unbedingt der Förderstelle und dem Prüfdienstleister mitzuteilen. Da es sich bei den meisten Zuwendungen um eine Fehlbedarfsfinanzierung handelt, bedeutet eine Erhöhung der Eigenmittel bei gleichbleibenden Gesamtkosten eine Reduzierung der Fördermittel. Sollten weniger Eigenmittel eingebracht worden sein als geplant, so ist dies kurz zu begründen. In den meisten Fällen verringern sich hier auch die Gesamtkosten des Projektes, da eine Aufstockung der bewilligten Summe nur in den seltensten Fällen möglich sein wird. Eine Reduzierung der Gesamtkosten führt immer zu einer Reduzierung der Zuwendung, da die Eigenmittel vorrangig einzubringen sind und nur der Fehlbedarf aus der Zuwendung ausgeglichen wird.

Bei Reduzierung der Ausgaben wird daher bei Fehlbedarfsfinanzierungen die Förderung im gleichen Umfang reduziert (siehe Nr. 1.2 und Nr. 2 ANBest-P).

Auch bei der Verwendung von Eigenmitteln muss das Vergaberecht eingehalten werden. Liegen bei der Verwendung von Eigenmitteln Vergabeverstöße vor, können die Fördermittel gekürzt werden.

Siehe auch **[Vergabe](#page-59-1)**

Zurück zum [Inhaltsverzeichnis](#page-0-0)

### <span id="page-20-0"></span>**Eigenanteil von Bezirken**

Bezirke können eine Förderung von bis zu 100% erhalten.

Wenn die Bezirke z.B. Planungsleistungen selber erbringen, handelt es sich um Eigenleistungen, da keine tatsächlichen Zahlungen erfolgen. Diese können als Eigenanteil berücksichtigt werden.

Zurück zum [Inhaltsverzeichnis](#page-0-0)

#### <span id="page-20-1"></span>**Einnahmen**

Bereits im Zuge der Antragstellung muss sorgfältig geprüft werden, ob durch das Projekt Einnahmen (Teilnahmegebühren, Mieteinnahmen, usw.) entstehen. Auch Guthabenzinsen, Bonus- und Treuepunkte oder eingelöster Flaschenpfand sind als Einnahmen anzugeben. Die Einnahmen werden mit den anfallenden Ausgaben verrechnet (vgl. Nr. 1.2 ANBest-P). Sie sind – sofern bekannt – bereits im Projektantrag und später auch in den Zahlungsabrufen und Zwischennachweisen sowie im Verwendungsnachweis anzugeben.

Wenn erst während des Projektverlaufs unerwartete oder unerwartet hohe Einnahmen entstehen, ist dies gemäß Nr. 5 ANBest-P unverzüglich der Förderstelle mitzuteilen. Dadurch reduziert sich gemäß Nr. 2 ANBest-P die Zuwendung.

Einnahmen sind in EurekaPlus 2.0 fortlaufend zu erfassen. Dazu stehen Ausfüllhinweise zur Belegerfassung in EurekaPlus 2.0 zur Verfügung.

Erhaltene Fördermittel sind keine Einnahmen in diesem Sinne und demnach nicht als Beleg zu erfassen.

### <span id="page-21-0"></span>**Erfolgskontrolle**

Bei allen Zuwendungen ist gemäß Nr. 11a AV § 44 LHO eine Erfolgskontrolle durchzuführen, ob das mit ihr beabsichtigte Ziel voraussichtlich erreicht wird bzw. erreicht worden ist. Dabei sollen im Vorverfahren neben allgemeinen Zielen auch konkrete Messkriterien bestimmt werden, die eine projektspezifische Erfolgskontrolle ermöglichen. Die anfangs dokumentierten Kriterien müssen nach Projektabschluss nachvollziehbar zu überprüfen sein.

Die Erfolgskontrolle kann sowohl projektbegleitend als auch mit der Durchführung der Nachweisprüfung verbunden werden. Hierfür dienen zum einen die Sachberichte, Vor-Ort-Besuche, Teilnahmen an Veranstaltungen, Baufortschritte o.ä.. Die Ergebnisse von Selbstevaluationen können hierzu genauso ergänzend herangezogen werden wie Begleitstudien von Hochschulen oder beauftragte und - im Projekt geförderte – Studien von wissenschaftlichen Unternehmen. Den Förderstellen, Prüfbehörden und ihren Beauftragten sind hierfür jederzeit die erforderlichen Unterlagen zur Verfügung zu stellen bzw. Termine vor Ort zu ermöglichen.

Zurück zum [Inhaltsverzeichnis](#page-0-0)

## <span id="page-21-1"></span>**EurekaPlus 2.0**

Die formale Antragstellung und Abrechnung von Projekten erfolgt über die Datenbank EurekaPlus 2.0. Private Fördernehmende müssen sich selbstständig registrieren, öffentliche Dienststellen werden durch die Senatsverwaltung für Stadtentwicklung, Bauen und Wohnen angemeldet.

Der Login in EurekaPlus 2.0 erfolgt mit Ihrem Nutzernamen und Passwort. Bei der Legitimation handelt es sich um eine weitere Sicherheitskennung, die als Identifikation zum Weiterleiten von Anträgen und Berichten im System benötigt wird. **Bitte merken Sie sich beide Kennwörter für Ihre Arbeit in EurekaPlus 2.0!**

Siehe auch "Erste Schritte" unter [https://eurekaplus.berlin.de/EurekaPlus20/login.xhtml.](https://eurekaplus.berlin.de/EurekaPlus20/login.xhtml)

Zurück zum [Inhaltsverzeichnis](#page-0-0)

### <span id="page-21-2"></span>**Fahrtkosten/ Reisekosten**

Für die Zulässigkeit, Höhe und den Nachweis von Fahrtkosten für Projektteilnehmende sowie Fördernehmende gelten die Bestimmungen des [Bundesreisekostengesetzes vom 26.05.2005](https://www.quartiersmanagement-berlin.de/service/foerderinformation.html) in der aktuellen Fassung mit insbesondere folgenden Maßgaben:

- Kostenbelege, wie Fahrkarten bzw. BVG-Tickets, sind stets vorzulegen.
- Bei Bahnfahrkarten erfolgt eine Erstattung der Kosten in der 2. Klasse.

 Eine Beteiligung an den Kosten eines privat beschafften Zeitfahrausweises, der für dienstliche Zwecke mitbenutzt wird, ist nicht förderfähig.

Aufgrund der Einführung des kostenfreien Schülertickets für den Bereich AB (Berlin) seit dem 01.08.2019 sind Fahrtkosten für Berliner Schülerinnen und Schüler ab diesem Zeitpunkt innerhalb Berlins nicht mehr förderfähig.

Generell ist darauf zu achten, dass bei Dienstfahrten mit dem Pkw ein entsprechendes Fahrtenbuch (Aufstellung der erfolgten Dienstfahrten) geführt wird, welches Beginn und Ende der Dienstfahrt (Angabe von Zeit und Ort), die gefahrenen Kilometer und die somit entstandenen Fahrtkosten ausweist.

Tankbelege sind nur förderfähig, wenn eine Berechnung analog zum BRKG (gefahrene Kilometer mal Euro pro Kilometer) die Sparsamkeit nachweist.

Zurück zum [Inhaltsverzeichnis](#page-0-0)

### <span id="page-22-0"></span>**Finanzplan, Änderungen**

Siehe

### **[Antrag, Erfordernis für](#page-5-1)** Änderungsanträge

Zurück zum [Inhaltsverzeichnis](#page-0-0)

#### <span id="page-22-1"></span>**Folge- und Verbundprojekte, Kennzeichnung**

Für die Berichterstattung ist eine Kennzeichnung von Folge- und Verbundprojekten erforderlich. Daher sind im Rahmen der Projektskizzen (durch die Förderstelle) und der Programmplanung (durch das QM-Team) entsprechende Projekte zu kennzeichnen. Dabei ist auch auf das jeweilige Ursprungsprojekt eindeutig (möglichst mit der Projektnummer) zu verweisen.

Ein **Folgeprojekt** ist eine inhaltlich aufeinander bezogene Fördermaßnahme, z. B. Entwicklung von Maßnahmen zum Klimaschutz und die Umsetzung der Maßnahmen. Dabei muss es sich nicht zwingend um denselben Begünstigten handeln.

Ein **Verbundprojekt** ist gekennzeichnet durch Einzelbewilligungen von Projekten im Programm Sozialer Zusammenhalt, die inhaltlich aufeinander bezogen sind und zeitgleich umgesetzt werden.

### <span id="page-23-0"></span>**Förderzeitraum, Verlängerung**

Der Förderzeitraum (Bewilligungszeitraum) ist die zeitliche Begrenzung für die Durchführung des Projekts und für die Anerkennung der Ausgaben. r

In Fällen, wo absehbar ist, dass Ausgaben noch in den ersten drei Monaten nach dem Förderzeitraum anfallen werden (Frist bis zur Einreichung des Verwendungsnachweises), ist von Fördernehmenden formlos eine Verlängerung des Zeitraumes bei der zuständigen Förderstelle zu beantragen. Bei Zustimmung muss der Prüfdienstleister informiert werden. Die Frist zur Einreichung des Verwendungsnachweises (drei Monate nach Abschluss des Projektes) ändert sich jedoch nicht.

Ausgaben, die erst nach der Frist zur Einreichung des Verwendungsnachweises (drei Monate nach Ende des Förderzeitraumes) anfallen werden, erfordern immer einen förmlichen Änderungsantrag in EurekaPlus 2.0.

siehe auch

# **Antrag, Erfordernis** [für Änderungsanträge](#page-5-1)

Beispiel für eine Verlängerung ohne förmlichen Änderungsantrag: Mittel eines Projektes, dessen Förderzeitraum zum 31.12.2021 endet und die von Fördernehmenden erst für im März 2022 erbrachte Projektleistungen eingesetzt werden, sind nur förderfähig, wenn die Förderstelle eine Verlängerung des Förderzeitraums bis Ende März genehmigt hat.

Eine weitere Ausnahme besteht, wenn die Zahlung erst nach Ablauf des Förderzeitraums möglich ist. In diesem Fall können noch drei Monate nach dem Ende Belege in EurekaPlus 2.0 erfasst und mit dem Verwendungsnachweis eingereicht werden.

Beispiel: Die Beiträge zur Künstlersozialkasse beziehen sich auf den gesamten Förderzeitraum, so dass die Abrechnung erst nach dem Ende des Projektes möglich ist. In diesem Fall kann der Beleg zur Abrechnung der KSK-Beiträge noch innerhalb der nächsten drei Monate in EurekaPlus 2.0 erfasst und im Rahmen der Prüfung des Verwendungsnachweises durch den Prüfdienstleister anerkannt werden.

Zurück zum [Inhaltsverzeichnis](#page-0-0)

### <span id="page-23-1"></span>**Förderung von Ferien- und Bildungsfahrten**

Eine anteilige Finanzierung von Ferien- und Bildungsfahrten (im Sinne von "Unterricht an anderem Ort") ist in Einzelfällen möglich, sofern

diese mit den Förderzielen des Programms Sozialer Zusammenhalt in Einklang stehen,

- für die im Handlungskonzept beschriebene Gebietsentwicklung von Bedeutung sind,
- von der Steuerungsrunde befürwortet werden.

Weiterhin sind folgende Maßgaben zu berücksichtigen:

- Schlüssige Darstellung, dass und warum die beantragte Ferien-/ Bildungsfahrt konkret der Gebietsentwicklung dient (auch Stellungnahme des zuständigen bezirklichen Fachamtes).
- Darstellung, wie die Vernetzung mit den von Fördernehmenden angegebenen anderen Projekten/ Aktivitäten zu bewerten ist.
- Teilnehmende müssen einen Eigenbeitrag leisten. Die Festlegung des Finanzierungsanteils der Ferien- und Bildungsfahrt erfolgt durch die Steuerungsrunde.
- Für die Fahrtkosten/ Reisekosten gelten die Bestimmungen des Bundesreisekostengesetzes in der aktuellen Fassung.

Ferien- und Bildungsfahrten sind grundsätzlich auf Berlin und das Umland zu beschränken. Ausnahmen sind in der Steuerungsrunde zu begründen.

Zurück zum [Inhaltsverzeichnis](#page-0-0)

#### <span id="page-24-0"></span>**Förderung von Fundraising-Projekten**

Projekte zur Einwerbung von Mitteln für die Quartiersarbeit sind förderfähig. Sie unterstützen das Ziel, das Engagement Dritter für die Quartiersentwicklung zu gewinnen.

Beim Finanzplan ist darauf zu achten, dass eine klare Abgrenzung zwischen dem zu fördernden Projektinhalt und dem Einsatz der einzuwerbenden Mittel vorgenommen wird. Klarzustellen ist, dass die Einwerbung der Mittel nicht dazu dient, die Projektkosten selbst zu refinanzieren. Ansonsten wäre die Folge, dass erzielte Einnahmen (Einwerbung von Mitteln) mit den Ausgaben zu verrechnen sind, was in diesem Fall der Zielsetzung zuwiderlaufen würde.

Zurück zum [Inhaltsverzeichnis](#page-0-0)

#### <span id="page-24-1"></span>**Förderung von Kiez- /Stadtteilzeitungen**

Kiezzeitungen sind als Zuwendung nur förderfähig, wenn eine stabile, ehrenamtliche Redaktion die Zeitung erstellt und eine verbindliche Kofinanzierung Dritter gegeben ist. Sollten diese Voraussetzungen nicht vorliegen, gilt die Ausnahme, dass die Bezirke die Mittel für ein Print- oder online Medium der Öffentlichkeitsarbeit (z.B. Quartierszeitung) per Leistungsvertrag vergeben können.

Werbung von Gewerbetreibenden ist in Kiezzeitungen zulässig, wenn sie bezahlt ist. Die Bezahlung gilt als projektbezogene Einnahme, die mit den Ausgaben zu verrechnen ist und die Förderung entsprechend reduziert (siehe auch **[Einnahmen](#page-20-1)**).

Zudem können im redaktionellen Teil geförderte Projekte vorgestellt werden oder z.B. Serien über Gewerbetreibende aus dem Kiez gemacht werden. Aus Gleichbehandlungsgründen ist es jedoch nicht möglich, für einzelne Gewerbebetriebe Anzeigen kostenlos zu veröffentlichen.

Werden Stadtteilzeitungen mittels Zuwendungsbescheid gefördert, liegen diese vollständig in der Verantwortung der Fördernehmenden.

Eine Vorab-Vorlage beim Quartiersmanagement oder der Förderstelle oder ähnliche Auflagen sind, sofern erforderlich, im Zuwendungsbescheid bzw. Vertrag explizit zu regeln.

Zurück zum [Inhaltsverzeichnis](#page-0-0)

## <span id="page-25-0"></span>**Förderung von Kiezfesten**

Kiezfeste sind dann förderfähig, wenn sie von lokalen, gemeinwohlorientierten Akteurinnen und Akteuren organisiert und gestaltet werden und zur Vernetzung im Quartier beitragen.

Zurück zum [Inhaltsverzeichnis](#page-0-0)

### <span id="page-25-1"></span>**Förderung von Mieterberatungen**

Eine Mieterberatung, die nicht über das bezirkliche Angebot abgedeckt wird, ist im Projektfonds grundsätzlich förderfähig, wenn folgende Bedingungen eingehalten werden:

- Der Bedarf für zusätzliche niedrigschwellige Beratungen im Gebiet ist im Integrierten Handlungs- und Entwicklungskonzept (IHEK) ausgewiesen.
- Es handelt sich um Erstberatungen. Das Ziel der Beratung wird genau beschrieben und thematisch wie vom Umfang her klar begrenzt. Bei umfangreicherem Beratungsbedarf soll eine Weitervermittlung an entsprechende Einrichtungen (Mietervereine, Bezirk etc.) erfolgen.
- Die Beratung ist, um Bekanntheit zu erlangen, möglichst auf mehrere Jahre anzulegen.
- Eine Prüfung hat ergeben, dass vergleichbare Angebote seitens des Bezirks oder Privater nicht bestehen.

Aufgrund der o.g. Anforderungen ist davon auszugehen, dass es sich um eine Leistung handelt. Die Leistung ist durch das jeweilige Bezirksamt unter Beachtung des Rechtsdienstleistungsgesetzes auszuschreiben und zu vergeben.

Mieterberatungen sind auch dann förderfähig, wenn es keine Chance auf eine anschließende dauerhafte bezirkliche Förderung einer Beratung gibt.

Zurück zum [Inhaltsverzeichnis](#page-0-0)

### <span id="page-26-0"></span>**Förderung von Planungsleistungen**

Ausschließliche Planungsleistungen sowie vergleichbare Studien sind für investive Maßnahmen nicht förderfähig.

Für nicht investive Maßnahmen im Projektfonds sind jedoch Studien und Leitbildentwicklungen förderfähig. Aufgrund der Anforderungen ist davon auszugehen, dass es sich um eine Leistung handelt.

Zurück zum [Inhaltsverzeichnis](#page-0-0)

### <span id="page-26-1"></span>**Förderung von Qualifizierungsprojekten / Jobberatungen**

Jobberatungen stellen Pflicht- bzw. Regelaufgaben der Jobcenter dar und sind **nicht** förderfähig. Weitere Qualifizierungsprojekte sind nur dann im Programm Sozialer Zusammenhalt förderfähig, wenn es sich um Kooperationsprojekte zwischen relevanten Akteurinnen und Akteuren (z. B. mit dem Jobcenter, der Handwerkskammer, Betrieben, Gewerbetreibenden usw.) handelt. Kooperationsbeteiligte müssen sich finanziell oder mit schriftlich vereinbarten relevanten Kooperationsleistungen wie Personalstunden an dem Projekt beteiligen.

Förderfähig sind auch Maßnahmen, mit denen Voraussetzungen für die eigentliche Qualifizierung geschaffen werden: Maßnahmen zum Herrichten von Räumlichkeiten zu Beratungszwecken oder Initialfinanzierungen zur Etablierung von ehrenamtlichen Strukturen.

Zurück zum [Inhaltsverzeichnis](#page-0-0)

### <span id="page-26-2"></span>**Fristen für Fördernehmende**

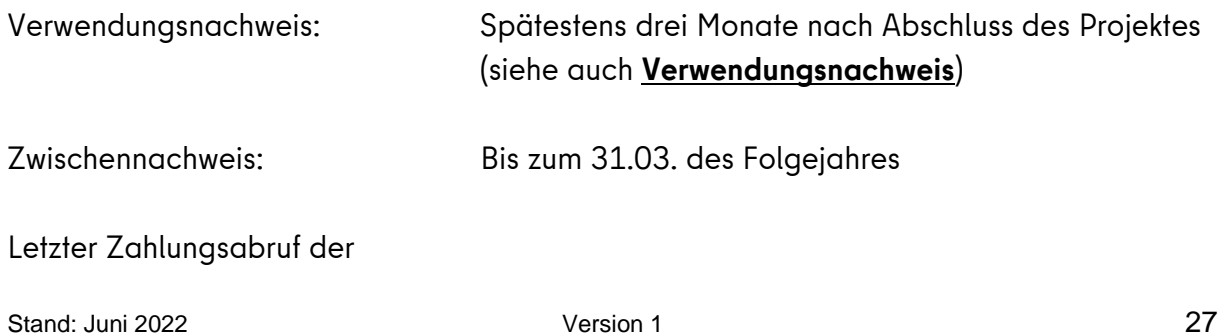

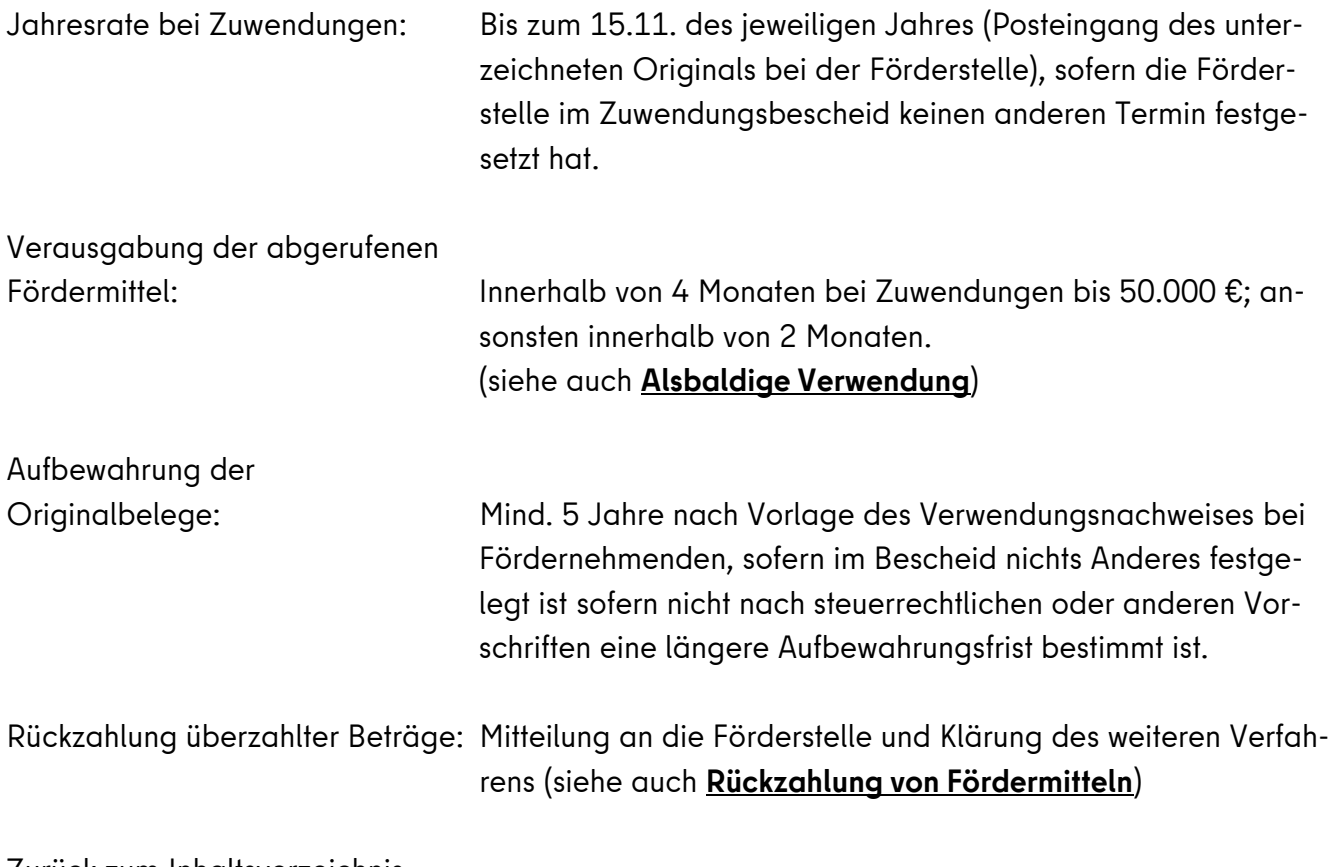

Zurück zum [Inhaltsverzeichnis](#page-0-0)

### <span id="page-27-0"></span>**Führungszeugnis, Erweitertes**

Bei Projekten der Kinder-, Jugend- und Familienarbeit ist in den Zuwendungsbescheiden bzw. (beim Aktionsfonds) in den Vereinbarungen mit den Letztempfangenden folgende Bedingung enthalten:

"Erfordernis der Vorlage eines Führungszeugnisses:

Die Persönliche Eignung für die Kinder-, Jugend- und Familienarbeit ist gem. § 72a Sozialgesetzbuch (SGB) VIII durch die Vorlage eines erweiterten Führungszeugnisses gem. § 30a Bundeszentralregistergesetz (BZRG) nachzuweisen bzw. schriftlich zu erklären."

## Dabei gilt:

Ein erweitertes Führungszeugnis ist dann notwendig, wenn die Antragstellenden (d.h. entweder die Mitarbeitenden eines Trägers oder auch Einzelpersonen, wozu auch neben- und ehrenamtliche Personen gehören) im Rahmen des beantragten Projekts mit Kindern und Jugendlichen regelmäßig in Kontakt kommen und dabei auch selbstständig, außerhalb einer ständigen Anleitung und Aufsicht mit Kindern arbeiten werden (z.B. im Rahmen von Hausaufgabenhilfe).

Ob ein erweitertes Führungszeugnis notwendig ist, wird Fördernehmenden bereits beim Aufruf zum Projektwettbewerb bekannt gegeben. Die Förderstelle (bzw. beim Aktionsfonds das QM-Team)

entscheidet, ob aufgrund des Projektinhalts ein erweitertes Führungszeugnis notwendig wird (d.h. ob es sich überhaupt um ein Projekt im Rahmen der Kinder-, Jugend- und Familienarbeit handelt und das Erfordernis eines erweiterten Führungszeugnisses im Interesse des Kindeswohls verhältnismäßig und geboten ist – dies ließe sich z.B. bei einem Laternenlauf mit vielen Eltern verneinen).

Es ist dann bei der Projektantragstellung eine Erklärung zum Kinder- und Jugendschutz abzugeben. Aus der Erklärung geht hervor, dass den Antragstellenden erweiterte Führungszeugnisse aller künftig am Projekt beteiligten Personen vorliegen, die keine positiven Eintragungen gemäß der in § 32 Abs. 5 BZRG genannten Delikte enthalten.

Die Regelung gilt sowohl für Personen, die von Beginn an im Projekt tätig sind, als auch für Personen, die erst im Laufe des Projektes dazukommen. Da Minderjährige nicht selbständig tätig werden können, ist es ausreichend, wenn volljährige und für das Projekt verantwortliche Aufsichtspersonen ein erweitertes Führungszeugnis vorgelegt haben.

Ein erweitertes Führungszeugnis muss aktuell sein (d.h. bei Neubeschäftigung eines Mitarbeitenden nicht älter als drei Monate - eine entsprechende Formulierung steht dazu auch bereits in der entsprechenden Erklärung zum Projektantrag). Während der Dauer eines laufenden Projekts ist kein neues erweitertes Führungszeugnis vorzulegen, soweit nicht aus aktuellem Anlass in einem Einzelfall eine frühzeitigere Vorlage notwendig erscheint (gemäß Rundschreiben Nr. 1/2015 der Sen-BJW ist die Vorlage eines aktuellen Führungszeugnisses grundsätzlich spätestens alle fünf Jahre zu wiederholen).

Eine Projektbewilligung erfolgt nur, wenn diese Erklärung von Antragstellenden vorliegen. Kann ein erweitertes Führungszeugnis nicht rechtzeitig ausgestellt werden, so haben Antragstellende eine Erklärung abzugeben, die besagt, dass ein erweitertes Führungszeugnis bereits beantragt wurde und davon auszugehen ist,, dass in diesem erweiterten Führungszeugnis keine positiven Eintragungen gemäß der in § 32 Abs. 5 BZRG genannten Delikte enthalten sind und sie damit einverstanden sind, dass der Zuwendungsbescheid nur vorbehaltlich der Vorlage des erweiterten und inhaltlich unbedenklichen Führungszeugnisses erfolgen kann.

Da Aktionsfonds-Projekte durch die QM-Teams betreut und geprüft werden, ist in diesen Fällen bei Antragstellung die Erklärung dem Team vorzulegen. Im Falle des Projektfonds erfolgt die Erklärung in EurekaPlus 2.0 bei Antragstellung.

Die Ausgaben für die Ausstellung eines erweiterten Führungszeugnisses sind förderfähig und können als sonstige Sachkosten geltend gemacht werden. Für den Nachweis der Ausgaben genügt die Vorlage des Zahlungsnachweises. Für ehrenamtlich Tätige wird das Führungszeugnis kostenlos ausgestellt, sofern Fördernehmende bescheinigen, dass ein Führungszeugnis für die Ausübung der Tätigkeit erforderlich ist.

### <span id="page-29-0"></span>**Gebrauchtes Material**

Statt neue Materialien zu kaufen, ist es im Sinne der Nachhaltigkeit und der schonenden Verwendung von Ressourcen auch möglich, gebrauchtes Material zu erwerben, sofern dies wirtschaftlicher ist. Hierbei sind allerdings die beiden folgenden Punkte zwingend zu beachten:

- Das Material darf ursprünglich nicht mit Fördermitteln des Landes, des Bundes gekauft worden sein. Eine schriftliche Bestätigung ist hierzu durch Verkaufende vorzulegen.
- Es ist über einen Preisvergleich sicherzustellen, dass der Kauf des Gebrauchtmaterials günstiger ist als der Kauf eines neuen Produktes, auch im Hinblick auf Garantieleistungen.

Zurück zum [Inhaltsverzeichnis](#page-0-0)

#### <span id="page-29-1"></span>**Gemeinkosten**

Gemeinkosten sind Kosten von Fördernehmender, die nicht allein für das geförderte Projekt anfallen, aber anteilig auf dieses Projekt angerechnet werden sollen (Umlagen). Sie sind nur insoweit förderfähig, als sie

- a) nicht bereits im Rahmen der Projektsteuerungskosten-Pauschale abgegolten werden,
- b) auf tatsächlich getätigten Ausgaben beruhen und
- c) dem geförderten Projekt nach einer ordnungsgemäß begründeten angemessenen Methode zugeordnet werden können.

Folgende Kostenarten dürfen nicht in die Ermittlung der Gemeinkosten einbezogen werden:

- sämtliche kalkulatorischen Kosten,
- Rückstellungen,
- Vertriebskosten,
- Sollzinsen,
- Sozialaufwendungen, die nicht auf gesetzlichen oder tarifvertraglichen Grundlagen beruhen.

Sofern die Bewilligung zunächst auf Basis kalkulierter Durchschnittskosten oder prozentualer Anteile direkter Kosten (Gemeinkostensatz etc.) erfolgt, muss der Bescheid die Auflage enthalten, dass diese Kostenansätze nur maximal bis zur Höhe der nachweislich von Fördernehmenden tatsächlich getätigten Ausgaben förderfähig sind.

Sofern Ausgaben für Gemeinkosten vorhanden sind, die über die Projektsteuerungskostenpauschale hinausgehen, sind diese spätestens im Rahmen des Verwendungsnachweises von Fördernehmenden anhand der Buchführungsunterlagen als tatsächlich angefallene Ausgaben nachzuweisen. Anderenfalls wird die Bewilligung um die nicht nachgewiesenen Kosten gekürzt.

<span id="page-30-0"></span>Zurück zum [Inhaltsverzeichnis](#page-0-0) **Gut- und Warenscheine**

Gut- und Warenscheine sind nicht förderfähig.

Eine Anerkennung von Ehrenamtlichen durch Sachgeschenke (z.B. Blumen) ist jedoch förderrechtlich und inhaltlich unstrittig.

Zurück zum [Inhaltsverzeichnis](#page-0-0)

### <span id="page-30-1"></span>**Honorar**

Das Honorar ist die Vergütung sämtlicher Leistungen (z.B. für freiberufliche Leistungen als Kunstschaffende). Steuern und Sozialversicherungsabgaben müssen Honorarnehmende selbst abführen.

Bei der Beauftragung der Honorartätigkeit ist darauf zu achten, dass die Tätigkeit selbständig ist, d.h. keine abhängige Beschäftigung vorliegt. Typische Anhaltspunkte für abhängige Beschäftigung im Sinne von § 7 Abs. 1 SGB IV ist die Tätigkeit nach Weisungen und eine Eingliederung in die Arbeitsorganisation des Weisungsgebers.

Die Höhe der Honorare bemisst sich nach Art, Umfang, Dauer und Schwierigkeitsgrad der Tätigkeit und nach der erforderlichen, d. h. für die jeweilige Tätigkeit notwendigen Qualifikation der Honorarkraft.

Die Honorarverträge sind schriftlich zu schließen. Der Abschluss von Honorarverträgen ist notwendig, um vorab die konkrete Beschreibung des Auftrages, den Umfang und die Vergütung der Leistung festzulegen.

Bei Beträgen unter 150 € (netto) kann auf den Abschluss eines Honorarvertrages verzichtet werden, wenn aus dem Rechnungsbeleg folgende Informationen hervorgehen:

- die beschäftigte Person (Angabe des Namens und der Adresse),
- Inhalt und Umfang der Leistung
- Angabe der detailliert geleisteten Stunden x Stundensatz (netto)
- Angabe des Steuersatzes oder Satz zur Kleinunternehmerregelung (siehe § 19 UstG)
- **•** Brutto-Betrag

Sollte in der Honorarrechnung nicht explizit ein taggenauer Stundennachweis aufgeführt worden sein, so ist dieser zusätzlich einzureichen. Alle Stundennachweise sind von Auftragnehmenden und Auftraggebenden (z.B. der Projektleitung) zu unterzeichnen.

Auch die zu erbringende Leistung im Rahmen eines Übungsleiter-Vertrages gilt als Honorarleistung und ist somit entsprechend diesen Vorgaben auch abzurechnen.

Falls mit der Antragstellung nicht möglich, ist spätestens mit dem Verwendungsnachweis – ergänzend zu den Belegen – ein Vermerk des Fördernehmenden zur Auswahl und Einstufung der Honorarkraft in der Honorierung, Stundennachweise sowie bei Beträgen ab 150 € die Vertragsgrundlage vorzuhalten.

Für die vergebenden Aufträge muss grundsätzlich ein Vergabeverfahren durchgeführt werden. Für Honorarkräfte, die bereits für den Projektträger arbeiten und mit Einreichung der Projektskizze im Vorverfahren bekannt sind, ist ein förmliches Vergabeverfahren nicht notwendig.

### **Eine Orientierung zur Vergütung der Honorarkräfte bieten nachfolgende Vorschriften:**

**Rundschreiben SenFin IV Nr. 61/2019 (Bandbreitenregelung):** [https://www.dkjs.de/fileadmin/Re](https://www.dkjs.de/fileadmin/Redaktion/Dokumente/programme/Sen_Finanzen_Honorare-2019_Bandbreitenregelung.pdf)[daktion/Dokumente/programme/Sen\\_Finanzen\\_Honorare-2019\\_Bandbreitenregelung.pdf](https://www.dkjs.de/fileadmin/Redaktion/Dokumente/programme/Sen_Finanzen_Honorare-2019_Bandbreitenregelung.pdf)

**Verwaltungsvorschriften für Honorare im Bereich Sozialwesen (HonVSoz):** [https://www.ber](https://www.berlin.de/sen/soziales/service/berliner-sozialrecht/kategorie/ausfuehrungsvorschriften/honvsoz-571928.php)[lin.de/sen/soziales/service/berliner-sozialrecht/kategorie/ausfuehrungsvorschriften/honvsoz-](https://www.berlin.de/sen/soziales/service/berliner-sozialrecht/kategorie/ausfuehrungsvorschriften/honvsoz-571928.php)[571928.php](https://www.berlin.de/sen/soziales/service/berliner-sozialrecht/kategorie/ausfuehrungsvorschriften/honvsoz-571928.php)

**Anlage zu den Verwaltungsvorschriften für Honorare im Bereich Sozialwesen (HonVSoz):** [https://www.berlin.de/sen/soziales/service/berliner-sozialrecht/kategorie/ausfuehrungsvorschrif](https://www.berlin.de/sen/soziales/service/berliner-sozialrecht/kategorie/ausfuehrungsvorschriften/honvsoz_anlage-571929.php)[ten/honvsoz\\_anlage-571929.php](https://www.berlin.de/sen/soziales/service/berliner-sozialrecht/kategorie/ausfuehrungsvorschriften/honvsoz_anlage-571929.php)

**Ausführungsvorschriften für Honorare im Geschäftsbereich der Kinder- und Jugendhilfe:** [https://ljrberlin.de/sites/default/files/2019-10/AV%20Hon-KJH%20m.%20Bandbreitenrege](https://ljrberlin.de/sites/default/files/2019-10/AV%20Hon-KJH%20m.%20Bandbreitenregelung%202019.pdf)[lung%202019.pdf](https://ljrberlin.de/sites/default/files/2019-10/AV%20Hon-KJH%20m.%20Bandbreitenregelung%202019.pdf) (diese verweist ebenfalls auf die Anlage zum Rundschreiben IV Nr. 61/2019 vom 11.10.2019)

Verordnung über die Honorare für Architekten- und Ingenieurleistungen [\(Honorarordnung für Ar](https://www.gesetze-im-internet.de/hoai_2013/BJNR227600013.html)[chitekten und Ingenieure](https://www.gesetze-im-internet.de/hoai_2013/BJNR227600013.html) – HOAI)

Für Honorare, welche nicht unter die Honorarverordnungen fallen, ist das Heranziehen des TV L möglich. In diesem Fall ist dann wichtig, dass eine entsprechende Tätigkeitsbeschreibung zur Prüfung der Angemessenheit für den Prüfdienstleister vorliegt.

Im Rahmen des Aktionsfonds sind Honorare für Antragstellende nicht förderfähig. In Ausnahmefällen sind im Aktionsfonds Honorare/ Werkverträge (oder andere privatrechtliche Verträge) für besonders fachlich qualifizierte Leistungen förderfähig, die nicht über das Ehrenamt abgedeckt werden können.

Zurück zum [Inhaltsverzeichnis](#page-0-0)

### <span id="page-32-0"></span>**Honorarrechnung als "Gutschrift"**

Als Rechnung gilt auch eine Gutschrift, die vom Geldempfangenden ausgestellt wird. Bei der Erstellung einer rechnungsersetzenden Gutschrift ist auf dem Abrechnungsdokument der Begriff "Gutschrift" förmlich anzubringen. Bei einer "Gutschrift" müssen auch die Bestandteile aufgenommen werden, die laut Umsatzsteuergesetz ebenso in einer Rechnung aufgeführt sind (siehe § 14 Abs. 4 UstG).

Zurück zum [Inhaltsverzeichnis](#page-0-0)

#### <span id="page-32-1"></span>**Höchstförderdauer von Projekten**

Gemäß Nr. 3.9 AV § 23 LHO sind bei Zuwendungen "Projektförderungen für denselben Zweck oder dieselben Empfangenden (...) grundsätzlich auf bis zu fünf aufeinander folgende Jahre zu befristen. Abweichungen (...) sind zu begründen."

Diese Vorschrift soll sicherstellen, dass die Förderstelle regelmäßig überprüft, ob eine Förderung weiterhin sinnvoll und erforderlich ist. Aufgrund der Veranschlagung im Haushaltsplan ist die mögliche Laufzeit von Bewilligungen in der Praxis meist geringer (in der Regel 3-4 Jahre).

Eine Anschlussförderung für dasselbe Projekt kann ausnahmsweise und im Einzelfall gewährt werden:

Grundsätzlich muss spätestens zum Abschluss jedes Projekt hinsichtlich der Wirksamkeit seines Handlungsansatzes überprüft werden. Die Überprüfung kann zeigen, dass das Projekt strukturell nachhaltig wirksam, eine Regelfinanzierung durch andere Institutionen trotz intensiver Bemühungen aber nicht möglich ist und ein Ende der Projektfinanzierung das bisher erreichte Projektziel in Frage stellen würde.

Beispiel 1: Eine Schule startet ein Projekt zur Gewaltprävention. Dieses kann nur nachhaltig wirksam sein, wenn auch nachrückende Schülerinnen und Schüler an dem Projekt partizipieren dürfen. Sofern die Suche nach anderen Finanzierungsquellen nachgewiesen wird und eine Projektförderung im Rahmen des Programms die einzige Möglichkeit ist, ein Projektende zu verhindern und damit aufgebaute Strukturen wieder zu zerstören, ist eine Anschlussfinanzierung denkbar.

Beispiel 2: Ein Projekt erfährt durch gute Öffentlichkeitsarbeit und viel Engagement außerordentlich guten Zulauf und strahlt über die eigentliche Gebietskulisse hinaus aus. Mit dem Ende der Projektförderung würde das aufgebaute Netzwerk zusammenbrechen und durch Sponsoring könnte nur ein Teil der Kosten gedeckt werden. Auch in diesem Fall ist eine Anschlussfinanzierung für die nicht gedeckten Kosten denkbar.

In jedem Fall muss von Fördernehmenden individuell geprüft werden, inwieweit Projekte finanziell eigenständig oder aus anderen Finanzierungsquellen weitergeführt werden können. Für eine Fortführung der Förderung ist der gesamte Prüfprozess von Fördernehmenden nachvollziehbar zu dokumentieren.

Erfolgt die Projektdurchführung per Leistungsvertrag, ist zu beachten, dass Anschlussaufträge, die über die ursprüngliche Ausschreibung hinausgehen, nur in eingeschränktem Umfang und z. T. nur unter bestimmten Umständen (grds. wenn keine wesentliche Änderung vorliegt) vergeben werden dürfen.

Zurück zum [Inhaltsverzeichnis](#page-0-0)

### <span id="page-33-0"></span>**Indikatoren**

Die Darstellung der Zielerreichung in Projekten soll auch anhand von programmbezogenen Indikatoren erfolgen. Für jedes Projekt ist mindestens ein Indikator anzugeben, sofern zutreffend können dies auch mehrere sein. Die Indikatoren werden in der Projektskizze kurz erläutert, so dass eine zutreffende Angabe durch Fördernehmende möglich ist. Im Antrag in EurekaPlus 2.0 sind die Indikatoren aus der vom Bezirk bestätigten Projektskizze zu übernehmen.

Zurück zum [Inhaltsverzeichnis](#page-0-0)

#### <span id="page-33-1"></span>**Inventarisierung**

Gemäß Nr. 4.2 der ANBest-P haben Fördernehmende angeschaffte oder hergestellte Gegenstände, die der Erfüllung des Zuwendungszweckes dienen, zu inventarisieren. Abweichend von der in der ANBest-P geregelten Wertgrenze wurde für Gegenstände im Rahmen einer Förderung aus dem Programm Sozialer Zusammenhalt die Inventarisierung ab einem Anschaffungswert- bzw. Herstellungswert von mehr als 250 Euro (netto) festgelegt. Die Wertgrenze entspricht der steuerlichen Abschreibungsgrenze für Wirtschaftsgüter und bemisst sich nach dem Nettowert, d.h. die Umsatzsteuer ist nicht zu berücksichtigen. Diese Grenze gilt auch für bezirkliche Projekte.

Bei Gegenständen, die als Einheit zu betrachten sind (z. B. Sitzgruppen, Kücheneinrichtungen, Bücherausstattungen) gilt der Gesamtwert der angeschafften Gegenstände.

Zur Kennzeichnung der Gegenstände gilt Nr. 4.2 der ANBest-P: "Soweit aus besonderen Gründen Berlin Eigentümer ist oder wird, sind die Gegenstände in dem Inventar besonders zu kennzeichnen." Regelungen hierzu trifft die Förderstelle.

### Siehe auch **[Zweckbindungsfrist](#page-70-2)**

Zurück zum [Inhaltsverzeichnis](#page-0-0)

### <span id="page-34-0"></span>**Kooperationsprojekte**

### Siehe **[Weiterleitung von Fördermitteln \(Kooperationsprojekte\)](#page-66-3)**

Zurück zum [Inhaltsverzeichnis](#page-0-0)

#### <span id="page-34-1"></span>**Kooperationsvereinbarungen**

Zwischen Kooperationsbeteiligten können Kooperationsvereinbarungen über die Zusammenarbeit bei einem geförderten Projekt geschlossen werden. Hierbei werden keine Fördermittel weitergeleitet. Wenn Fördermittel weitergegeben werden sollen, sind die entsprechenden Voraussetzungen der LHO zu beachten.

### Siehe auch **[Weiterleitung von Fördermitteln \(Kooperationsprojekte\)](#page-66-3)**

Zurück zum [Inhaltsverzeichnis](#page-0-0)

#### <span id="page-34-2"></span>**Künstlersozialkasse**

Mit der Künstlersozialversicherung sind selbstständigen Kunstschaffende und publizierenden Personen in den Schutz der gesetzlichen Sozialversicherung einbezogen worden. Sie ermöglicht freischaffenden künstlerisch Tätigen und publizierenden Personen Zugang zur gesetzlichen Kranken-, Pflege- und Rentenversicherung. Aus Aufträgen (Leistungen) an Kunstschaffende kann sich die Pflicht zur Zahlung von Abgaben an die Künstlersozialkasse ergeben. Weitere Informationen unter [www.kuenstlersozialkasse.de.](http://www.kuenstlersozialkasse.de/)

Keine Abgabenpflicht besteht hingegen bei echten Zuschüssen (Zuwendungen). Daher ist zunächst zu klären, ob eine Zuwendung vorliegt.

Erteilen aber Fördernehmende aus diesen Mitteln Aufträge an Kunstschaffende, ergibt sich aus dieser Leistung wiederum eine Abgabepflicht für Fördernehmende.

Ebenso gilt: Wird durch die Förderstelle ein Auftrag an künstlerisch Tätige vergeben, so kann sich eine Abgabenpflicht auch aus diesem Auftrag ergeben.

Im Künstlersozialkassenversicherungsgesetz (§ 24 KSVG) ist geregelt, in welchen Fällen bei Aufträgen an selbstständige Kunstschaffende oder publizierende Personen Abgaben an die Künstlersozialkasse zu leisten sind. In § 25 KSVG ist geregelt, dass die Bemessungsgrundlage für die Höhe der Abgabe ausschließlich Entgelte für künstlerische oder publizistische Werke sind.

Falls eine Melde- und Abgabenpflicht (vgl. §§ 25 ff. KSVG) besteht, sind die Ausgaben auch förderfähig. Sie sind dann entsprechend im Finanzplan darzustellen und im Zuge der Zwischennachweise bzw. im Verwendungsnachweis zu belegen. Dabei ist von Netto-Beträgen als Bemessungsgrundlage auszugehen.

Zurück zum [Inhaltsverzeichnis](#page-0-0)

### <span id="page-35-0"></span>**Legitimation (EurekaPlus 2.0)**

#### Siehe **[EurekaPlus 2.0](#page-21-1)**

Zurück zum [Inhaltsverzeichnis](#page-0-0)

#### <span id="page-35-1"></span>**Leistungsgewährungsverordnung**

Fördernehmende, die mehr als 25.000 € Fördermittel erhalten, müssen sich mit der Antragstellung in EurekaPlus 2.0 in einer gesonderten Erklärung zur Einhaltung der Leistungsgewährungsverordnung (LGV) verpflichten. Dazu müssen sie insbesondere angeben, wie viele Personen beschäftigt sind und welche Maßnahmen zur Frauenförderung eingeleitet, fortgesetzt oder durchgeführt werden bzw. wurden.

Die Einhaltung der angegebenen Maßnahmen wird mit dem Verwendungsnachweis überprüft.

Zurück zum [Inhaltsverzeichnis](#page-0-0)

#### <span id="page-35-2"></span>**Leistungsvertrag oder Zuwendung**

Die Förderstelle kann neben der Form der Zuwendung Fördermittel auch nutzen, um einen Leistungsvertrag zu finanzieren. Dies ist z.B. erforderlich, wenn es sich um eine Leistung handelt, also der Partner die Aufgaben nicht aus seinem eigenen Interesse heraus erfüllt, sondern, weil das Land eine Dienstleistung benötigt und ihn dafür vergütet. Dies kann z.B. der Fall sein, wenn sich für die umzusetzenden Förderziele keine geeigneten Fördernehmende finden.
Grundlage ist § 23 LHO, in dem der Begriff der Zuwendung definiert wird.

Leistungsvertrag bzw. Vergabe einer Zuwendung können wie folgt unterschieden werden:

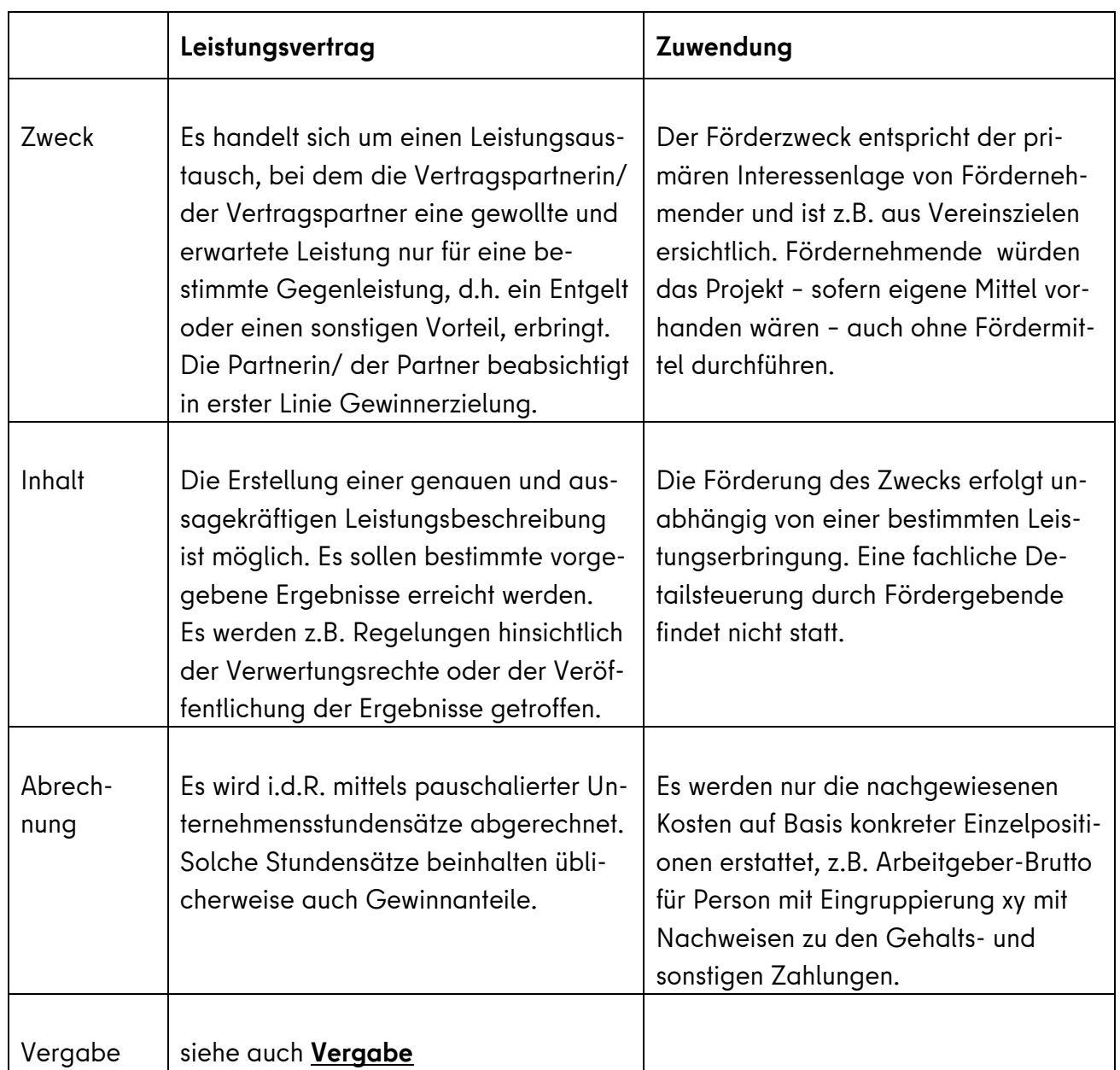

Insbesondere bei der Umsetzung von Projekten der Öffentlichkeitsarbeit gab es Unsicherheiten hinsichtlich der Frage, ob die Projektvergabe als Zuwendung oder als Leistungsvertrag erfolgen muss. Nachfolgendes Beispiel soll die Unterschiede verdeutlichen:

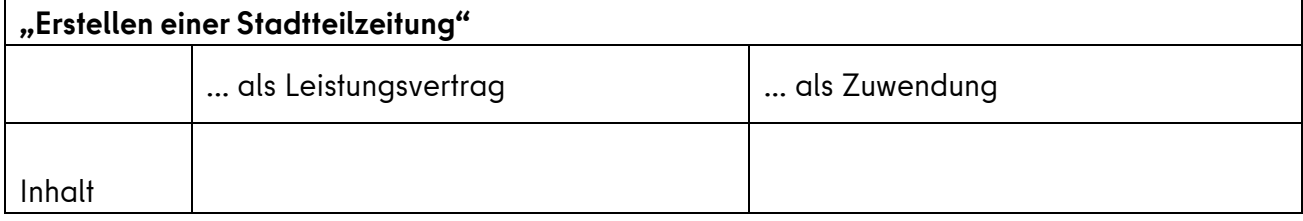

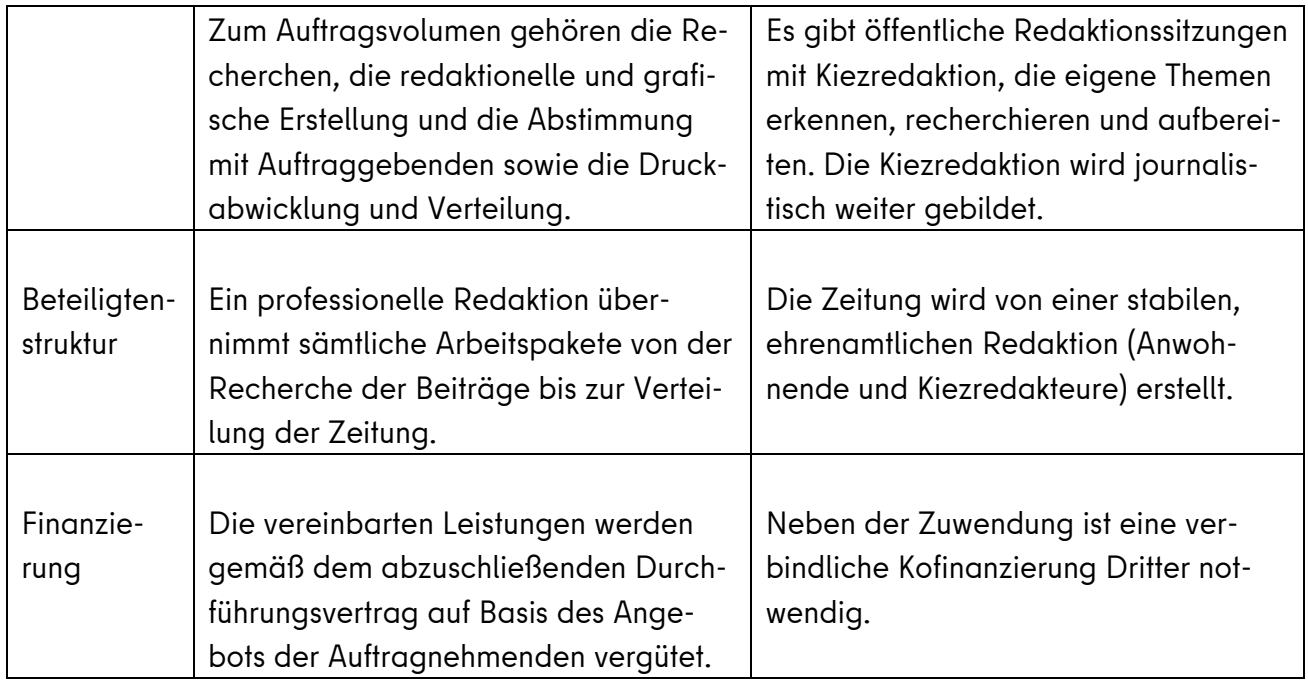

Handelt es sich um eine Leistung, ist die Erteilung einer Zuwendung unzulässig. Im Falle eines Leistungsvertrags ist auch die darauf entfallende Umsatzsteuer förderfähig.

Bei einem Leistungsvertrag muss die zuständige öffentliche Stelle (z.B. das bezirkliche Fachamt) und nicht Auftragnehmende den Projektantrag in EurekaPlus 2.0 stellen. Nach Abschluss des Vergabeverfahrens schließt dieser Fachbereich dann einen Leistungsvertrag. Die öffentliche Stelle prüft die Rechnungen, zahlt diese aus und pflegt entsprechende Belege in EurekaPlus 2.0 für die Nachweisprüfung ein.

Beim Projektfonds muss die Förderstelle in Abstimmung mit der Steuerungsrunde projektspezifisch entscheiden, ob das Projekt als Zuwendung oder als Leistung vergeben wird.

Im Fall einer Leistung ist das reguläre Vergabeverfahren (siehe Merkblatt zu [Vergabemodalitäten\)](https://www.quartiersmanagement-berlin.de/service/foerderinformation.html) zu beachten. Zuwendungen werden gem. § 44 LHO bewilligt. Die Entscheidung ob Zuwendung oder Leistung ist zu dokumentieren, die wesentlichen Kriterien, die zur Entscheidung geführt haben, sind so detailliert und nachvollziehbar wie möglich z.B. im Antragsprüfvermerk II oder in einem separaten Vermerk darzulegen.

Zurück zum [Inhaltsverzeichnis](#page-0-0)

**Logos** 

## Siehe **[Publizität](#page-47-0)**

Zurück zum [Inhaltsverzeichnis](#page-0-0)

## **Maßnahmebeginn**

## Siehe **[Vorzeitiger Maßnahmebeginn](#page-66-0)**

Zurück zum [Inhaltsverzeichnis](#page-0-0)

### **Mindestlohn**

Wenn das Land Berlin unmittelbar oder mittelbar an der Finanzierung von Projekten beteiligt ist, wird die Auszahlung von Mitteln nur gewährt, wenn sich Fördernehmende verpflichten, ihren Beschäftigten wenigstens den jeweils geltenden gesetzlichen Mindestlohn zu zahlen. Abweichend vom bundesweit geltenden Mindestlohn, ist im Landesmindestlohngesetz (LMiLoG Bln) für das Land Berlin ein Stundenlohn von derzeit mindestens 12,50 Euro festgelegt. Dieser gilt solange, bis kein neuer Mindestlohn festgelegt wird.

Zurück zum [Inhaltsverzeichnis](#page-0-0)

### **Mitteilungspflichten**

Wenn sich ein Projekt wesentlich verändert – sei es finanziell oder inhaltlich – haben Fördernehmende gemäß Nr. 5 der AnBest-P zu § 44 LHO die Pflicht, die Förderstelle unverzüglich darüber zu informieren.

Siehe auch

## **Antrag, Erfordernis** [für Änderungsanträge](#page-5-0)

Hierzu zählen insbesondere folgende Punkte:

- es ergeben sich Tatsachen, die zu einer Reduzierung der Zuwendung führen (geringere Gesamtausgaben, höhere Deckungsmittel etc.);
- der Verwendungszweck oder andere wichtige Umstände ändern sich oder fallen weg;
- es ist abzusehen, dass der Zuwendungszweck (das Ziel des Projektes) nicht oder mit der bewilligten Zuwendung nicht zu erreichen ist;
- die ausgezahlten Beträge können nicht innerhalb der vorgegebenen Fristen verbraucht werden (siehe auch **[Alsbaldige Verwendung](#page-3-0)**);
- zu inventarisierende Gegenstände (über 250 € netto) werden innerhalb der zeitlichen Bindung nicht mehr benötigt oder für einen anderen Zuwendungszweck verwendet;

 es wird ein Insolvenzverfahren über das Vermögen der Fördernehmenden beantragt oder eröffnet.

Zurück zum [Inhaltsverzeichnis](#page-0-0)

## **Mitteilungsfristen der Förderstellen Sozialer Zusammenhalt**

Erforderliche Zulieferungen der Förderstellen für Programmplanungen und Auszahlungsübersichten:

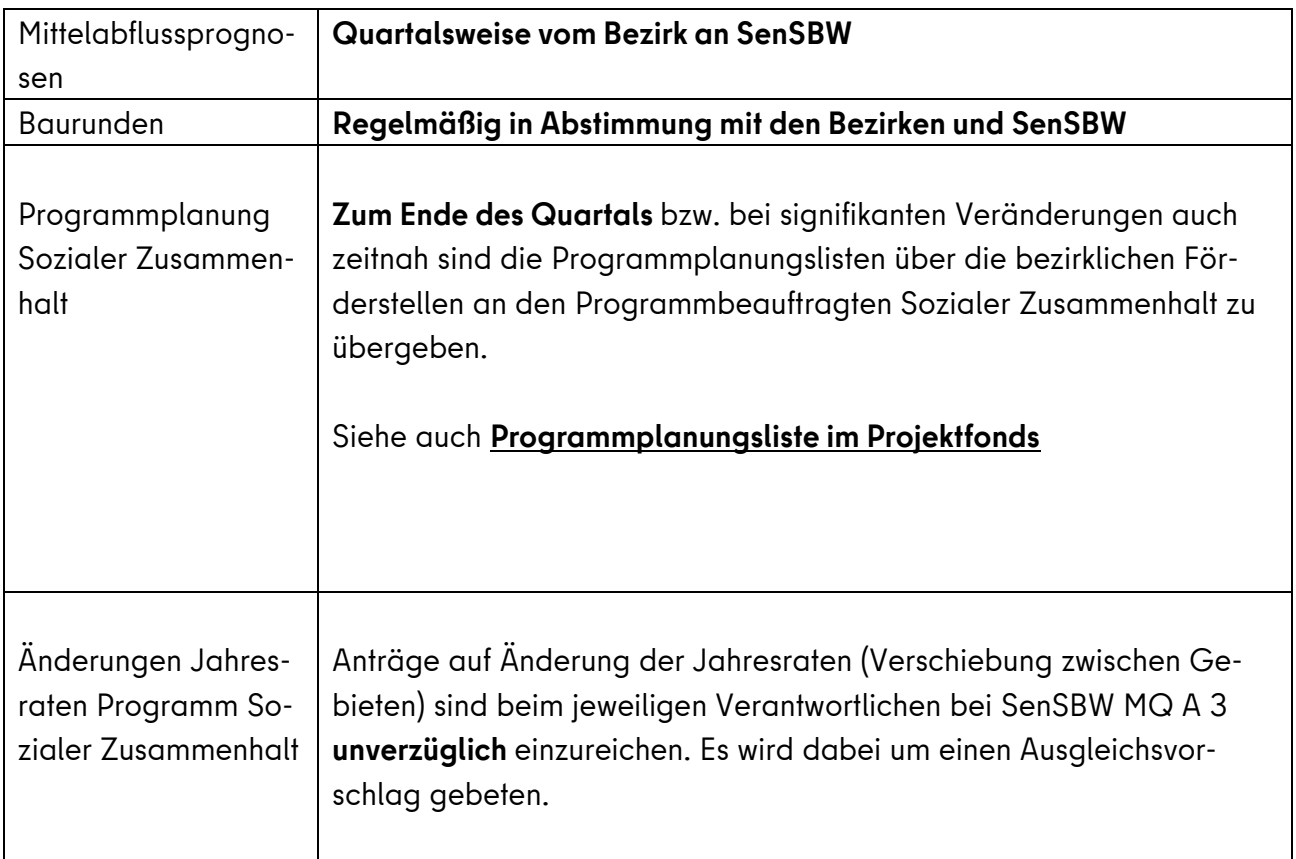

Zurück zum [Inhaltsverzeichnis](#page-0-0)

### **Nutzungsrechte**

Fördernehmende stellen sicher, dass die ihnen im Zusammenhang mit der Förderung übertragenen Nutzungsrechte Dritter im selben Umfang auch auf Fördergebende übertragen werden. Soweit die Fördernehmenden nicht über die alleinige Urheberschaft der zu erstellenden Werke verfügen, treten sie ihre von den Urhebenden erworbenen Nutzungsrechte an die Fördergebende im Voraus schriftlich ab. Sie verpflichten sich, die Genehmigung anderer Urhebenden den Fördergebenden in schriftlicher Form bis zum jeweiligen Zwischennachweis bzw. Verwendungsnachweis vorzulegen.

Die Fördernehmenden verpflichten sich, hierzu in ihrem mit anderen Urheberrechtsinhabenden geschlossenen Vertrag nachfolgenden Passus oder eine vertragliche Regelung gleichen Inhalts aufzunehmen und diesen Vertrag als Nachweis der Genehmigung den Zuwendungsgebenden bis zum jeweiligen Zahlungsnachweis bzw. Verwendungsnachweis vorzulegen:

"Die Urheberrechtsinhabenden (Lizenzgebenden) räumen den Lizenznehmenden sämtliche für die vertragsgegenständliche Nutzung erforderlichen Rechte an dem Werk ein. Die den Lizenznehmenden eingeräumten Nutzungsrechte sind übertragbar. Die Lizenzgebenden stimmen der Übertragung von erworbenen Nutzungsrechten an das Land Berlin zu."

Zurück zum [Inhaltsverzeichnis](#page-0-0)

## **Öffentlichkeitsarbeit**

Siehe **[Publizität](#page-47-0)**

Zurück zum [Inhaltsverzeichnis](#page-0-0)

### **Passwort (EurekaPlus 2.0)**

Siehe **[EurekaPlus 2.0](#page-21-0)**

Zurück zum Inhaltsverzeichnis

#### **Pauschalen**

### Siehe **[Projektsteuerungskosten-Pauschale im Projektfonds](#page-45-0)**

Siehe **[Betriebskosten-Pauschale im Projektfonds](#page-15-0)**

Siehe **[Aufwandsentschädigung](#page-7-0)** im Aktionsfonds

Zurück zum [Inhaltsverzeichnis](#page-0-0)

#### **Personalausgaben**

Personalkosten entstehen bei Fördernehmenden für die im Rahmen des Projektes abhängig Beschäftigten.

Grundsätzlich sind Fördernehmende verpflichtet ihren Beschäftigten den jeweils geltenden gesetzlichen Mindestlohn zu zahlen (siehe Mindestlohn).

Abweichend von Nr. 1.3 AnBestP gilt gemäß Nr. 15.2 Satz 4 AV § 44 LHO: Beschäftigen die Zuwendungsnehmenden für die Durchführung des Projektes eigene Mitarbeitende, so werden die Vergütungen und Löhne, sowie sonstige über- und außertarifliche Leistungen im Projekt nur insoweit als zuwendungsfähig anerkannt, wie sie auch vergleichbaren Dienstkräften im unmittelbaren Landesdienst Berlin nach den jeweils geltenden Tarifverträgen zustehen würden.

Die anzuerkennende Vergütung richtet sich nach der Tätigkeit und der entsprechenden Qualifikation sowie der vorliegenden Berufserfahrung in dieser auszuübenden Tätigkeit der Mitarbeitenden. Die Auswahl und die Einstufung der Mitarbeitenden sind von Fördernehmenden schriftlich zu begründen. Die Bewertung der Vergütung erfolgt anhand des Tarifvertrag für den öffentlichen Dienst der Länder (TV-L) und Tarifvertrag für den öffentlichen Dienst der Länder - Sozial- und Erziehungsdienst (TV-LS) Berlin.

Bei der Kalkulation von Personalkosten im Zuge der Antragstellung können Tätigkeiten vergleichbar auf der Grundlage des TV-L oder des TV-LS Berlin maximal gemäß der vorgegebenen Entgeltgruppen und Einstufungen vergütet werden, diese sind inklusive Arbeitgeberanteile zur Sozialversicherung.

Sofern nur anteilige Personalkosten beantragt werden, wird zunächst der monatliche Anteil der förderfähigen Personalkosten für das Projekt auf das Jahr hochgerechnet und dann entsprechend der gesamten Projektlaufzeit errechnet. Bei der Antragstellung in EurekaPlus 2.0 gibt es dazu für Fördernehmende eine Kalkulationshilfe. Die in der Kalkulationshilfe verwendeten Formeln können der ebenfalls in EurekaPlus 2.0 hinterlegten Formelsammlung entnommen werden.

Personalausgaben sind zuschussfähig, wenn folgende Nachweise vorgelegt werden:

- a) Kopie des Arbeitsvertrages; ergänzend ist eine schriftliche Abordnung (z.B. in Form von Nebenabreden oder Ergänzungen zum Arbeitsvertrag) mit Arbeitsbeschreibung vorzulegen, sofern die projektbezogene Tätigkeit dem Arbeitsvertrag nicht zu entnehmen ist;
- b) Lohnjournal bzw. Gehaltsnachweis,
- c) Zahlungsnachweis (= Kontoauszug) für die Zahlung des Netto-Gehaltes oder auf dem Gehaltsnachweis eine Bestätigung des Mitarbeitenden, dass der Betrag auch erhalten wurde
- d) Unbedenklichkeitsbescheinigung der Krankenkasse oder Zahlungsnachweis, dass die Sozialabgaben für die Beschäftigten abgeführt worden sind. Die Bestätigung, dass Sozialabgaben abgeführt wurden, erfolgt mit jedem Zahlungsabruf, den Fördernehmende bei Förderstellen einreichen;
- e) Unbedenklichkeitsbescheinigung des Finanzamtes oder Zahlungsnachweis, dass die Steuern für die Beschäftigten abgeführt worden sind.
- f) sofern die Tätigkeit im Projekt nur anteilig erfolgt, Vorlage eines: monatlich geführten taggenauen Stundennachweises, der mit Datum und Unterschrift des Mitarbeitenden und des Arbeitgebers (z.B. Projektleiter) versehen sind.

Die Nachweise sind bei Antragstellung und ggf. mit dem Verwendungsnachweis vorzulegen.

Die Abrechnung von anteiligen Personalkosten (Basis ist das monatliche Arbeitgeber-Brutto) erfolgt nach der zu leistenden wöchentlichen Projektarbeitszeit auf Grundlage der regulären Arbeitszeit. Es können nur die tatsächlich für das Projekt geleisteten monatlichen Stunden im Rahmen der möglichen Stundenzahl der Projektlaufzeit abgerechnet werden.

Die im Krankheitsfall eines Mitarbeitenden entstehenden Personalkosten (Entgeltfortzahlung) sind maximal für die Dauer von sechs Wochen ab dem Tag der Arbeitsunfähigkeit förderfähig. Für die Zeit der Krankheit ist ein geeigneter Nachweis vorzulegen.

Auch im Falle einer Entgeltfortzahlung muss der Projekterfolg gewahrt bleiben. Daher sind Personalkosten für eine Ersatzkraft förderfähig, wobei die Förderfähigkeit von Personalkosten für den erkrankten Mitarbeitenden entfällt. Für die Ersatzkraft sind die gleichen Unterlagen vorzulegen wie für andere Mitarbeitende.

Personalkostenerstattungen von anderer Seite (z.B. aus dem Umlageverfahren U1 oder Leistungen der Krankenkasse im Falle einer Abwesenheit wegen Erkrankung des Kindes) sind zu berücksichtigen. Entsprechende Dokumente sind vorzulegen. Dazu gehört etwa bei der Teilnahme des Arbeitgebers am Umlageverfahren U 1 die entsprechende Vereinbarung mit der Krankenkasse aus der der prozentuale Erstattungssatz hervorgeht. Auch muss festzustellen sein, ob es sich um eine eigene Erkrankung oder um die Pflege eines Angehörigen (bspw. Betreuung eines erkrankten Kindes) handelt. Arbeits- oder tarifvertragliche Regelungen, die die Fortzahlung der Vergütung bei vorübergehender Verhinderung ausschließen, sind vorzulegen.

# **Folgende Links dienen aktuell zur Kalkulation und Bewertung der Personalausgaben zur Einhaltung des Besserstellungsverbots:**

- Allgemeine Seite des **[TV L](https://oeffentlicher-dienst.info/tv-l/allg/)**
- Entgelttabelle **[TV L](https://oeffentlicher-dienst.info/c/t/rechner/tv-l/west?id=tv-l-2021&matrix=1)**
- Allgemeine Seite des **[TV LS](https://oeffentlicher-dienst.info/tv-l/s/)**
- Entgelttabelle **[TV LS](https://oeffentlicher-dienst.info/c/t/rechner/tv-l/west?id=tv-l-sue-2021&matrix=1)**
- Eingruppierungsbeispiele **[TV L](https://oeffentlicher-dienst.info/tv-l/allg/entgeltgruppen.html)**
- Erfahrungsstufe **[TV L](https://oeffentlicher-dienst.info/tv-l/allg/stufen.html)**
- Jahressonderzahlung **[TV](https://oeffentlicher-dienst.info/tv-l/allg/jahressonderzahlung.html)**

Jahressonderzahlung **[TV LS](https://oeffentlicher-dienst.info/tv-l/s/)**

Kosten für Honorarverträge fallen unter die Sachausgaben (siehe **[Honorar](#page-30-0)**).

Zurück zum [Inhaltsverzeichnis](#page-0-0)

### **Personalausgaben, Sonderzahlung**

### Siehe **[Sonderzahlung](#page-55-0)**

Zurück zum [Inhaltsverzeichnis](#page-0-0)

### **Planungsleistungen, Beachtung des Förderzeitraums**

Bei Zuwendungen gilt gem. Nr. 1.4 AV § 44 LHO: "Bei Baumaßnahmen gelten Planung, Bodenuntersuchung und Grunderwerb nicht als Beginn des Vorhabens, es sei denn, sie sind alleiniger Zuwendungszweck."

Es ist zulässig, dass die Planung für ein Bauvorhaben vor der Bewilligung beauftragt und durchgeführt wird. In diesen Fällen ist zu beachten, dass der Förderzeitraum in der Bewilligung so bestimmt wird, dass auch die Planungsleistungen in den Förderzeitraum fallen. Anderenfalls können Planungskosten, die vor dem Förderzeitraum anfallen, nicht Bestandteil der förderfähigen Kosten sein.

Bei bezirklichen Projekten gilt das Datum der projektbezogenen Finanzierungszusage als Beginn der Maßnahme.

Zurück zum [Inhaltsverzeichnis](#page-0-0)

#### <span id="page-43-0"></span>**Programmplanungsliste im Projektfonds**

Die sich aus dem IHEK ergebende Projektauswahl muss bis zum 30. Juni des Jahres vollständig in der Programmplanungsliste (PPL) erfasst und SenSBW (sozialestadt@sensw.berlin.de) über die bezirkliche Förderstelle gemeldet werden. Zu diesem Zeitpunkt sollen die Projekte (Titel / Inhalt) und deren Finanzvolumen einschl. der Kassenraten feststehen. Bei der Benennung von Projekten ist darauf zu achten, dass diese auch für Außenstehende einen Rückschluss auf die Projektinhalte erlauben (z.B. keine quartiersspezifischen Abkürzungen oder nicht selbsterklärende Eigennamen verwenden).

Für die Projekte, die noch im laufenden Jahr beginnen, sind bis zum 30.6. auch die Träger zu benennen. Bei Projekten, die erst im Folgejahr beginnen und bei denen ggf. noch ein Auswahlverfahren zur Trägersuche erforderlich ist, soll die Programmplanung spätestens bis zum 31.12. des Jahres um die Angaben zu Fördernehmenden ergänzt werden.

Die Projektträger müssen aber stets drei Monate vor Projektbeginn feststehen, um ausreichend Zeit für die Antragsprüfung zu lassen (siehe auch **[Antrag, Bearbeitungszeit](#page-4-0)**).

Sofern es nach dem 30.06. eines Programmjahres Änderungen bei Projekten hinsichtlich der Projektträgerschaft, des Projekttitels bzw. der Projektsumme gibt, müssen diese umgehend, spätestens jedoch zum 30.09. und 31.12. über die bezirkliche Förderstelle an SenSBW [\(sozia](mailto:sozialestadt@sensw.berlin.de)[lestadt@sensw.berlin.de\)](mailto:sozialestadt@sensw.berlin.de) gemeldet werden. Wesentliche Änderungen nach dem 30.6. (z.B. Wegfall von Projekten, Aufnahme neuer Projekte, wesentliche finanzielle Verschiebung zwischen Projekten) sind durch SenSBW zustimmungspflichtig. Sie sind rechtzeitig mit einer entsprechenden Begründung der Gebietskoordination und der Programmfinanzierungsstelle anzuzeigen.

Die Antragsprüfung durch den Prüfdienstleister erfolgt anhand der durch SenSBW übermittelten PPL. Werden Unterschiede zwischen den gemeldeten Projekten gemäß PPL und den tatsächlichen Projektanträgen festgestellt, führt dies zu Verzögerungen bei der Antragsprüfung und somit auch zur Verzögerungen bei der Bewilligung von Projekten.

Zurück zum [Inhaltsverzeichnis](#page-0-0)

### **Projekte der Förderstellen**

Auch in den Fällen, in denen die Förderstelle selbst Aufträge vergibt, muss das Förderverfahren eingehalten werden. D.h. hier sind Anträge über die EurekaPlus 2.0 zu stellen und das übliche Förderverfahren (Prüfung durch den Prüfdienstleister und die Förderstelle) einzuhalten. Daher ist es in diesen Fällen erforderlich, dass ein/e Mitarbeiter/in der Förderstelle (vorzugsweise die/ der für das Projekt zuständige Sachbearbeiter/in) als Fördernehmende auftritt, während ein/e andere/r Mitarbeiter/in (vorzugsweise die Gruppenleitung) in der Rolle der Förderstelle über die Prüfergebnisse des Prüfdienstleisters entscheidet.

Zurück zum [Inhaltsverzeichnis](#page-0-0)

### **Projekte in mehreren Gebieten**

Wird ein inhaltsgleiches Projekt in zwei räumlich unmittelbar aneinandergrenzenden Gebieten (z.B. Falkenhagener Feld Ost und Falkenhagener Feld West oder in Neukölln-Nord) oder in mehreren Gebieten eines Bezirkes (z.B. QM Wassertorplatz/ Zentrum Kreuzberg) bzw. mehreren Bezirken (z.B. QM Letteplatz und QM Soldiner Straße) durchgeführt, sollte nach Möglichkeit trotzdem

nur eine Bewilligung erfolgen, um für Förderstelle und Fördernehmende komplizierte Projektteilungen zu vermeiden.

In diesem Fall muss bereits im Vorverfahren geklärt werden, welchem Gebiet das Projekt zugeordnet wird. Das ist idealerweise das Gebiet, welches den größeren Nutzen davon hat. In den Programmplanungslisten ist das Projekt dann in allen Gebieten aufzuführen, allerdings sind nur in einer Programmplanungsliste auch die Förderbeträge zu nennen. In die Bemerkungsspalte ist der Hinweis aufzunehmen, dass es sich hier um ein gebietsübergreifendes Projekt handelt. Außerdem muss der Betrag vermerkt werden, der hierfür aus dem "Zuteilungstopf" der "abgebenden" Gebiete für das "empfangende" Gebiet zur Verfügung gestellt wird.

Falls die Mittelverteilung nicht bereits im Vorverfahren geklärt wurde, haben die Bezirke bei dem jeweiligen Programmverantwortlichen der SenSBW, Abteilung MQ, einen Antrag auf Umkontierung zu stellen, so dass die Mittel vollständig auf dem Unterkonto eines Gebietes zur Verfügung gestellt werden können.

Zurück zum [Inhaltsverzeichnis](#page-0-0)

## <span id="page-45-0"></span>**Projektsteuerungskosten-Pauschale im Projektfonds**

Gemäß Nr. 5.4.1.2 der VV SoZus 2021 werden die nachfolgend aufgeführten indirekten Kosten mit der Projektsteuerungskosten-Pauschale abgegolten.

Unter die Projektsteuerung fallen Personalkosten (Arbeitgeber-Brutto) oder vergleichbare Honorarkosten für Tätigkeiten im Bereich Geschäftsführung und Buchhaltung.

Die Tätigkeiten umfassen im Einzelnen:

- Regelung projektbezogener Organisationsbelange (Auswahl Personal und Honorarkräfte, Haushalt)
- Regelungen zur Projektdurchführung (betriebsbedingte Erfordernisse, Planung)
- Aufsicht über die Projektdurchführung, Krisenmanagement
- Organisation und Bereitstellung der IT-Infrastruktur
- Terminüberwachung
- Prüfung der Einhaltung der Förderbedingungen
- Kostenkontrolle, Kostenänderungen (Umwidmung, Einsparungen)
- Mittelverwaltung (einschließlich Einrichtung und Führung von Maßnahmenkonten)
- Einholung von Genehmigungen
- Vergabeverfahren (Ausschreibung, Auswahl, Vertragsabschluss)
- Überwachung der Vertragserfüllung (einschl. Abnahme, Mängelansprüche)
- Prüfung von Rechnungen (einschl. Rückforderungen, Mahnverfahren); Anordnung von Auszahlungen, Bankverkehr
- Rechnungswesen, Buchhaltung, Jahresabschluss
- Durchführung von Zahlungsabrufen bei der Förderstelle
- Dokumentation des Projektverlaufs
- Veranlassung und Abstimmung von Publizitätsmaßnahmen
- Berichterstattung einschl. Verwendungsnachweis

Hinzu kommen folgende Sachkosten:

- Telefon und Internet, Porto, Website
- Kopierkosten
- Büro- und Verbrauchsmaterial
- Kontoführung.

### **Bei Bauvorhaben im Projektfonds gilt:**

Für ein Bauvorhaben im Projektfonds können private Fördernehmende Kosten mit der Kostengruppe 710 für Bauherrenaufgaben (Gemeinkosten) im Rahmen der Projektsteuerungskosten-Pauschale beantragen. Unter die Bauherrenaufgaben fallen alle Kosten, die für den Bauherrn im Rahmen der Vorbereitung und Durchführung des Bauvorhabens anfallen.

Die Aufgaben der Projektleitung (DIN 276, Kostengruppe 711) und der Projektsteuerung (DIN 276, Kostengruppe 712) können Fördernehmende entweder "extern" beauftragen oder "selbst durch eigenes Personal" im Rahmen der Projektsteuerungskosten-Pauschale als Aufwendungen geltend machen.

Bei einer "externen" Beauftragung der Projektleitung und Projektsteuerung sind die vergaberechtlichen Vorgaben (siehe auch das Merkblatt zu Vergabemodalitäten) zu beachten.

Soweit Fördernehmende die Projektleitung und Projektsteuerung durch eigenes Personal und nicht durch externe Beauftragung erbringen werden die Aufwendungen gem. VV SoZus 2021 über die Projektsteuerungskostenpauschale in Höhe von 7 % der nachgewiesenen direkten Kosten (siehe Auflistung unten) im Projekt berücksichtigt und finanziell wirksam.

Bei öffentlichen Baudienststellen werden die Kosten für die Projektleitung (originäre Bauherrenleistungen) nicht gefördert. Der Wert der erbrachten Leistungen wird in diesem Fall aber als Eigenleistung anerkannt.

Für die Projektsteuerungskosten-Pauschale erfolgt die Berechnung auf Basis der direkten Kosten eines Projekts. Zu den direkten Kosten zählen gemäß Finanzplan:

- Personalausgaben/ sonstige Personalausgaben
- Beauftragungen/ Dienstleistungen (Honorare, externe Auftragsvergabe)
- Allgemeine Sachausgaben (projektbezogene Anschaffungen, sonstige Sachausgaben)
- Mieten und Mietnebenkosten (Raummiete, sonstige Mietausgaben, Betriebskostenpauschale)
- Baukosten (Kostengruppen 100 bis 600 nach DIN 276)

Als Pauschale für Projektsteuerungskosten werden 7 % der nachgewiesenen förderfähigen direkten Kosten des Projekts anerkannt.

Wenn die in der Projektsteuerungskosten-Pauschale erfassten Ausgaben als Eigenleistung erbracht werden sollen, sind diese bei den Eigenmitteln anzugeben (siehe auch **[Eigenanteil: Eigen](#page-19-0)[mittel und Eigenleistungen](#page-19-0)**).

Die Ausgaben werden auf Basis eines Eigenbelegs (Formular hier: [https://www.quartiersmanage](https://www.quartiersmanagement-berlin.de/service/foerderinformation.html)[ment-berlin.de/service/foerderinformation.html\)](https://www.quartiersmanagement-berlin.de/service/foerderinformation.html) der Fördernehmenden gemäß der Anforderung unter Nr. 5.4.1.2 der VV SoZus 2021 anteilig an den förderfähigen direkten Kosten anerkannt. Spätestens mit dem Verwendungsnachweis ist ein Eigenbeleg zur Projektsteuerungskosten-Pauschale vorzulegen. Das Formular finden Sie hier: [https://www.quartiersmanagement-ber](https://www.quartiersmanagement-berlin.de/service/foerderinformation.html)[lin.de/service/foerderinformation.html](https://www.quartiersmanagement-berlin.de/service/foerderinformation.html) 

# Siehe auch **[Belege, Eigenbelege/ Geldwerte Leistungen](#page-14-0)**

Zurück zum [Inhaltsverzeichnis](#page-0-0)

# <span id="page-47-0"></span>**Publizität**

Die Bezirke informieren (ggf. in Abstimmung mit Fördernehmenden) die Senatsverwaltung für Stadtentwicklung, Bauen und Wohnen mindestens drei Monate im Voraus über geeignete Anlässe für öffentlichkeitswirksame Maßnahmen (z.B. Grundsteinlegungen, Einweihungen) und stimmen diese in den Grundzügen mit dieser ab. Die Bezirke und deren Beauftragte unterstützen die Öffentlichkeitsarbeit der Senatsverwaltung für Stadtentwicklung, Bauen und Wohnen bedarfsbezogen und nach Abstimmung (z.B. durch Beiträge zur Internetseite und sonstigen Veröffentlichungen, Gebietsrundgänge).

Veröffentlichungen und Printprodukte der werden entsprechend der [Vorgaben des Corporate De](http://www.stadtentwicklung.berlin.de/downloads/index.shtml)[sign](http://www.stadtentwicklung.berlin.de/downloads/index.shtml) der SenSBW erstellt.

Die Umsetzung der durchgeführten Publizitätsmaßnahmen ist in geeigneter Form (z.B. durch Fotos oder Einreichung von Originalmaterialien) zu dokumentieren und durch Fördernehmende spätestens im Rahmen der Verwendungsnachweisprüfung auf Verlangen nachzuweisen.

Auf die Fördermittelgebenden (Bund, Land Berlin und weitere) ist in Veröffentlichungen aller Art, im Internet, auf Schildern und über Informationstafeln in geeigneter Form und an deutlich sichtbarer Stelle hinzuweisen (es sind die Publizitätsvorschriften der jeweiligen Fördermittelgebenden einzuhalten).

Die von der Senatsverwaltung für Stadtentwicklung, Bauen und Wohnen erlassenen und auf dem Dachportal des Berliner Quartiersmanagements jeweils aktuell bekanntgegebenen Vorschriften sind zu beachten und entsprechend umzusetzen. Weitere Informationen finden Sie unter: <https://www.quartiersmanagement-berlin.de/service/logos.html>

Bei geförderten Baumaßnahmen ist durch die Fördernehmenden ein Bauschild entsprechend der Vorgaben der Senatsverwaltung für Stadtentwicklung, Bauen und Wohnen anzubringen. Das Bauschild ist bei Beginn der Arbeiten an einer gut sichtbaren Stelle straßenseitig anzubringen und den ganzen Bauablauf hindurch zu zeigen.

Nach Fertigstellung "bedeutender" Maßnahmen ist die Förderung dauerhaft durch die Anbringung einer Plakette zur Städtebauförderung zu dokumentieren (siehe Art. 23 (2) VV Städtebauförderung). Die Auswahl der dafür vorgesehenen Maßnahmen erfolgt durch die Senatsverwaltung für Stadtentwicklung, Bauen und Wohnen in Abstimmung mit den Bezirksämtern. Die Plakette wird durch die Senatsverwaltung für Stadtentwicklung, Bauen und Wohnen bereitgestellt.

Leitfaden, Programmlogos und Musterdateien für die Gestaltung und Produktion von Bauschildern, das Corporate Design, Informationen und Vorgaben für weitere Veröffentlichungen und Printprodukte der Senatsverwaltung für Stadtentwicklung, Bauen und Wohnen sind im Internet veröffentlicht unter:<http://www.stadtentwicklung.berlin.de/downloads/>

## **Umgang mit Verstößen gegen die Publizitätsvorschriften:**

Durch den Bescheid bzw. die Allgemeinen Förderauflagen werden Fördernehmende auf das Einhalten der Publizitätsvorschriften verpflichtet. Die Hinweise sind zu beachten. Bei Nichteinhaltung der Publizitätsvorschriften erfolgt eine Kürzung bis zu 100 % der Ausgaben für das betreffende Produkt der Öffentlichkeitsarbeit.

Zurück zum [Inhaltsverzeichnis](#page-0-0)

## **Rückforderung von Fördermitteln**

Ergänzend zu Nr. 8 ANBest-P kann ein Widerruf eines Zuwendungsbescheides ganz oder teilweise auch dann erfolgen und die Fördermittel zurückgefordert werden, wenn

- mit dem Bescheid verbundene Förderbestimmungen von Erst-oder Letztempfangenden nicht eingehalten werden.
- zur Durchführung des Vorhabens eine Investitionszulage oder andere Mittel aus öffentlichen Haushalten in Anspruch genommen werden, es sei denn, die anderen Mittel werden ausdrücklich zur Ergänzung der Förderung nach diesem Bescheid gewährt.
- Tatsachen bekannt werden, aus denen sich ergibt, dass Fördernehmende nicht mehr leistungsfähig, kreditwürdig oder zur Erfüllung der Verpflichtungen in der Lage sind bzw. die Zwangsversteigerung oder Zwangsverwaltung für ein Grundstück angeordnet worden ist,

das Konkurs- oder das Vergleichsverfahren eröffnet oder von ihm beantragt oder die Einleitung des Konkursverfahrens mangels Masse abgelehnt wurde.

Fördermittel können außerdem zurückgefordert werden, wenn z. B. eine auflösende Bedingung eintritt oder Fördernehmende die Fördermittel nicht für den bewilligten Zuwendungszweck verwendet haben. Unter einer auflösenden Bedingung ist ein Zustand zu verstehen, bei dessen Eintritt ein Rechtsverhältnis enden soll.

Die Rückforderung muss dann innerhalb der Jahresfrist erfolgen. Die Frist beginnt, wenn einem zuständigen Amtsverwalter die Tatsachen, die zur Rückforderung berechtigen, vollständig bekannt sind (vgl. Nr. 8.4 AV § 44 LHO). Siehe auch **Widerruf und Rücknahme**

Zurück zum [Inhaltsverzeichnis](#page-0-0)

### **Rückforderungsvorbehalt im Schlussbescheid**

Gemäß Nr. 11.10 AV § 44 LHO ist in Schlussbescheiden der Satz aufzunehmen: "Rückforderungsansprüche aufgrund anderslautender Sachverhalte, die nachträglich bekannt werden, bleiben hiervon unberührt."

Unter bestimmten Voraussetzungen können sich auch nach Rechtskraft des Schlussbescheides Rückforderungen für Fördernehmende ergeben.

Grundsätzlich werden Schlussbescheide erstellt, um den Fördernehmenden Sicherheit hinsichtlich der Anerkennung von Ausgaben zu gewähren. Sachverhalte, die eine nachträgliche Rückforderung rechtfertigen, sind überprüfbare Tatsachen und Zusammenhänge (z.B. Betrug durch bewusste Zurückhaltung oder Fälschung von Dokumenten, das Nicht-Aufbewahren von Belegen bis zum Ende der vorgeschriebenen Frist, eine Insolvenz oder die Zweckentfremdung von Gegenständen/ Gebäuden vor dem Ablauf der Bindungsfrist).

Nicht unter diese Sachverhalte, die eine nachträgliche Rückforderung rechtfertigen, fallen hingegen andere Rechtsauffassungen, die sich z. B. im Rahmen von Sekundärkontrollen ergeben. Damit sind bei rechtskräftigen Schlussbescheiden Rückforderungen aufgrund von anderen Rechtsauffassungen im Rahmen späterer Prüfungen ausgeschlossen.

Zurück zum [Inhaltsverzeichnis](#page-0-0)

## **Rückzahlung von Fördermitteln**

Werden bereits erhaltene Fördermittel mit Projektbeendigung nicht mehr für das Projekt benötigt, so ist der Restbetrag binnen einer Woche auf eines der nachfolgend genannten Konten der Landeshauptkasse Berlin zu überweisen:

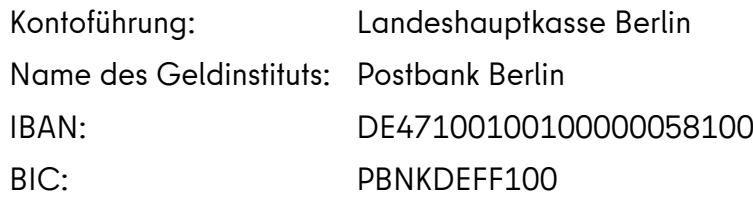

oder

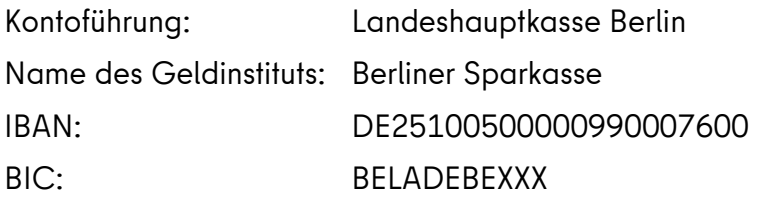

# **Wichtig ist für die Zuordnung der Rückzahlung, dass der Verwendungszweck wie folgt angegeben wird: XX\_XXXXXXXXXX\_X [Projektnr.], 1530001603948 [Kassenzeichen], z.B.: 12\_2018011007\_E, 1530001603948.**

Andernfalls können gem. Nr. 8.4 ANBestP Zinsen erhoben werden.

### Siehe auch **[Alsbaldige Verwendung](#page-3-0)**

Zurück zum [Inhaltsverzeichnis](#page-0-0)

### **Sachbericht**

Der Sachbericht dient der inhaltlichen Beurteilung und Qualitätsentwicklung- und Sicherung des Projektes bei Zahlungsabrufen sowie bei Zwischennachweisen und beim Verwendungsnachweis.

Zahlungsabrufe: Im Rahmen des Zahlungsabrufes wird im Sachbericht der aktuelle Projektstand dargestellt und erläutert, wofür die neu abgerufenen Mittel im Projekt verwendet werden sollen.

Zwischennachweise und Verwendungsnachweis: Im Rahmen der Zwischen- und Verwendungsnachweise sind im Sachbericht die Verwendung der Fördermittel der Projektverlauf mit seinen notwendigen finanziellen, zeitlichen oder inhaltlichen Anpassungen, sowie das erzielte (Zwischen-)

Ergebnis im Einzelnen darzustellen und vor allem den vorgegebenen Zielen gegenüberzustellen und zu erläutern (wenn nötig), warum einige Ziele nicht erreicht werden konnten. Es sind Aussagen zu den Kooperationsbeteiligten, zu den erreichten Zielgruppen, zur Nachhaltigkeit und zur Öffentlichkeitsarbeit zu treffen.

Zurück zum [Inhaltsverzeichnis](#page-0-0)

## **Sach- und Personalkosten der öffentlichen Verwaltung**

Nr. 5.4 der VV SoZus 2021 schließt Sach- und Personalkosten der öffentlichen Verwaltung von der Förderung aus. Hiermit sind Gehälter für fest angestelltes Personal und für den unmittelbaren Bürobetrieb erforderliche Sachausgaben (wie z.B. Büromaterialien) gemeint; diese können allenfalls als (nicht-monetäre) Eigenleistung Bestandteil eines Projektes sein. Dienstleistungen Dritter oder projektbezogene Ausstattungen, auch wenn sie haushaltsrechtlich als Sachkosten betrachtet werden, sollen damit nicht ausgeschlossen werden und sind insofern förderfähig.

Zurück zum [Inhaltsverzeichnis](#page-0-0)

#### **Sammelbelege**

Siehe **[Belege, Sammelbelege](#page-15-1)**

Zurück zum [Inhaltsverzeichnis](#page-0-0)

### <span id="page-51-0"></span>**Sammelbestellverfahren**

Das Sammelbestellverfahren (SBV) des Landesverwaltungsamts (LVwA) dient der wirtschaftlichen Anschaffung von Ausrüstungsgegenständen, Möbeln und Verbrauchsmaterialien und kann auch für die Projektförderung angewendet werden.

Bezirkliche Fördernehmende nehmen als Dienststellen des Landes Berlins am SBV teil.

Bei privaten Fördernehmenden, die am SBV teilnehmen möchten, ist eine Registrierung erforderlich. Eine Teilnahme-Erklärung kann mit Vorlage des Zuwendungsbescheids unter folgender Adresse von Fördernehmenden beantragt werden: sbvinfo@lvwa.berlin.de. Mit der bestätigten Teilnahme-Erklärung erhalten Fördernehmende die jeweils gültigen Rundschreiben mit Preisen für die Produkte direkt vom LVwA.

Werden Gegenstände über das Sammelbestellverfahren beschafft, so sind anstelle von Vergabeunterlagen von Fördernehmenden (private und öffentliche) folgende Unterlagen für die Prüfung einzureichen:

- vom Landesverwaltungsamt bestätigte Teilnahmeerklärung zum Sammelbestellverfahren,
- Bestellschein

Zurück zum [Inhaltsverzeichnis](#page-0-0)

#### **Schlusszahlung/ Schlussrückzahlung von Kleinbeträgen**

Nach Prüfung des Verwendungsnachweises sind für die Schlusszahlung bzw. Schlussrückzahlung von Kleinbeträgen gesonderte Regelungen zu beachten.

Schlusszahlung: Die Auszahlung von Beträgen von weniger als 5 Euro sind gemäß der Regelung Nr. 2.6 AV § 59 LHO nur dann anzuordnen, wenn Empfangsberechtigte die Auszahlung ausdrücklich verlangen.

Schlussrückzahlung: Für die Rückforderung von Beträgen gilt Nr. 8.6 AV § 44 LHO. In EurekaPlus 2.0 werden die nicht anerkannten Ausgaben gekürzt. In den Prüfvermerken zum Verwendungsnachweis wird die Kürzung dokumentiert. Sofern sie unter 150 € liegt, wird auf den Rückforderungsanspruch verzichtet und dies dem Fördernehmenden im Schlussbescheid mitgeteilt.

Zurück zum [Inhaltsverzeichnis](#page-0-0)

### <span id="page-52-0"></span>**Schutzerklärung bei Beratungs- und Schulungsleistungen**

Bei allen Projekten, in denen eine Beratungs- oder Schulungsleistung Teil des Projektinhalts ist, muss die im Rundschreiben [WiEnBe II D Nr. 01/2018](https://www.berlin.de/vergabeservice/vergabeleitfaden/rundschreiben/) angefügte Schutzerklärung ausgefüllt werden. Mit der Schutzerklärung soll sichergestellt werden, dass die für die Erfüllung der Beratungsund Schulungsleistungen betrauten Personen, nicht die Technologie von L. Ron Hubbard anwenden, lehren oder in sonstiger Weise verbreiten.

Führen Fördernehmende eine Schulung oder Beratung selbst durch, so haben sie im Rahmen des Vorverfahrens gegenüber der Förderstelle diese Erklärung abzugeben.

Wird die Leistung der Schulung oder Beratung durch einen Vertrag vergeben, so ist im Rahmen des Vergabeverfahrens die Erklärung vor Auftragserteilung einzuholen.

Zurück zum [Inhaltsverzeichnis](#page-0-0)

## **Scientology**

## Siehe **[Schutzerklärung bei Beratungs-](#page-52-0) und Schulungsleistungen**

Zurück zum [Inhaltsverzeichnis](#page-0-0)

### **Sicherheitsleistungen/ Bankbürgschaft**

Die Sicherheit dient dazu, die vertragsgemäße Ausführung der Leistung und die Durchsetzung von Mängelansprüchen sicherzustellen (siehe § 17 VOB/B und § 18 VOL/B).

Wenn im Vertrag nichts anderes vereinbart ist, kann Sicherheit durch Hinterlegung von Geld oder durch Bürgschaft eines zugelassenen Kreditinstituts oder Kreditversicherers geleistet werden. Sicherheit per Banksperrkonto (§17 Abs. 5 und 6 VOB/B):

Wird Sicherheit durch Hinterlegung von Geld geleistet, so haben Auftragnehmende den Betrag bei einem zu vereinbarenden Geldinstitut auf ein Sperrkonto einzuzahlen über das dann Auftragnehmende und Auftraggebende gemeinsam verfügen. Die Zahlung von Geldern auf ein banksperrkonto wird anerkannt und ist als tatsächlich getätigte Ausgabe förderfähig.

### Sicherheitseinbehalte gegen Bankbürgschaft (§17 Abs. 4 VOB/B):

Es ist möglich Sicherheitseinbehalte auszuzahlen und durch eine Bankbürgschaft abzusichern. Die entstehenden Gebühren sind förderfähig. Die ausgezahlten Sicherheitseinbehalte werden anerkannt und als tatsächlich getätigte Ausgaben als förderfähig berücksichtigt.

## Vorauszahlungsbürgschaft (§ 16 Abs. 2 VOB/B):

Auftragnehmende, meist kleine/ mittelständische Unternehmen, erhalten durch eine Anzahlung (von Fördermitteln) die nötige Liquidität um (Bau-) Projekte umzusetzen. Diese Vorauszahlungen können durch eine Bankbürgschaft abgesichert werden und schützen Auftraggebende vor Insolvenzen der Unternehmen. Ein entsprechender Vertrag ist abzuschließen. Die Auszahlung der Fördermittel über eine Vorauszahlungsbürgschaft ist förderfähig. Die Ausgaben werden als tatsächlich getätigte Ausgabe anerkannt, wenn die Leistung erbracht wurde (z.B. Lieferung des Produktes, Fertigstellung der Baumaßnahme) und nachgewiesen ist vom Fördernehmenden.

### Vertragserfüllungsbürgschaft

Die Vertragserfüllungsbürgschaft ist eine besondere Form der Bürgschaft. Hierbei garantiert der Bürge, dass die/ der Auftragnehmende die vereinbarte Leistung erbringt. Zudem dient sie der Absicherung Auftraggebender vor Insolvenzen Auftragnehmender und stellt die ordnungsgemäße

und fristgerechte Erfüllung aller Verpflichtungen durch Auftragnehmende sicher. Die Auszahlung der Fördermittel über eine Vertragserfüllungsbürgschaft ist förderfähig.

## Verwahrgeldkonten

Zahlungen auf speziell gekennzeichnete eigne Konten, die sich weiterhin im Verfügungsbereich der öffentlichen Stellen befinden (Verwahrgeldkonten), stellen keine tatsächlich getätigten Ausgaben dar. Solche Zahlungen sind daher nicht förderfähig.

Zurück zum [Inhaltsverzeichnis](#page-0-0)

## **Skonto, Rabatt**

Das Gebot der Wirtschaftlichkeit verlangt, dass sämtliche Vergünstigungen, die in Anspruch genommen werden können, auch genutzt werden.

Werden Rabatte oder Skonti, die von einem Lieferanten eingeräumt werden, nicht in Anspruch genommen, werden diese dennoch bei der Ausgabenprüfung abgezogen. Dabei kommt es auch nicht darauf an, aus welchen Gründen z.B. Skonti nicht in Anspruch genommen wurden. Sollte der von Rechnungsstellenden gewährte Zeitraum für Skonti unzumutbar kurz sein, so sollten Fördernehmende hiergegen umgehend begründet Einspruch einlegen und dies dokumentieren.

Zurück zum [Inhaltsverzeichnis](#page-0-0)

## **Sonderkonto**

Für das geförderte Vorhaben ist ein gesondertes Konto einzurichten. Diese Einrichtung wurde mit der Einreichung des Antrages bereits bestätigt. Zudem ist – spätestens mit dem ersten Zahlungsabruf – die Eröffnung des Projektkontos durch ein Formblatt der Bank (Kontoeröffnungsblatt) nachzuweisen. Sollte aus einem Vorgängerprojekt das Konto genutzt werden, dann ist als Nachweis ein sog. "0,00 € Kontoauszug" (Saldo = 0,00 €) vorzulegen. Es ist generell darauf zu achten, dass keine Fördermittel aus vorangegangenen Bewilligungen miteinander vermischt werden. Das Kontoeröffnungsblatt oder der "0,00 € Kontoauszug sind in der Förderdatenbank EurekaPlus 2.0 hochzuladen.

Das eingerichtete Projektkonto ist für den unbaren Zahlungsverkehr für die geförderte Maßnahme zu verwenden, andernfalls droht der Widerruf der Zuwendung.

Ausnahmen: Sollten im Projekt Personalkosten gefördert werden, dann können die Gehaltsbestandteile vom Gehaltskonto bzw. vom Hauptkonto gezahlt werden. Wenn im Projekt auch anteilige Kosten (z. B. Mietkosten) anfallen, kann der Gesamtbetrag ebenso von einem anderen bestehenden Hauptkonto gezahlt werden. Der auf das Projekt entfallende Anteil ist vom Projektkonto an das Hauptkonto zu erstatten. Alle Ausgaben, die zu 100 % das Projekt betreffen, sind von dem Projektkonto zu überweisen.

Für das Sonderkonto anfallende Gebühren sind mit der Projektsteuerungskosten-Pauschale abgedeckt. Dazu zählen auch ggf. anfallende Negativzinsen. Sollzinsen sind nicht förderfähig. Habenzinsen müssen als Einnahmen aus Projektumsetzung gebucht werden.

## Siehe auch **[Projektsteuerungskosten-Pauschale im Projektfonds](#page-45-0)**

Zurück zum [Inhaltsverzeichnis](#page-0-0)

## <span id="page-55-0"></span>**Sonderzahlung**

Sonderzahlungen sind förderfähig, wenn auf diese ein Anspruch besteht und dieser bereits bei Projektantragstellung bestand. Außerdem müssen beabsichtigte Sonderzahlungen im Projektantrag kenntlich gemacht (d. h. erkennbar beantragt) werden.

Anderenfalls handelt es sich um nicht zuschuss- und erstattungsfähige freiwillige Leistungen.

Der Anspruch auf Sonderzahlungen kann sich aus einem Tarifvertrag, einer Betriebsvereinbarung oder einem Arbeitsvertrag ergeben. Außerdem besteht der Anspruch durch eine sog. "betrieblichen Übung" (bspw. Zahlung von Weihnachtsgeld oder auch einem 13. Monatsgehalt) ergeben.

Von einer "betrieblichen Übung" wird gesprochen, wenn Arbeitnehmende aus der regelmäßigen Verhaltensweise (z. B. regelmäßige – d. h. mindestens dreimalige – vorbehaltslose Zahlung von Weihnachtsgeld in gleicher Höhe und/oder auf Basis der selben Berechnungsgrundlage ohne Vorbehalt) des Arbeitgebebenden schließen kann, dass diese Leistungen bzw. Vergünstigungen auch in Zukunft gewährt werden. Zahlen Arbeitgebende dies in drei aufeinanderfolgenden Jahren in gleicher Höhe (ist also auf Grund der gleichen Höhe bzw. der Regelmäßigkeit und der immer gleichen Berechnungsgrundlage die sog. "Gleichförmigkeit" gegeben), ist eine betriebliche Übung entstanden, die den Arbeitgebenden auch in den folgenden Jahren zur Zahlung von beispielsweise Weihnachtsgeld oder auch einem 13. Monatsgehalt verpflichtet - den Arbeitnehmenden erwächst daraus ein vertraglicher Anspruch.

Eine betriebliche Übung liegt jedoch nicht vor, wenn die Zahlung unter einem "Freiwilligkeitsvorbehalt" erfolgt. Soll unter Berufung auf einen "Freiwilligkeitsvorbehalt" beispielsweise die Zahlung einer Gratifikation entfallen, so ist diese Entscheidung den Arbeitnehmenden zu Beginn des Bezugszeitraums mitzuteilen.

Bei einem 13. Monatsgehalt oder auch bei Weihnachtsgeld handelt es sich also dann um eine zu

erstattende Sonderzahlung, wenn auf dieses 13. Monatsgehalt oder aber auch das Weihnachtsgeld ein vertraglicher Anspruch besteht oder ein Anspruch durch "betriebliche Übung" entstanden ist. Insgesamt muss jeweils geprüft werden, ob bereits vor Bewilligung der Zuwendung (bzw. Projektbeginn) ein Anspruch auf eine Sonderzahlung bestand. Anderenfalls handelt es sich um nicht zuschuss- und erstattungsfähige freiwillige Leistungen.

Zurück zum [Inhaltsverzeichnis](#page-0-0)

## **Steuerungsleistung**

### siehe **[Bauherrenleistungen](#page-9-0)** bzw. **[Projektsteuerungskosten-Pauschale im Projektfonds](#page-45-0)**

Zurück zum [Inhaltsverzeichnis](#page-0-0)

#### **Strukturfördernde Maßnahmen**

Die Aufgabe des Programmes Sozialer Zusammenhalt ist die ganzheitliche Stabilisierung und Potentialentwicklung in Quartieren mit besonderen sozialen Integrationsaufgaben. Da die Fördermittel des Programms zeitlich befristete Projektmittel sind, muss am Ende des Förderzeitraumes eine bleibende Struktur für das Quartier entstanden sein oder ein aktuelles Problem gelöst worden sein.

Die Projekte im Projektfonds sind grundsätzlich förderfähig, wenn Folgendes zutrifft:

- 1. Die Projekte dürfen **gesetzlich vorgeschriebene Pflicht- bzw. Regelaufgaben** der Verwaltung **nicht** übernehmen.
- 2. Der Projektbedarf muss aus dem "Integrierten Handlungs- und Entwicklungskonzept" (**IHEK**) abgeleitet werden, denn das IHEK ist der rote Faden für die Quartiersentwicklung und die Grundlage für eine schlüssige Projektauswahl.
- 3. Das Projekt muss **bedarfsgerecht**, das **Projektziel klar bestimmt** und der **Projekterfolg messbar** sein sowie **im Projektzeitraum realisiert** werden können.
- 4. Es soll grundsätzlich **strukturell und nicht individuell** gefördert werden. Dabei sind Projekte so zu gestalten, dass sie **langfristig** wirken. Bei der Projektentwicklung muss verbindlich beschrieben werden, was am Ende des Projektes für das Quartier geschaffen, bzw. was verändert sein soll. Perspektiven für notwendige Anschlussfinanzierungen oder den Übergang in ehrenamtliches Engagement sind verbindlich zu beschreiben.

Wenn sich das Projekt auf ein akutes, drängendes und vorübergehendes Problem im Quartier bezieht, das – u.a. mithilfe des Projektes – bis zum Ende der Projektlaufzeit gelöst sein dürfte, kann ausnahmsweise von den Punkten 2. und 4. abgewichen werden.

Projekte, die sich vorrangig auf die individuelle Förderung konzentrieren, sind als "Brückenfinanzierung" nur dann zulässig, wenn vorher eine **Perspektive zur Weiterführung** – unabhängig vom Programm Sozialer Zusammenhalt – **verbindlich zugesagt** ist.

Zurück zum [Inhaltsverzeichnis](#page-0-0)

## **Telefonkosten**

Telefonkosten werden im Projektfonds mit der **[Projektsteuerungskosten-Pauschale](#page-45-0)** abgegolten. Im Aktionsfonds sind Telefonkosten Teil der **[Aufwandsentschädigung](#page-7-0)**, sofern sie in Anspruch genommen wird.

Zurück zum [Inhaltsverzeichnis](#page-0-0)

## **Trägerwechsel**

Bei einem Trägerwechsel ist grundsätzlich kein Änderungsantrag sondern ein Neuantrag zu stellen: Der alte Träger muss das Projekt abrechnen und der neue Träger einen neuen Antrag stellen. Der Zuwendungsbescheid ist gegenüber dem alten Träger (teilweise) zu widerrufen. Der neue Träger erhält einen Zuwendungsbescheid. Ein Trägerwechsel kann nicht allein durch eine Umbenennung des Trägers erfolgen.

Zurück zum [Inhaltsverzeichnis](#page-0-0)

### **Transparenzdatenbank**

Fördernehmende, die juristische Personen sind, müssen sich vor der Antragstellung in der Transparenzdatenbank des Landes Berlin registrieren und dort die entsprechend der Nr. 1.5.3 AV § 44 LHO erforderlichen Daten eingeben. Nur unter diesen Voraussetzungen ist eine Bewilligung möglich.

Ausgenommen von der Registrierungspflicht sind demnach natürliche Personen, Einzelunternehmen und Gesellschaften bürgerlichen Rechts (GbR) mit natürlichen Person sowie eingetragene Kaufleute.

Zurück zum [Inhaltsverzeichnis](#page-0-0)

### <span id="page-58-0"></span>**Umsatzsteuer**

Gemäß der Senatsverwaltung für Finanzen fallen Zuwendungen, da sie unabhängig von einer konkreten Leistung gewährt werden, nicht unter die Umsatzsteuer.

Wenn Fördernehmende vorsteuerabzugsberechtigt sind, müssen sie vorab mit dem Finanzamt klären, ob sie für das beantragte Vorhaben von der Umsatzsteuer befreit werden können.

Falls es sich um Leistungen bzw. ein Leistungsaustauschverhältnis handelt, ist an Stelle der Zuwendung ein Vertrag abzuschließen. Hier fällt dann gegebenenfalls Umsatzsteuer an, welche auch förderfähig ist.

Die Zuwendungsbescheide enthalten zur Klarstellung folgenden Hinweis:

"Bei dieser Projektförderung handelt es sich nicht um ein Leistungsaustauschverhältnis, so dass die Zahlungen nicht der Umsatzsteuer unterliegen.

Eventuelle Umsatzsteuerzahlungen werden Ihnen deshalb aus den Fördermitteln auch nicht erstattet.

Sofern Sie grundsätzlich vorsteuerabzugsberechtigt sind, werden zudem für die eingekauften Leistungen allein die Nettokosten erstattet (siehe Nr. 6.2.2 ANBest-P).

Sind Sie vorsteuerabzugsberechtigt, ist die Anerkennung von Bruttobeträgen nur möglich, wenn

- für Sie die Kleinunternehmerregelung gemäß § 19 Umsatzsteuergesetz gilt,
- Sie die Mittel ausschließlich zur Weitergabe an Dritte erhalten oder
- Sie eine verbindliche Auskunft des Finanzamtes vorlegen, dass in diesem Fall ein Vorsteuerabzug nicht gegeben ist."

Zurück zum [Inhaltsverzeichnis](#page-0-0)

#### **Unternehmen**

Ein Unternehmen im Sinne des EU-Beihilfenrechts ist jede, eine wirtschaftliche Tätigkeit ausübende Einheit, unabhängig von ihrer Rechtsform und unabhängig von einer Gewinnabzielungsabsicht. Eine wirtschaftliche Tätigkeit ist beispielsweise das Anbieten von Waren oder Dienstleistungen auf einem Markt. Zu beachten ist, dass unter anderem auch Vereine unter den Unternehmensbegriff fallen, wenn sie im gewissen Umfang wirtschaftlich tätig sind.

Zurück zum [Inhaltsverzeichnis](#page-0-0)

## **Verbundene Unternehmen**

Eine Vergabe von Lieferungen und Leistungen, die von mit Fördernehmenden verbundenen Unternehmen (wirtschaftlich miteinander verbunden) erbracht werden, sind grundsätzlich förderfähig, wenn die vergaberechtlichen Vorgaben und insbesondere der Wettbewerbsgrundsatz eingehalten wurden.

Wird ein verbundenes Unternehmen mit der Durchführung einer Lieferung oder Leistung beauftragt, muss dies aus dem Vergabevermerk deutlich hervorgehen. Aus dem Vergabevermerk muss außerdem neben Angaben zum Vergabeverfahren hervorgehen, welche Maßnahmen ergriffen wurden, um zu gewährleisten, dass bei der Beauftragung die Grundsätze der Wirtschaftlichkeit und des Wettbewerbes eingehalten wurden.

Zurück zum [Inhaltsverzeichnis](#page-0-0)

## <span id="page-59-0"></span>**Vergabe**

## **Zuwendungen unter 100.000 € Gesamtbetrag**

Beträgt die **Zuwendung nicht mehr als 100.000 €**, ist für alle Ausgaben ein **formloser Preisvergleich** ausreichend. Die Mittel sind dabei wirtschaftlich und sparsam zu verwenden (vgl. Nr. 1.1 ANBest-P). Die wirtschaftliche und sparsame Mittelverwendung ist zu dokumentieren.

Für jede Anschaffung, Einkauf oder Leistungsbeauftragung ist ein formloser Preisvergleich (z. B. über eine Internetrecherche oder direkt im Ladengeschäft wenn ein Preisvergleich zum Produkt vor Ort erfolgen kann) vorzunehmen. Das Ergebnis der Recherche ist mit mindestens folgenden Angaben festzuhalten: "Ein Preisvergleich wurde am TT.MM.JJJJ zwischen den Anbietenden A mit xx,xx €, B mit xx,xx € und C mit xx,xx € vorgenommen. Der wirtschaftlichste Anbietende ist A."

Bei der Nutzung eines sog. virtuellen Marktplatzes ist zu bedenken, dass nicht nur der Preis, sondern auch die AGB`s der Händler (Gewährleistung, Skonto u. ä) sowie Fachkunde, Zuverlässigkeit und Leistungsfähigkeit in die Wirtschaftlichkeitsberechnung einzubeziehen sind. Die Internetrecherche ist dann geeignet, wenn die geforderten Bedingungen eingehalten werden, die Markterkundung dadurch sehr viel weiter gefasst ist als mit einer Recherche vor Ort und damit die Wahrscheinlichkeit im Interesse des Landes Berlin wirtschaftlich handeln zu können, besonders hoch ist.

Sollte die Art des Projektes/ Aktion es ermöglichen bestimmte Waren mit einem "Sammel-oder **Großeinkauf**" zu erwerben (z.B. Einkauf beim Baumarkt für einen Workshop), dann gilt: Im Regelfall reicht es aus zu den 1 –3 teuersten Positionen des Rechnungsbeleges den formlosen Preisvergleich zu verschriftlichen. Sollte die Entscheidung nicht auf das preiswerteste Angebot fallen, dann muss dies schriftlich begründet werden.

Eine Ausnahme beim formlosen Preisvergleich bilden **Waren des täglichen Bedarfs**, wie beispielsweise:

-Lebensmittel,

-Haushaltswaren des täglichen Bedarfs (z. B. Töpfe, Porzellan),

-Schreibwaren,

-Kurzwaren (z.B. Wollgarn, Stoffe, Knöpfe),

-Hygieneartikel einfacher Art (z. B. Seife, Papiertaschentücher),

-Blumenarrangements,

-Kleingartenbedarf einfacher Art, -Kleintextilien (z. B. Kleidung, Tischdecken),

-Kleinspielwaren.

Bei Waren des täglichen Bedarfs, welche am Markt erfahrungsgemäß zu vergleichbaren Preisen angeboten werden und in geringen Mengen bezogen werden sollen, ist aufgrund der Zeit-und Transportkostenersparnis davon auszugehen, dass die nächstgelegene Einkaufsmöglichkeit auch die wirtschaftlichste darstellt. Folglich gilt in diesen Fällen keine Dokumentationspflicht für einen Preisvergleich. Grundsätzlich ist mit den Mitteln wirtschaftlich und sparsam umzugehen.

Übersteigt der Gesamtbetrag der Zuwendung den Wert von 100.000 €, ist bei der Vergabe von Aufträgen durch Fördernehmende das geltende Vergaberecht zu beachten (vgl. Nr. 3 ANBest-P).

Ausnahme: Anschaffungen über das **[Sammelbestellverfahren](#page-51-0)**.

# **Zuwendungen über 100.00 € Gesamtbetrag**

Bei **Zuwendungen über 100.000 €** gelten, sofern nicht das **[Sammelbestellverfahren](#page-51-0)** angewandt wird, ähnliche Regelungen wie für öffentliche Verwaltungen.

Einzelheiten zur Vergabe können dem [Merkblatt zu Vergabemodalitäten](https://www.quartiersmanagement-berlin.de/fileadmin/content-media/Veroeffentlichungen/FB_H_-_Merkblatt_zu_Vergabemodalitaeten_im_Rahmen_von_ZIS_II_Version_8.0.pdf) entnommen werden.

Für den Auftragswert ist bei Gegenständen, die als Einheit zu betrachten sind (z. B. PC-Ausstattung, Sitzgruppen, Kücheneinrichtungen) der Gesamtwert der einzelnen angeschafften Gegenstände zusammenzufassen.

Für Zuwendungen ist bei der Anschaffung von Büchern ein Preisvergleich oder das Einholen von Vergleichsangeboten aufgrund der Buchpreisbindung nicht notwendig. Bei größeren Anschaffungen wird empfohlen, mehrere Anbieter anzufragen, da es unter Umständen möglich ist, besondere Konditionen zu erhalten. Ausnahmen von der Preisbindung gelten gem. Buchpreisbindungsgesetz (BuchPrG) für öffentliche Büchereien und Schulbibliotheken. Diese sind bei der Anschaffung von Büchern von den bezirklichen Fachämtern zu beachten.

Bei Fragen zur Vergabe, Vergleichsangeboten und zur Dokumentation können der Prüfdienstleister oder die zuständige Förderstelle im Bezirk unterstützen.

Verstöße gegen die Vergabebedingungen (auch in Bezug auf die Eigenmittel- und -leistungen) können zu einer Kürzung beziehungsweise zu einer Aberkennung der Fördermittel führen.

Zurück zum [Inhaltsverzeichnis](#page-0-0)

## **Vergabe, einzureichende Unterlagen**

Zu der einzureichenden vollständigen Vergabedokumentation gehören folgende Unterlagen:

A) für Bauleistungen (Allgemeine Vertragsbedingungen für die Ausführung von Bauleistungen (VOB/B):

- Begründung zur Wahl der Vergabeart (bei Abweichung von der öffentlichen Ausschreibung)
- Nachweis der Veröffentlichung (bei öffentlicher Ausschreibung)
- Aufforderung zur Angebotsabgabe
- Submissionsprotokoll (Eröffnungstermin Niederschrift)
- Preisspiegel; bei freihändiger Vergabe: Angebotsauswertung/Matrix oder die Vergleichsangebote
- Vergabevermerke (Entscheidung über den Zuschlag)
- Zuschlagsangebot (Auftrags-LV)
- Vertrag
- Nachträge: Nachtragsangebot, Vertrag und Begründung
- ggf. weitere Unterlagen zur Erläuterung

B) Lieferungen/Dienstleistungen und freiberufliche Leistungen:

- Aufforderung zur Angebotsabgabe einschl. Leistungsbeschreibung
- Angebotsauswertung/ Matrix oder die Vergleichsangebote
- Vergabevermerk (Entscheidung über den Zuschlag)
- Zuschlagsangebot
- Vertrag
- ggf. weitere Unterlagen zur Erläuterung (z.B. bei Wettbewerben etc.)

Zurück zum [Inhaltsverzeichnis](#page-0-0)

## **Vergabe von Baumaßnahmen an Generalunternehmer/ Generalübernehmer**

Die gewerkeweise Vergabe an einen Einzelunternehmer ist der Regelfall. Da mittelständische Interessen bei der Vergabe öffentlicher Aufträge vornehmlich zu berücksichtigen sind, sollen Vergaben an Generalunternehmer gem. § 97 Abs. 3 des Gesetzes gegen Wettbewerbsbeschränkungen (GWB) bzw. § 5 Abs. 2 / § 5 EG Abs. 2 der VOB/A der Ausnahmefall sein. Welches Vergabemodell geeignet ist, ist immer für eine konkrete Baumaßnahme zu prüfen. Dabei sind die möglichen

Varianten der Generalunternehmer-Beauftragung und das Modell der Einzelvergaben unter Berücksichtigung von Kriterien, wie Kosten, Termine, Verteilung der Risiken, Aufwand des Auftraggebers usw. gegenüberzustellen und zu werten.

## Aufgabe Generalunternehmer:

Bei größeren Bauvorhaben kann ein Generalunternehmer beauftragt werden. Dieser übernimmt den Bauauftrag zur Erstellung des gesamten Bauwerks im Sinne von "schlüsselfertig". Dafür erbringt er in der Regel eigene Bauleistungen (z.B. Rohbauleistungen) mit seinen Arbeitnehmenden. Weitere Teile der Bauleistungen werden an Nachunternehmer (z.B. für spezielle Gewerke wie Dachdeckerarbeiten) übertragen. Dem Auftraggeber als Bauherr ist der Generalunternehmer haftender und zugleich gewährleistender Vertragspartner, also auch für die Nachunternehmerleistungen.

# Aufgabe Generalübernehmer:

Der Generalübernehmer führt selbst in der Regel keine Bauleistungen mit seinen Arbeitnehmenden aus. Seine eigene Leistung besteht in Teilleistungen der Bauplanung sowie Verwaltungs- und Koordinierungsarbeiten. Die Bauleistung wird vom Generalübernehmer voll an bauausführende Unternehmen, vorwiegend an Hauptunternehmer für die Rohbauleistungen sowie an Ausbaubetriebe als Nachunternehmer oder auch gesammelt bzw. insgesamt an einen Generalunternehmer zur "schlüsselfertigen" Bauausführung vergeben. Der Generalübernehmer handelt im eigenen Namen und auf eigene Rechnung.

## Generalunternehmer-Ausschreibung gem. ABau, Richtlinie V 111.H Nr. 2.3

Sollen im Ausnahmefall alle Fachlose in einer gemeinsamen Ausschreibung vergeben werden (schlüsselfertige Vergabe), so müssen hierfür besondere technische oder wirtschaftliche Gründe vorliegen, z.B. ungewöhnliche Anforderungen in technischer bzw. terminlicher Hinsicht oder außerordentliche wirtschaftliche Vorteile. Die schlüsselfertige Vergabe erfolgt in solchen Fällen an Generalunternehmer, d.h. an Unternehmer, die den Gesamtkomplex der Arbeiten übernehmen, wesentliche Teile selbst ausführen und ggf. einen Teil der Arbeiten an andere Unternehmer (Nachunternehmer) weitervergeben.

Angesichts der Beschäftigungssituation in der mittelständischen Wirtschaft in Berlin und Brandenburg wird erwartet, dass von dieser Ausnahmeregelung praktisch kein Gebrauch gemacht wird. Aufgrund des besonderen Ausnahmecharakters dieser Ausschreibung ist bei einer beabsichtigten Vergabe von Bauleistungen an einen Generalunternehmer (schlüsselfertige Vergabe) die Zustimmung der jeweiligen politischen Leitung – beim Förderprogramm Sozialer Zusammenhalt der für Bauen zuständigen Verwaltung sowie Baustadtrat/ Baustadträtin bei den Bezirksverwaltungen einzuholen. Mittelständische Bietergemeinschaften sind verstärkt aufzufordern, Angebote im Wettbewerb abzugeben. Teillos- und Fachlosgruppen sollen so festgelegt werden, dass auch mittelständischen Bietergemeinschaften eine Beteiligung am Vergabeverfahren ermöglicht wird.

# Generalübernehmer- Ausschreibung gem. ABau, Richtlinie V 111.H Nr. 2.3

Generalübernehmer, d. h. Unternehmer, die sich nicht gewerbsmäßig mit der Ausführung von Leistungen der ausgeschriebenen Art befassen (§ 6 Abs. 2 Nr. 1 VOB/A) bzw. die Leistung nicht im eigenen Betrieb ausführen (§ 4 Abs. 8 Nr. 1 VOB/B), also keine Bauleistungen selbst ausführen, sind keine Vertragspartner im Sinne der VOB. Sie sind – jedenfalls unterhalb der EU-Schwellenwerte am Wettbewerb für Bauleistungen nicht zu beteiligen. Ausgenommen von dieser Regelung sind öffentliche Investitionsmaßnahmen, die mit Zustimmung der Senatsverwaltung für Finanzen mit Hilfe einer Sonderfinanzierung (wie z.B. Gebäude Leasing) realisiert werden sollen.

Zurück zum [Inhaltsverzeichnis](#page-0-0)

## **Vergabe, Rahmenvereinbarungen/ Rahmenverträge**

Rahmenvereinbarungen sind in den § 15 UVgO und § 4a VOB/A geregelt. Rahmenvereinbarungen sind Vereinbarungen zwischen einem oder mehreren Auftraggebenden und einem oder mehreren Unternehmen. Sie haben zum Ziel, die Bedingungen für Einzelaufträge, die im Laufe eines bestimmten Zeitraums vergeben werden sollen, festzulegen, insbesondere in Bezug auf den Preis und gegebenenfalls die in Aussicht genommene Menge. Erst bei Abruf dieser Einzelleistungen entstehen Leistungspflichten im Sinne von Leistung und Gegenleistung. Für den Abschluss einer Rahmenvereinbarung gelten die allgemeinen Vergabebestimmungen. Sie dürfen nicht den Zweck haben, den Wettbewerb auszuschließen.

Ob im Rahmen einer Projektförderung Rahmenvereinbarungen/ Rahmenverträge bei einzelnen Leistungen genutzt werden können, muss vom zuständigen Fachamt geprüft und verantwortet werden. Für die Beauftragung von Leistungen, die nicht genau von den Voraussetzungen der Rahmenvereinbarungen erfasst sind, kann kein Bezug auf die Rahmenvereinbarungen genommen werden. In diesen Fällen gelten die allgemeinen Vergabebestimmungen. Werden die Bestimmungen der Rahmenvereinbarungen nicht eingehalten und eine Leistung fälschlicher Weise mit Hilfe einer Rahmenvereinbarung beauftragt, kann es zur Rückforderung der öffentlichen Fördermittel kommen.

Bitte beachten Sie, dass im Rahmen von Projektförderungen Leistungen, die im Zuge der "Neufassung der Vergabe- und Vertragsunterlagen für die Rahmenverträge zur Ausführung von Bauunterhaltungsmaßnahmen und Störungsbeseitigung geringen Umfangs" (siehe Rundschreiben [Sen-](https://www.stadtentwicklung.berlin.de/service/rundschreiben/de/download/rs/2017/rsvm_2017_05.pdf)[StadtWohn V M Nr. 05/2017\)](https://www.stadtentwicklung.berlin.de/service/rundschreiben/de/download/rs/2017/rsvm_2017_05.pdf) durchgeführt werden, grundsätzlich nicht förderfähig sind, da aufgrund der Förderzusage der Mitteleinsatz planbar ist und es insofern an der mangelnden Vorhersehbarkeit fehlt. Es ist davon auszugehen, dass die Reparaturkosten immer mit Gewährleistungsansprüchen abgedeckt werden können.

Zurück zum [Inhaltsverzeichnis](#page-0-0)

### **Vergabe, Sammelbestellverfahren**

## Siehe **[Sammelbestellverfahren](#page-51-0)**

Zurück zum [Inhaltsverzeichnis](#page-0-0)

### **Verpflegung**

Siehe **[Bewirtung](#page-17-0)**

Zurück zum [Inhaltsverzeichnis](#page-0-0)

### **Versicherungsbeiträge**

Beiträge für gesetzlich vorgeschriebene Versicherungen (z.B. Rentenversicherung) sind förderfähig. Freiwillige Versicherungen (für Sach- oder Personenschäden) sind hingegen nur förderfähig, sofern deren Abschluss im konkreten Fall wirtschaftlich ist.

Entsprechend ist es bei freiwilligen Versicherungen zwingend, dass diese bereits bei der Antragstellung angegeben werden. Nur so kann die Förderstelle deren Wirtschaftlichkeit (also ob der Abschluss wirtschaftlicher ist als die Schadensregulierung) vor der Bewilligung prüfen. Eine nachträgliche Aufnahme von Versicherungsbeiträgen im Zuge des Verwendungsnachweises ist nicht möglich.

Im Schadensfalle sind die von der Versicherung gezahlten Beträge als Einnahme anzugeben. Bei bereits abgeschlossenen Projekten sind die Mittel, die von der Versicherung bereitgestellt wurden an die Förderstelle zurückzuzahlen, wenn diese für die Schadenskompensation eingetreten ist.

Zurück zum [Inhaltsverzeichnis](#page-0-0)

### **Verwendungsnachweis**

Spätestens drei Monate nach Beendigung des Projektes ist ein Verwendungsnachweis in EurekaPlus 2.0 einzureichen. Der Verwendungsnachweis besteht aus einem zahlenmäßigen Nachweis mit Belegliste, die sich aus den in EurekaPlus 2.0 erfassten Belegen generiert, einem Sachbericht und der Darstellung der Zielerreichung auch anhand der programmbezogenen Indikatoren.

In dem Sachbericht sind die Verwendung der Fördermittel sowie der Verlauf des Projektes und das erzielte Ergebnis im Einzelnen darzustellen und vor allem den vorgegebenen Zielen gegenüber zu stellen. Es sind Aussagen zu den Kooperationsbeteiligten, zu den erreichten Zielgruppen, zur Nachhaltigkeit, zur Öffentlichkeitsarbeit und zu den Eigenleistungen zu treffen. Die Öffentlichkeitsmaßnahmen sind auf Anforderung durch Exemplare zu belegen (z.B. Broschüren, Plakate, Flyer).

Der zahlenmäßige Nachweis mit Belegliste enthält alle Ausgaben in zeitlicher Folge voneinander getrennt entsprechend der Gliederung des Kosten- und Finanzplanes sowie alle mit dem Zuwendungszweck zusammenhängenden Einnahmen, wie Eigen- und Drittmittel.

Des Weiteren ist dem Verwendungsnachweis, sofern erforderlich, ein Inventarverzeichnis beizufügen.

## Siehe auch **[Zwischennachweis](#page-71-0)** und **Sachbericht**

# Zurück zum [Inhaltsverzeichnis](#page-0-0) **Verwendungsnachweis, Fristverlängerung**

Fristverlängerungen für die Einreichung des Verwendungsnachweises sind bei der Förderstelle zu beantragen und werden von dieser geprüft und ggfl. genehmigt. Der Prüfdienstleister ist über die Entscheidung in Kenntnis zu setzen, damit in dieser Zeit etwaige Mahnungen unterbleiben. Zurück zum [Inhaltsverzeichnis](#page-0-0)

Zurück zum [Inhaltsverzeichnis](#page-0-0)

## **Verwendungsnachweis, Zahlungsbelege öffentlicher Stellen**

Auch von öffentlichen Stellen muss der Zahlungsfluss anhand von Originalbelegen nachgewiesen werden.

Der Zahlungsfluss ist für jede Buchung anhand der Funktion "Ist-Ausgaben anzeigen" aus ProFis-Kal nachzuweisen. Der Ausdruck dieser Funktion muss zu jeder Buchung in der Projektakte vorhanden sein und gilt als Original.

Statt Einzelbelegen zur Auszahlung kann auch der Ausdruck **"IST-Ausgabenliste"** erfolgen. In dieser müssen allerdings – wenn das Unterkonto mehr als ein Projekt umfasst – die einzelnen Buchungen dem Projekt zugeordnet werden (z.B. durch farbliche Markierungen oder Nummerierungen). Aufgrund der projektbezogenen Aktenführung ist für jedes Projekt eine separate "IST-Ausgabenliste" einzureichen. Eine Beglaubigung der Liste ist nicht erforderlich.

Der Prüfdienstleister wird diese Ausdrucke im Rahmen derPrüfungen entsprechend einsehen.

Zurück zum [Inhaltsverzeichnis](#page-0-0)

### **Vorsteuerabzug**

### Siehe **[Umsatzsteuer](#page-58-0)**

Zurück zum [Inhaltsverzeichnis](#page-0-0)

#### <span id="page-66-0"></span>**Vorzeitiger Maßnahmebeginn bei Zuwendungen**

Mit dem Projekt darf erst begonnen werden, wenn die Bewilligung (Zuwendungsbescheid) vorliegt. Deshalb ist auf eine rechtzeitige Antragstellung zu achten (siehe auch **[Antrag, Bearbeitungszeit](#page-4-0)**).

Die Förderstelle hat die Möglichkeit, einen sogenannten vorzeitigen Maßnahmebeginn ausnahmsweise zuzulassen, wenn Fördernehmende dies beantragen und begründen. Dies bedeutet, dass das Projekt gefördert werden kann, obwohl es bereits vor Bewilligung begonnen hat. Fördernehmende müssen in diesem Fall jedoch die anfallenden Kosten bis zu einer Bewilligung zunächst selbst übernehmen. Durch die Zulassung des vorzeitigen Maßnahmebeginns hat sich die Förderstelle nicht verpflichtet, das Projekt auch zu bewilligen. Insofern bleibt es weiterhin das Risiko von-Fördernehmenden, wenn das Projekt vor der Bewilligung begonnen wird. Von einem vorzeitigen Maßnahmebeginn sollte daher nur in solchen Fällen Gebrauch gemacht werden, wenn ein kurzfristiger Beginn des Projektes zwingend erforderlich ist.

Bei Projekten öffentlicher Stellen darf das Projekt mit Erteilung der Finanzierungszusage begonnen werden. Der Projektbeginn entspricht daher dem Datum der Finanzierungszusage zum Projekt. Mit der Finanzierungszusage sind die öffentlichen Stellen in die Lage versetzt, entsprechende rechtliche Verpflichtungen einzugehen. Eines gesonderten Antrags auf vorzeitigen Maßnahmebeginn bedarf es in diesen Fällen nicht (bspw. Baumaßnahmen öffentlicher Stellen).

Zurück zum [Inhaltsverzeichnis](#page-0-0)

### **Weihnachtsgeld**

### Siehe **[Sonderzahlung](#page-55-0)**

Zurück zum [Inhaltsverzeichnis](#page-0-0)

### **Weiterleitung von Fördermitteln (Kooperationsprojekte)**

Ist vorgesehen, dass ein Zuwendungsprojekt von mehreren Kooperationsbeteiligten gemeinsam durchgeführt wird, kann die Zuwendung als Gesamtvorhaben auch an "einen" der Kooperationsbeteiligten erfolgen. Der Zuwendungsbescheid beinhaltet dann weitere damit verbundene Regelungen (Vorgaben zum Inhalt der privatrechtlichen Verträge). Die für die übrigen Kooperationsbeteiligten bestimmten Mittel werden im Zuwendungsbescheid als "Zuwendungen zur Weitergabe an Dritte" deklariert. Der als Letztempfangende in Betracht kommende Personenkreis muss bereits im Zuwendungsbescheid benannt werden.

Es sind für alle beteiligten Kooperationsbeteiligten (Erstempfangende, Letztempfangende und Dritte, die Zuwendungen erhalten) eigene Kosten- und Finanzierungspläne zu erstellen. Diese Teilpläne sind in einem weiteren Schritt zusammenzufassen und mit der Projektskizze vorzulegen.

In der Programmplanungsliste des QM-Gebietes ist das Kooperationsprojekt zu vermerken.

Die Kooperationsbeteiligten müssen alle Voraussetzungen eines Fördernehmenden erfüllen. So gelten für die Letztempfangenden hinsichtlich der Verausgabung und des Nachweises der Mittel dieselben Bestimmungen wie für die Erstempfangenden. Die Verantwortung für die Erfüllung der Bestimmungen und der Nachweispflichten (Angemessenheit der Kosten bei den Letztempfangenden, Publizitätsvorschriften, Vollständigkeit und Richtigkeit der Belege etc.) trägt die Zuwendung empfangende Institution für das Gesamtprojekt. Zudem müssen bei Kooperationsprojekten auch die Letztempfangenden zur Erbringung des Eigenanteils beitragen. Ein einheitliches Vorgehen sowie eine notwendige Offenheit der Kooperationsbeteiligten (beispielsweise bei der Vorlage von internen projektbezogenen Unterlagen, auch vor dem Hintergrund einer aktuellen und zukünftigen Konkurrenzsituation) sind zu beachten.

Für die Zuwendung empfangende Institution ist die Weiterleitung von Zuwendungen an Dritte entsprechend mit einem erhöhten Arbeitsaufwand verbunden. Den Verwendungsnachweis des Gesamtprojektes kann sie erst einreichen, wenn die Nachweise der Letztempfangenden vorliegen und sie die Prüfung zum Letztempfangenden abgeschlossen hat. Beim Verwendungsnachweis ist zu beachten, dass trotz einer vermeintlich positiven Prüfung der Unterlagen der Letztempfangenden durch die Zuwendung empfangende Institution auch der Prüfdienstleister das Gesamtprojekt prüft und Versäumnisse und Rückforderungen feststellen kann.

Die von der Zuwendung empfangenden Institution an die Kooperationsbeteiligten weitergegebenen Mittel gelten auch als Zuwendungen und nicht als Leistungsentgelte und werden steuerrechtlich entsprechend behandelt. Es ist unzulässig, Weiterleitungsverträge zu schließen, um die für die Leistungsverträge geltenden Vergabebestimmungen zu umgehen. Dieser Punkt ist besonders zu prüfen.

Nähere Regelungen sind der Nr. 12 AV § 44 LHO zu entnehmen.

### Siehe auch **[Leistungsvertrag oder Zuwendung](#page-35-0)**

## <span id="page-68-0"></span>**Widerruf und Rücknahme**

Der Zuwendungsbescheid kann entweder durch Widerruf oder durch Rücknahme aufgehoben werden. Die bewilligten Fördermittel sind dann in der Regel zurückzuzahlen. Die Gründe für eine Aufhebung sind insbesondere (vgl. auch Nr. 8 ANBest-P) dann gegeben, wenn:

- die Mittel **nicht** innerhalb der festgelegten Fristen seit Auszahlung der Zuwendung für den im Bewilligungsbescheid bestimmten Zweck verbraucht wurden.
- die Mittel außerhalb des Bewilligungszeitraumes verwendet wurden.
- die Mittelverwendung unwirtschaftlich war.
- ein Verstoß gegen das Besserstellungsverbot vorliegt.
- die Bewilligung durch Angaben erwirkt wurde, die in wesentlicher Beziehung unrichtig oder unvollständig waren.
- aus Zuwendungsmitteln bezahlte Gegenstände **nicht mehr** (innerhalb der zeitlichen Bindung) für den Zuwendungszweck verwendet werden.
- mit dem Bescheid verbundene Förderbestimmungen von Erst- und/oder Letztempfangenden nicht eingehalten werden,
- zur Durchführung des Vorhabens eine Investitionszulage oder andere Mittel aus öffentlichen Haushalten in Anspruch genommen werden, es sei denn, die anderen Mittel werden ausdrücklich zur Ergänzung der Förderung nach diesem Bescheid gewährt,
- Tatsachen bekannt werden, aus denen sich ergibt, dass Fördernehmende nicht mehr leistungsfähig, kreditwürdig oder zur Erfüllung seiner Verpflichtungen in der Lage ist bzw. die Zwangsversteigerung oder Zwangsverwaltung für ein Grundstück angeordnet worden ist, das Konkurs- oder das Vergleichsverfahren eröffnet oder von ihm beantragt oder die Einleitung des Konkursverfahrens mangels Masse abgelehnt wurde.

Wird ein bereits bewilligtes Projekt von einer öffentlichen Stelle zurückgenommen oder widerrufen, so muss der Prüfdienstleister schriftlich durch die Förderstelle informiert werden, damit dies in der Berichterstattung berücksichtigt werden kann. Dadurch werden auch die Projektdurchführenden nicht mehr mit Mahnungen belastet.

Rücknahme oder Widerruf von Zuwendungsbescheiden sowie die Rückzahlung der Zuwendung und die Verzinsung des Erstattungsbetrages richten sich nach Verwaltungsverfahrensrecht (vgl. insbesondere §§ 48, 49, 49a Verwaltungsverfahrensgesetz -VwVfG sowie §§ 44 ff. Sozialgesetzbuch Zehntes Buch - SGB X).

Die erforderlichen Verwaltungsakte sind grundsätzlich schriftlich zu begründen (§ 39 VwVfG). Auf die Anhörungspflicht nach § 28 VwVfG wird hingewiesen.

Zurück zum [Inhaltsverzeichnis](#page-0-0)

## **Wirtschaftlichkeitsuntersuchungen bei Baumaßnahmen**

Für jede Baumaßnahme ist eine **Wirtschaftlichkeitsuntersuchung** gem. § 7 LHO durchzuführen. Dabei umfasst die Wirtschaftlichkeit nicht nur die Kosten, sondern stets auch den Nutzen eines Projektes. Vgl. hierzu Anhang 2 der ABau "Leitfaden für Wirtschaftlichkeitsuntersuchungen bei der Vorbereitung, Planung und Durchführung von Baumaßnahmen". Die ausführliche Wirtschaftlichkeitsuntersuchung gem. § 7 LHO ist mit der BPU zum Projektantrag einzureichen.

Im Vorverfahren (Projektskizze) ist eine **Wirtschaftlichkeitsbetrachtung** mit Bewertung alternativer Lösungsmöglichkeiten vorzunehmen. Bei der Erstellung der Wirtschaftlichkeitsbetrachtung sind folgende Hinweise zu berücksichtigen:

- 1. Die Raum- und Flächensituation ist für die geplante Nutzung ausreichend;
- 2. Darstellung relevanter Lösungsmöglichkeiten und deren Nutzen und Kosten einschließlich möglicher Folgekosten (auch tabellarische Darstellung ist möglich);
- 3. Bewertung der Alternativen bzw. der relevanten Lösungsmöglichkeiten zur Erreichung der Ziele (rechtlich, organisatorisch, personell, finanziell);
- 4. Kostenvergleich zwischen Erhalt des vorhandenen Gebäudes bzw. Abriss und Neubau bei Nichtdenkmälern;
- 5. Vergleich mit Richtwerten (z.B. Kostenvergleich pro m² Gehweg, Fahrbahn, Grünfläche, Nutzfläche bei Gebäuden, Kostenberechnung von Referenzprojekten); Überschreitungen sind zu begründen.

Ohne die Vorlage einer Wirtschaftlichkeitsuntersuchung bzw. eines plausiblen Nachweises der Wirtschaftlichkeit von Projekten können diese nicht in die Förderung aufgenommen werden.

Zurück zum [Inhaltsverzeichnis](#page-0-0)

## **Zahlungsabruf (Fördernehmende)**

Um die in dem Zuwendungsbescheid benannten Mittel auszuzahlen, müssen Fördernehmende einen Zahlungsabruf bei der Förderstelle einreichen. Hierfür steht ein entsprechendes Formular zur Verfügung <https://www.quartiersmanagement-berlin.de/service/foerderinformation.html> .

Im Zahlungsabruf sind u.a. Angaben zum Projektfortschritt und zum beantragten Mittelbedarf zu machen, , damit die Förderstelle prüfen kann, ob die Auszahlung angemessen ist (siehe auch **[Als](#page-3-0)[baldige Verwendung](#page-3-0)** bzw. **[Fristen für die Fördernehmende](#page-26-0)**)

Es ist zu beachten, dass innerhalb eines Jahres nur so viel Mittel abgerufen werden können, die gem. Zuwendungsbescheid für das Projekt in dem Jahr zur Verfügung stehen. Ein jahresübergreifender Zahlungsabruf (z.B. verbleibende Mittel von 2021 und erste Mittel für 2022) ist nicht möglich. Für die Mittel im folgenden Jahr ist ein separater Zahlungsabruf zu stellen. Hier ist zu beachten, dass die Förderstelle Auszahlungen aus haushaltstechnischen Gründen erst ab Ende Januar / Anfang Februar vornehmen kann.

Hinweis: Die getätigten Ausgaben sowie projektbezogenen Einnahmen (nicht die erhaltenen Fördermittel!) sind in EurekaPlus 2.0 fortlaufend anhand von Einzelbelegen zu erfassen. Für spätere Prüfungen sind die Originalbelege (siehe **[Belege](#page-13-0)**) vorzuhalten.

Zurück zum [Inhaltsverzeichnis](#page-0-0)

## **Zahlungsabruf (öffentliche Stellen)**

Öffentliche Stellen der Landesverwaltung erhalten die bewilligten Fördermittel auf dem Wege der auftragsweisen Bewirtschaftung. Insofern sind dafür keine Zahlungsabrufe erforderlich.

Zurück zum [Inhaltsverzeichnis](#page-0-0)

### **Zurückziehen von Projekten**

Wird ein bereits bewilligtes Projekt nicht umgesetzt, so muss eine schriftliche Mitteilung der Förderstelle an den Prüfdienstleister erfolgen, damit dies in der Berichterstattung berücksichtigt werden kann. Auch werden so die Projektdurchführenden nicht mehr mit Mahnungen belastet. Die Anpassung der Programmplanungslisten allein reicht nicht aus.

Gleichermaßen ist der Prüfdienstleister beim **[Widerruf](#page-68-0)** von Zuwendungsbescheiden zu informieren.

Zurück zum [Inhaltsverzeichnis](#page-0-0)

## **Zweckbindungsfrist**

Werden während der Durchführung eines Vorhabens Gegenstände erworben oder hergestellt deren Wert 250 € (ohne Umsatzsteuer) übersteigt oder Maßnahmen finanziert, die der Erfüllung des Zuwendungszweckes dienen, so sind diese an den Förderzweck gebunden und dürfen nur für diesen Zweck verwendet werden.

Die Zweckbindung wird generell auf 5 Jahre festgesetzt. Die Förderstelle kann je nach Projektinhalt und Förderumfang im Zuwendungsbescheid bzw. im Vertrag eine abweichende Zweckbindungsfrist bestimmen. Für bauliche Maßnahmen gilt mindestens eine 10-jährige Zweckbindung (Vgl. Nr. 4.1. ANBestP zu § 44 LHO).

## Siehe auch **[Inventarisierung](#page-33-0)**

Zurück zum [Inhaltsverzeichnis](#page-0-0)

### <span id="page-71-0"></span>**Zwischennachweis (Fördernehmende)**

Bei mehrjährigen Projekten ist ein Zwischennachweis über das jeweils abgelaufene Haushaltsjahr bis zum 31.03. des Folgejahres einzureichen. Der Zwischennachweis besteht aus einem Sachbericht, der Darstellung der Zielerreichung auch anhand der programmbezogenen Indikatoren zur Zielerreichung und einem zahlenmäßigen Nachweis mit Belegliste, die sich aus den in EurekaPlus 2.0 erfassten Belegen generiert.

Sollte das Vorhaben ab dem 01.10. beginnen oder bis zum 31.03. des Folgejahres enden, so wird auf die Vorlage des Zwischennachweises verzichtet. Der Zwischennachweis des Folgejahres bzw. der Verwendungsnachweis schließt dann diesen Zeitraum ein.

### **Zwischennachweis (öffentliche Stellen)**

Bei mehrjährigen und umfangreichen Bauprojekten bezirklicher Stellen **kann** ein Zwischennachweis mit der Förderzusage verlangt werden.

#### Siehe auch **Sachbericht**

Zurück zum [Inhaltsverzeichnis](#page-0-0)